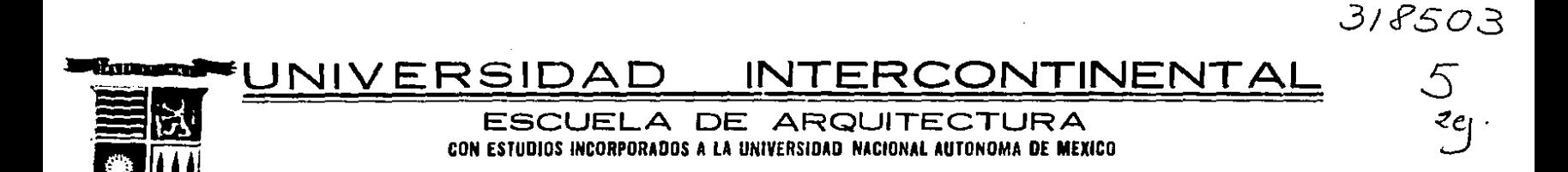

# CENTRO TECNICO OPERATIVO DE TELEGRAFOS NACIONALES

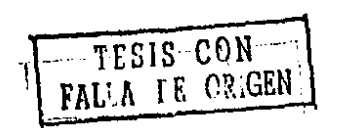

S F DE: **TITULO** EL  $\bullet$  $\blacksquare$ **OLVERA** ROSA GOMEZ

México, D. F.

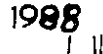

www.communication.com www.amarana.com and contract and an analysis of the communication of the communication of the

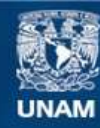

Universidad Nacional Autónoma de México

**UNAM – Dirección General de Bibliotecas Tesis Digitales Restricciones de uso**

## **DERECHOS RESERVADOS © PROHIBIDA SU REPRODUCCIÓN TOTAL O PARCIAL**

Todo el material contenido en esta tesis esta protegido por la Ley Federal del Derecho de Autor (LFDA) de los Estados Unidos Mexicanos (México).

**Biblioteca Central** 

Dirección General de Bibliotecas de la UNAM

El uso de imágenes, fragmentos de videos, y demás material que sea objeto de protección de los derechos de autor, será exclusivamente para fines educativos e informativos y deberá citar la fuente donde la obtuvo mencionando el autor o autores. Cualquier uso distinto como el lucro, reproducción, edición o modificación, será perseguido y sancionado por el respectivo titular de los Derechos de Autor.

### CONTENIDO

- r.- INTRODUCCION.
	- 1.1. Carta de Apoyn.
	- 1.2. Oefinici6n.
- u.- ANTECEDENTES
	- 2.1. Antecedentes Historicos.
	- 2.2. Estructura Tecnica.
	- 2.3. Frecuencia de la transmisión Eléctrica.
	- **2.4.** Calidad y Cantidad de los Mensajes.
	- 2.s. Modulaci6n.
	- 2.6. Canales de Comunicaci6n.
	- 2.7. Transmisi6n por Microondas.
	- 2.B. Transmisi6n por Satelite.
	- 2.9. Fibras Opticas.
	- 2.10 Guia de Ondas.
	- 2.11 Conmutaci6n de Lineas.
	- 2.12 Terminales.
	- 2.13 Terminales Impresoras.

### 2.14. Terminales CRT.

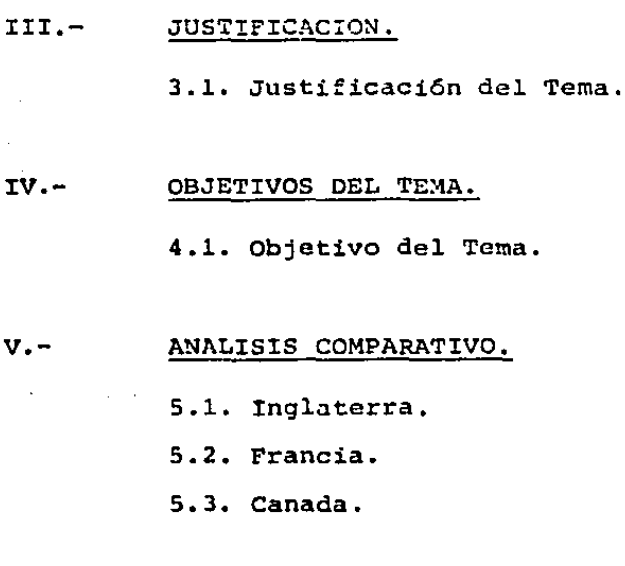

#### VI.- LOCALIZACION.

6.1. Plano de Localizaci6n.

6.2. Covertura actual de la Infraestructura.

6.3. Equipamiento.

VII.- DESCRICION DEL TERRENO.

7. 1. Descripción del Terreno.

- VI!l.- CLIMA
	- S.1 Clima.
	- 8.2 Suelo.
	- 8.3 Precipitación Pluvial,
	- 8.4 Asoleamiento.
- $IX.-$  VLALIDAD

9.1. Esquema de Vialidad.

9.2. Infraestructura.

### X. - USO DEL SJEI.O

10.1. Tablad e uso de Suelo.

- 10.2. Uso de Suelo.
- 10.3. Suelo y Reservas.

10.4. Distribución de Usos Urbanos.

## XI.- DIAGRAMA DE FUNCIONAMIENTO.

11.1. Organigrama.

11.2. Diagrama de Funcionamiento.

## XII.- ANALlSIS DE AREAS

12.1. Analisis de Areas.

### XIII.- PROGRAMA DE NECESIDADES.

- 13.1. Programa Arquitectónico.
- 13.2. Resumen de Areas a Emplear.

### XIV.- COSTOS

- 14.1. Analisis de Precios Unitarios.
- 14.2. Costos.
- 14.3. Resumen.

#### $x -$ MEMORIAS.

- 15.1. Memoria Descriptiva del Proyecto.
- 15.2. Memoria de Calculo.

### XVI. - PROYECTO ARQUITECTONICO

- 16.1. Planos Elaborados.
- 16.2. Planos Presentados.

### INTRODUCCION.

En nuestro país el telégrafo data de 1 840, siete años después de su invensión, por lo que México fue la primera nación latinoamericana que contó con éste sorprendente medio de comunicación.

El 5 de diciembre de 1 851, fue inaugurado de manera formal por el Presidente Mariano Arista, con la transmisión de un mensaje entre la Ciudad de México y la ranchería Napalucan, Puebla; que fue el tramo inicial de la lí-nea que se prolongaría un año mas tarde hasta Veracruz, entonces principal vía de intercambio del país con el mun do.

El telégarfo funcionó como empresa privada hasta el año de 1 867, el Presidente Benito Juárez determinó su po sesi6n y uso por parte del Estado. Desde entonces qued6 bajo el control del Gobierno Federal.

Existian oficinas en México, Orizaba, Jalapa, Veracruz, Guanajuato y León.

En 1 873, se estableci6 el primer convenio internacional de servicios entre el Gobierno Mexicano y la Western Union Telegraph co., de E.U.A.

Durante la última década del siglo XIX el telégrafo se ramificó hacia las ciudades mas importantes de nuestro país y en 1 903 se instalan dos estaciones radiotelegráficas en Cabo Hero, Sonora y Santa Rosalía, Baja California.

Esta fue el primer paso para extender a la Capital de la RepGblica y a otras ciudades importantes del inte-- rior, la telegrafía inalámbrica que inventó el físico italiano Guillermo Marconi.

Al promulgarse la ConstituciOn de 1 917, el telégrafo se considero en el artículo 28, como un servicio que el Estado prestará en forma exclusiva.

En 1 923 se utiliza ya la corriente dinámica para energizar hilos, en sustitución de las baterías de gravedad. En 1 924 se opera el primer teleimpresor entre México y Puebla, al tiempo que se establece el enlace del teleti-- po México-E.U.A.. Dos años mas tarde se extiende la radiotelegrafía a Europa y al resto de América.

### ANTECEDENTES

#### ANTECEDENTES.

En 1953, correos y telégrafos quedaron funcionando en una sola dirección, para separarse en 1942, creandose la Dirección General de Telecomunicaciones, cuyos antecedentes datan de 1 941 como Departamento de Telecomunicaciones. En esccncia, Dirección General de Telegrafos únicamente cambió de nombre, pues la Direccion Generalral de Telecomunicaciones continuó atendiendo preponderantemente los servicios telegráficos.

Bajo esta denominación, los servicios telegráficos *y* los equipos de conducción y transrecepción de señales telegráficas, continuaron su desarrollo y evolución iniciado su operación al sistema de corrientes portadoras en 1 943, la fonotelegrafía en 1 950 y el telex en 1 952.

En t 960, se crea la Dirección General de Telégrafos Nacionales, cuya Base Jurídica subsiste hoy en día.

En 1 974 entramos en la era de automatización al ignagurarse el Sistema de Conmutación Automática de Telégrafos. el cual constituye ahora el soporte técnico estructural de las comunicaciones telegráficas.

Para el desarrollo de estudios telegráficos está siendo modificado según las necesidades del país siempre con d propósito de adecuarla para que corresponda a las crecientes demandas que plantea la población. La estruc tura actual está constituída por .los siguientes organismos.

- 1.- Una Dirección General para la administración, control *y* evaluación de los sistemas telegráficos y las prestaciones de los servicios públicos.
- 2.- Una Dirección de Servicios, que depende de la anterior, donde se agrupan todas las funciones sustantivas de la dirección general de la cual dependen dos subdirecciones de áreas especializada - que atiende los aspectos técnicos y operativos.
- 3.- Una Administración que coordina el funcionamiento operativo y controla además, los recursos huma nos, financieros y materiales.

 $\ddot{\mathbf{r}}$ 

~.- Trece Gerencias Regionales Ubicadas estratégicamente en el territorio nacional. a través de las - cuales se desconcentrará sólo la operación, sino tambien los aspectos administrativos.

#### ESTRUCIURA TECNICA

La red telegráfica nacional está constituída por el sistema de automatización por las líneas físicas y por los enlaces de radiotelegrafía y radiotelefonía, ·través de los cuales se conducen las señales.

Está integrado actualmente por 8 centrales de computación electrónica de telegramas, ubicadas en México, monterrey, Guadalajara, León, Veracru:z,. Torreón,. Coatzacoalcos Y: Hermosillo.

Las centrales automáticas operan entre sí, y paraestablecer sus enlaces se utiliza tanto la red Federal de Microondas de Telecomunicaciones, como la de Teléfonos de México. por medio de bandas telefónicas.

En los enlaces entre las centrales automáticas y sus administraciones abonadas, se emplean igualmente la - Red Federal de Microondas y la de Telegrafía armónica por corrientes portadoras de telecomunicaciones *as{* co-- mo bandas telefónicas y líneas privadas de Teléfonos de México.

En el nodo secundario, se encuentran las 256 administraciones telegráficas enlazadas al sistema automatiza do, que opera su servicio a través de 472 canales telegráficos, las cuales a su vez. se encarga de hacerles -- la escala a las 1 256 administraciones restantes, que no están automatizadas y que se comunican por medio de hi los o equipos de radio. Tanto las sucursales, como las oficinas telefónicas y radiotelefónicas, tramitan su ser vicio por conducto de la administraciones de su adscripción.

#### FRECUENCIA DE LA TRANSMISION ELECTRICA.

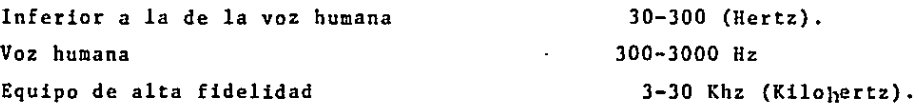

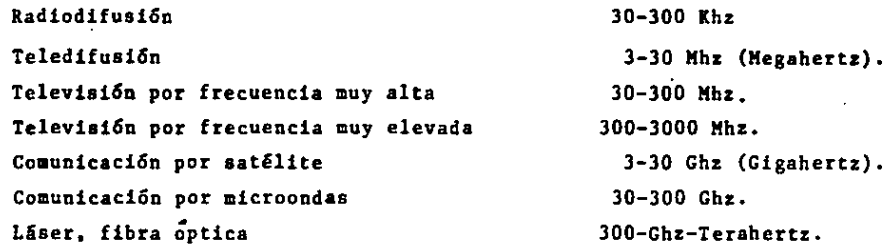

Todas las transmisiones electrdnicas pueden efectuarse en el sistema anal6gico o en el digital de la red telef6nica. proyectada inicialmente para transportar solamente la voz humana, opera principalmente en el sistema analógico, aunque se dispone también de transmisiones digitales. Estas últimas tienen la ventaja de ser ente ramente compatibles con los mensajes originados en computadoras y terminales que operan también en el sistema digital, y de tener la capacidad de tranmitir mensajes con más precisión que el sistema analógico.

En la transmisión electrónica hay dos importantes conceptos que son la frecuencia y la amplitud de banda.- La frecuencia es el número de ciclos por segundo, esto es, el número de veces por segundo que se alterna la par te alta con la baja de una onda (sistema ana16gico) o el encendido con el apagado (sistema digital). Un ciclo por segundo se le llama Berta (Hz). Del mismo modo. la amplitud de la banda electrónica determina cuántos ci-- clos o bits pueden circular por ella al mismo tiempo; cuanto mayor sea la amplitud de banda. más bits podrán - transmitirse y mejor sera la calidad de la transmisión.

#### CALIDAD Y CANTIDAD DE LOS MENSAJES.

 $\Omega$ 

La calidad de la transmisión es un factor muy importante en las telecomunicaciones. La comunicación de ==la voz puede utilizar una banda estrecha, lo cual significa que la reproducción del sonido no es de alta fideli dad, porque el oldo humano es adaptable y puede discernir palabras aún cuando no estén fielmente reproducidas.- No ocurre lo mismo en la transmisión de música, donde esperamos un sonido de alta calidad; para la televisión.donde la iaagéndebe ser clara y de color de alta calidad y especialmente para la transmisión de información don tic una transmisión deficiente puede originar mensajes confusos y sin valor.

Además de contar con una amplitud de banda mayor de la que realmente se necesita, hay varias tecnicas para mejorar la calidad de la transmisión y reducir la interferencia (ruido).

Una de ellas es el sistema Multiplex. El sistema multiplex de división de frecuencias consiste en divi--dir un canal entre varios más estrechos una transmisión simultánea, pero separada. Este sistema utiliza un ca- nal común para transmitir al mismo tiempo varios mensajes, pero en forma intermitente; cada señal toma turno pa ra el mismo canal estrecho.

#### MODULACION.

Una fuente de señales, tal como una antena de radiodifusión, radio energía continuamente; este es el zumbi do que oimos cuando encendemos nuestro aparato de radio. Al objeto de transmitir una señal, esta energía que es enviada en forma de ondas, debe modificarse de alguna manera. Una manera es cambiar su amplitud. Amplitud es su máximo valor que alcanza la onda a partir de su valor medio (o tamaño) Modulación por aplitud; (AM. por sus siglas en inglés), por tanto es el proceso de cambiar la forma de la onda en altura y en profundidad. La modula- cion por frecuencia (FM. por sus siglas en inglés) encambio modifica la frecuencia de las ondas en cierta forma para transmitir la información una técnica más reciente, la modulación por código de pulsaciones, rompe la onda portadora en distintas porciones para obtener una transmisión de gran exactitud.

Una corriente eléctrica pierde fuerza al ser transmitida a través de un medio físico, como un alambre, o <sup>a</sup> través del aire. Este fenomeno se le llama atenuación y puede ser minimizado instalando repetidores a lo lar--go de la línea o del canal a intervalos determinados.

#### CANALES DE COMUNICACIOS.

tn rar de alambres conectados a dos teléfonos es el circuito más sencillo para una comunicación en ambas -

7

direcciones. Otros canales a menudo el equivalente de cientos de miles de pares de alamères entrelazados, inclu yen cables coaxiales, rayos lacer, satélites, un haz de luz, microondas y otros. Cualquiera que sea el medio fí sico a través del cual se desplace el mensaje, la transmisión puede realizarse de tres metodos diferentes:

l.- SIMPLEX. El mensaje se desplaza en una sola dirección, pero no en sentido inverso.

- 2.- SEMI-DUPLEX. La ttransmisión puede realizarse en ambas direcciones, pero no al mismo tiempo.
- J.- DUPLEX. Los censajes pueden ser transmitidos y recibidos por el mismo cana! *y* al mis~o tiempo.

TRANSMISION POR MICROONDAS.

Utilizando el espacio como medio de transmisión, las microondas emanan de un punto de origen en la superfi cie de la tierra tal como una central de teléfonos, donde se han concentrado muchos mensajes. Como el haz de mi ceoondas se desplaza en linea recta. es conveniente colocar torres para la emisión de microondas en colinas o montañas, para minimizar la interferencia de masas terrestres generalmente, las torres se sitúan con una separa ción no mayor de 40 a.50 Kms, para que puedan a la vista una de otra, no son prácticas mayores distancias por-que la curvatura de la tierra hace que el flujo de ondas se pierda en el espacio en vez de permanecer junto *a*  la tierra. Las torres que funcionan como amplificadores-repetidores y aparatos para Retransmisi6n por microon- das puede llevar de 600 a 1 800 canales de frecuencia audible.

Las ventajas de las microondas incluyen un costo más bajo que el del cable coaxial, para al que hay que ob tener derechos de paso, y se incurre en costos más altos cuando el cable ha de cubrir largas distancias. Sin em bargo, la interferencia admosférica es grande; la lluvia puede causar serios problemas de transmisión. Más a-- ún, en áreas metropolitanas donde hay muchos enlaces por microondas, el espectro resulta muy poblado y no son <sup>~</sup> posibles más instalaciones.

#### TRANSMISION POR SATEL!TE.

· Los Satelites utilizao la misma técnica y frecuencias que las microondas, exepto que la Torre está suspen-

B

dida sobre la tierra más de 35 mil Km., de distancia. Los Satélites que se utilizan para la transmisión de mensajes (en contraposición a los que giran al rededor de la tierra en misiones estratégicas y metereológicas) per manecen en una posición constante en relaci6n a un determinado punto sobre la tierra; se dice que están en u-- na órbita geoestacionaria. Esta posici6n permite al satélite dirigir sus señales *a* una zona fija, llamada la - huella del Satélite con los mismos, independientemente de la distancia, porque la distancia que una señal recorre entre el satélite y la Tierra y viceversa es siempre mayor que la distancia que recorre la Tierra.

#### FIBRAS OPTICAS.

Las fibras ópticas consisten en un filamento de vidrio extremadamente finos, como cabellos. y tienen una capacidad sumamente alta para llevar mensajes, 10 000 veces mayor que las microondas. Con los contínuos progresos de los repetidores, mecanismos de computación y similares, se espera que las fibras ópticas lleven un número virtualmente ilimitado de mensajes.

La información es transportada a lo largo de las fibras ópticas por medio de la luz; los rayos láser y o- tras fuentes de luz; los rayos láser y otras fuentes de luz se utilizan para enfocar un haz sumamente estre--- cho de energía electromagnética, cuyas ondas son extremadamente regulares y por ello necesitan muy poca modificación. Actualmente, las fibras ópticas están siendo utilizadas para alambrar de nuevo el sistema telefónico de París, y la Bell System tiene instalaciones experimentales en algunas ciudades de los Estados Unidos, principal mente para reemplazar las líneas troncales, que llevan muchos mensajes telefónicos a la vez. Las fibrasópti--- cas ópticas son también un remplazo potencial para el cable coaxial en el que se basa principalmente el cable televisión, porque es mucho menos costoso fabricar ópticas que alambres de cobre.

#### GUIA DE ONDAS

Los rayos láser se utilizanen la tecnología de la guía de ondas, en la que un haz de luces enfocado se con

ffa en un tubo o ducto, evitando así los problemas de atenuación, este haz puede llevar un gran número de mensa jes, quizá tanto como la fibras ópticas. Existen problemas técnicos que impiden una más amplia adopción de esta tecnología.

Para evitar mensajes en muchas direcciones a la vez y para asegurarse de que son recibidos con una demo-- ra mínima, se necesita de conmutación. Una vez más, la red de tráfico sirve de ejemplo,

#### CONMUTACION DE LINEAS.

En lo que establece un camino para comunicaciones antes de que el mensaje sea aceptado para la transmi-- sión. Por otra parte, la comunicación de mensajes, los almacena en una computadora, y los envía a su destino cuando los canales están disponibles,

#### TERMINALES.

Se ha mencionado que los aparatos teléfonicos pueden ser considerados como terminales pueden dividirse en dos grupos.

#### TERMINALES IMPRESORAS.

Las terminales impresoras se utilizan para mecanografiar y transmitir mensajes a la computadora, se recibe en cambio una respuesta mecanografiada. A menudo operan a 300 cps (relativamente bajo) y se manejan acopladores acústicos en los que el aparato teléfonico está colocado para marcar comunicaciones, y son portátiles y relativamente baratos. Muchas de las terminales impresoras son también terminales mudas, lo que significa que no tienen memoria, no pueden realizar funciones independientes del conmutador al que están concentradas, y por ello sirven estrictamente para proporcionar información a la computadora y recibirla de ella. Las terminales TL Te--

xas In~truments son tal vez las más conocidas en el mundo, donde se utilizan a menudo para la búsqueda de in- formaci6n.

#### TERMINALES car.

Las terminales CRT. (cathode ray tube terminals), tienen junto al tablero una pantalla como las de televisión en las que se muestra la información cuando es exhibida o recibida (generalmente por un módem separado).-Las terminales CRT ofrecen cantidades variables de memoria. Si se desea una copia se hace necesario una terminal impresora. La terminal de OCL (Beehive) es un ejemplo de una CRT, tiene bastante memoria para almacenar - varias páginas (imágenes) de información de manera que pueda ser recordada cuando se necesita o almacenada ha& ta que se envíe. Otras características de la terminal de la OCLC es su velocidad; opera a 4 800 ciclos por segundo y tiene la capacidad de mostrar una imágen completa de información de una vez de imprimir la línea, como lo hacen muchas otras CRT.. Sin embargo, es mucho más cara que una terminal impresora.

Las terminsles CRT frecuentemente no tienen solamente memoria, sino otras facultades. Pueden detectar erro res y realizar funciones de edición, y algunas han ampliado su capacidad de almacenar en forma de discos (pe-queños discos flexibles que pueden colocarse en la terminal o en un dispositivo especial para recibir o enviar información) o audiocasettes. Muchas terminales son programables para llevar acabo funciones especiales; otros ofrecen casi todas las aptitudes de las computadoras pequeñas, y la distinción entre las terminales y computadoras pequeñas resulta confusa. A estas terminales se les llama "inteligentes".

Todas las terminales operan con el sistema digital, y si utilizan las líneas teláfonicas comúnes necesitan un Módem, que puede estar integrado o funcionar como un dispositivo separado. A medida que las terminales --- son más inteligentes pueden llevar acabo mucho más funciones fuera de línea (es decir, no conectadas con la -computadora principal). La información de entrada puede ser preparada, editada y acumulada para una transmi-- sión muy rápida a la computadora principal durante las horas de menos tráfico, con tarifas más económicas. Esto es escencialmente procesamiento por paquetes.

### JUSTIFICACION.

#### JUSTIFICACION.

Se ha considerado que los equipos de comunicación automática de telegramas marca Siemens de las siete centrales automáticas regionales, se encuentra en el límite de su vida útil. Los estudios practicados evidenci--an también las posibilidades de ampliación totalmente restringias.

Lo anterior se comenzó a poner de relieve desde principios de 1983, cuando se realizaron diversas tare--as de diagnósticos y se replantearon las tendencias de incremento de tráfico para los próximos diez años, ---con abundamiento también automatizado.

La nueva configuración del sistema automático estará basado en cuatro puntos nodales, ubicados en, Ciu--- dad de México, Monterrey, Guadalajara y Hermosillo, que serán dotados de equipo de mayor capacidad y tecnologí a avanzada.

La modernización del sistema automático que se propone permitirá enlazar hasta 717 administraciones tele- gráficas, en lugar de las 253 actuales, las cuales seran dotadas de máquinas teleimpresoras con pantalla intez grada y memoria de almacenamiento de datos que no requieran de la costosa tira perforablc para su operación.

De las 1 512 administraciones que funcionan en la red nacional, un poco más de 1 000 se valen aún del alfa beto Morse para establecer sus comunicaciones; para ello se restructurar4 las líneas físicas adecuandolas al sistema del cual son una fuente alimentadora.

El programa de restauración de las líneas físicas, que se desarrollan a nivel nacional, permite optimizar, los enlaces físicos y agilizar la operación del servicio, al eliminar los tramos de líneas innecesarias redu- ciendo distancias y efectuando cambios de trazo al margen de carreteras.

Se formalizó la adquisición de 780 con pantallas que continuarámontandose en curso de l 986 como tarea pri mordial en la modernización del servicio, el equipo es moderno con tecnología Holandesa. En 1 985 se recibió la nueva Central Automática que opera este año desde CONTEL para satisfacer los crecientes requerimientos de servicios telegráficos.

Estas cuatro centrales sustituiran a siete de las ocho que actualmente se trabajan en igual número de zo--

nas del país, que funcionan al más alto nivel de saturación, pues datan de 1 972. Con el moderno equipo se duplicará la capacidad de operación al totalizarse 1 145 canales de telegrafía al momento en que las cuatro centrales sean puestas en servicio.

Este mismo año se formalizará la adquisición de terminales para el pago de giros. Operan inicialmente 16 centros piloto en el D.F. y 13 en el edo de México, en *e1* beneficio de miles de usuarios quienes ya no tendrán que acudir a una administración telegráfica en especial, para cobrar sus envíos telegráficos.

Este equipo de computo, alogados en el centro de captura de dates para la gloza de giros y más sistemas se rán instalados en el Centro Técnico Operativo de Telégrafos Nacionales, cuya primera fase propongo.

### OBJETIVOS DEL TEMA.

#### OBJETIVOS DEL TEMA.

La prestación de servicios telegráficos se lleva acabo por conducto de 2 408 unidades, de las cuales i 512 son administraciones, 43 son susursales, 811 son oficinas telefónicas y 42 son oficinas radiofónicas.

En las administraciones se atiende la expedición de mensajes y giros, el pago de éstos y su reparto a domi cilio.

Las sucursales dependen de las administraciones captadoras de mensajes y giros, pero no pagan libramien-- to ni reparten correspondencia, son de atención al público que funciona en apoyo de la administración a la que pertenecen,

Las oficinas telefónicas *y* radiofónicas son unidades establecidas en el medio rural, dependen de las administraciones telegráficas más cercanas, el usuario dispone de tres opciones para depositar sus telegramas:

1.- Presentación de los telegramas en las unidades de servicio.

2.- Dictado telefónico de los telegramas.

*3.-* Los grandes usuarios operan directamente un telegrama.

La Dirección General de Telecomunicaciones, es el conducto por donde se canalizan hacia el exterior los te legramas internacionales, pero la prestaciñ del servicio a nivel nacional, se apoya en las administraciones de telégrafos que captan los telegracas que el público deposita hacia el extranjero y los transmite directamen-- te a la oficina del servicio internacional, para la cual existe una clave de destino automatizada "INTEL''.

Todo telegrama que viene del extranjero, se recibe en la oficina de cambio internacional mencionada, desde donde se retransmite a su destino por medio de los canales de automatización.

Los servicios telesraficos son operados por medio de diversos sistemas y equipos de comunicación. Los sistemas de transmisión usuales en la Red Nacional para la transmisión-recepción de mensajes, se clasifican en ma nual(la que se ejecuta por impulsos musculares). Sistema Automatice (es el que desarrolla por medio de teletipos) y Sistema Telefónico o Radiotelefónico {es el que se establece para la transmisión oral).

En respuesta a deficiencias en la operacion del servicio, se ha considerado como una primera aproximación, al planteamiento de soluciones. creando los centros de operación

 $\hat{\phantom{a}}$ 

н.

 $\sim$   $\pm$ 

 $\bullet$ 

÷.  $\ddot{\phantom{a}}$ 

**Section** 

 $\pm$   $\pm$ 

 $\cdot$ 

 $\gamma_1 \sim \gamma_2 \sim$ and the state.

 $\lambda\sim\lambda_{\rm max}$ 

., **College**   $\sim$  100  $\sim$ contractors and special contracts with

 $\mathcal{A}_\mathrm{c}$  .

in kalima

### ANALISIS COMPARATIVO.

#### ANALISIS COMPARATIVO

A medida que los servicios de telecomunicaciones se vavan difundiendo, se desarrollen mejores técnicas, -por ejemplo, las oúsquedas por palebras clave. Realmente, una mejor estructura de la recuperación puede ser un prerrequisito para proporcionar eficientes y sofisticados servicios óe información.

La tecnología del videotex y comunicaciones ha progresado principalmente en Inglaterra, Francia, Canadá -y Japon. Se describen a continuación las más importantes actividades internacionales.

#### INGLATERRA.

Los británicos han sido pioneros tanto en telex como en viewdata. El numero exacto de terminales de Ceefax o IBA no puede precisarse actualmente. A comienzos de 981 había en Gran Bretaña más de 130 000 equipos de teletext adaptados según Colin *Mc Intyre, editor de la primera Ceefax*. Pero no se dispone de sifras exactas so bre utilización, y se posee poca información sobre la reacción del consumidor ante los servicios Ceefax y Oracle.

La British Post Office (BPO) comenzó experimentando con la tecnología de información visual (wiewdata) --en 1 974. En junio de 1 978 BPO anunció su intención de lanzar el primer experimento público de viewdata. El servicio, inicialmente llamado viewdata y actualmente titulado Preste!, se ofrece ahora a cualquiera que quiera subscribirse a él. La BPO, por medio de su división British Telecom (BT), ofrece este servicio Preste! como un servicio compartido, es decir, ofrece todas las facilidades de comunicaciones necesarias y el procesamiento de datos, así coma la indicación total de los programas para el manejo de la base de datos, prioridad en el -servicio al que antes lo solicite, pero no proporciona o controla el contenido de la información del servicio.

#### FRANCIA.

Los sistemas de videotex se han establecido en Francia desde principios de los 70's. La PTT francesa (se--

cretar!a de Estado para Correos y Comunicaciones) una dependencia gubernamental responsable por los servicios postales, telegraficos de telecomunicaciones, y el CCETT (Centreo Común de Estudios de Televisión y Telecomun! caciones) un centro de investigación financiado por la PTT y la TDF (Teledifusión de Francia) han dirigido los esfuerzos franceses.

La PTT y la TDF han creado también el sistema de información visual Teletel, que opera através de la red de distribución Titán y es compatible con Antiope. Se programó un ensayo de Teletel para ser iniciado a fines, de 1 980 en Vilaine, contendrá principalmente servicios de directorio y utilizará una terminal especialmente diseñada que incluye un teclado y una pantalla de video. La PTT ha anunciado su intención de iniciar un progra ma de diez años para remplazar los directorios teléfonicos impresos por el sistema Teletel. Se cree que el cos to de establecer y mantener el sistema Teletel será más econ6mico que los directorios impresos.

#### CANADA.

 $\ddot{\phantom{a}}$ 

La Secretaría de Comunicaciones de Canadá anunció un nuevo sistema de videotext denominado Telidón en agos to de 1 978. El sistema Teleidón que existe en las versiones vievdata y Teletex,ha despertado un gran inte--- rés en Canadá y en otros países. Sus capacidades gráficas y de resolución son consideradas, por algunos, superiores a los de cualquier sistema existente. Desde el anuncio, en l 978, de la disponibilidad de la tecnología Telidón, se han anunciado numerosos experimentos.

El mayor experimento feleidón está siendo realizado por Bell Canadá en la zona Taranta de Ontario. La prueba ampliada incluirá al rededor de 500 terminales para usuario y 28 terminales para pravedores de información se dispondrá de aproximadamente 100 000 páginas de información.

LOCALIZACIO.

Drenaje a 4.70 Mts./pro. Agua potable N. Banqueta.  $\mathcal{O}$ Alumbrado a cada 30.0 Mts.  $\boldsymbol{\mathcal{Q}}$ Alcantarillado a cada 40.0  $175.00 -$ Mts. colindancia Red de teléfono subterra-- $\frac{1}{2}$  +120° ∘ ہو⊧∫ ISLANDS nea Vialidad.  $\mathsf{s}$ . Superficie del terreno ---23 802.00  $Mts/^2$ . 117.00  $\div 165^{\circ}$  $-0.40$ Tetaurputtos PERIFERICO  $60.00$  $\circ$  $S = 23802.00 M<sup>2</sup>$ . **×90°** 90 00'  $\tilde{6}$ **NORTE TELECOMINICAC**  $\begin{bmatrix} 1 & 0 & 0 \\ 1 & 0 & 0 \\ 0 & 0 & 0 \\ 0 & 0 & 0 \\ 0 & 0 & 0 \\ 0 & 0 & 0 \\ 0 & 0 & 0 \\ 0 & 0 & 0 \\ 0 & 0 & 0 \\ 0 & 0 & 0 \\ 0 & 0 & 0 \\ 0 & 0 & 0 \\ 0 & 0 & 0 \\ 0 & 0 & 0 \\ 0 & 0 & 0 & 0 \\ 0 & 0 & 0 & 0 \\ 0 & 0 & 0 & 0 \\ 0 & 0 & 0 & 0 \\ 0 & 0 & 0 & 0 \\ 0 & 0 & 0 & 0 & 0 \\ 0 & 0 & 0 & 0 &$ 14.00 12.0 4.00 203.00 ESC. 1-1000 PLANTA DE ENERGIA DE LUZ.

LOCALIZACION.

 $21$ 

#### COVERTURA ACTUAL DE LA INFRAESTRUCTURA.

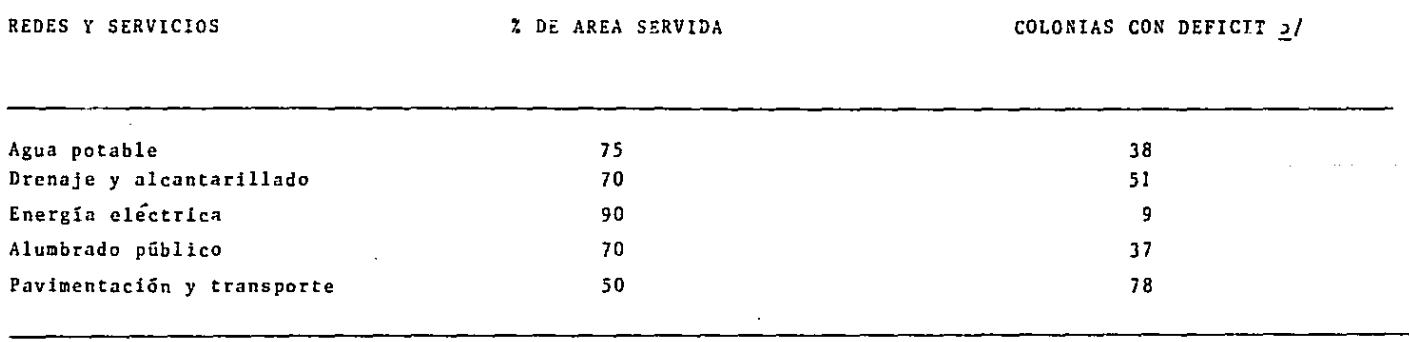

Como puede apreciarse del cuadro de datos, las deficiencias están localizadas en un buen número de colo-- nias, que permanecen al margen de estos aspectos básicos de bienestar social.

#### EQUIPAMIENTO.

La delegación presenta deficits de planteles para el nivel de educación básica, pues sólo se satisfase --el 80% de la demanda. Los parques y jardines constituyen apenas una superficie equiparable al 10% de lo reco-mendable. Si bien, el cerro de la Estrella en su conjunto ofrece 300 ha. de espacio abierto, no existen par-- ques más accesibles. El equipamiento para la salud es suficiente apenas para el 20% de las necesidades. Los -centros de abastos manifiestan aún déficit especialmente en el número de uescos, y en comercio especializado.

### DESCRIPCION DEL TERRENO.

Л.

ە جىم، قالغۇچى بىلەندەككىنى «كىللەنگ بورۇن ئۇنۇن بويغۇ» كېچە ئەقۋى ئورۇن ئورۇن ئەن ئاتالى ئاتىلىم، ئىلى بەلىت بويىت بىلە

 $\Delta \sim 7 \rm{keV}^{-1}$ 

sin.

#### DESCRIPCION DEL TERRENO.

 $\sim$ 

Por razones de su propio funcionamiento, es sumamente importante localizar el Centro Tecnico Operativo --de Telégrafos Nacionales en un lugar correcto; hacia este fin se hace un estudio, teniendo en cuenta lass si-guientes limitaciones:

- 1.- Tomando en cuenta que las antenas de los Satélites MorelosI y iI que se encuentran en el terre no adjunto (CONTEL) son necesarias para la transmisión de Telégrafos Nacionales.
- 2.- Lejos de fuentes de ruido para evitar interferencias.
- 3.- Costo del terreno.
- 4.- Comunicaciones y Transportes accesibles a diversos tipos de población
- 5.- Cerca o dentro de una zona densamente poblada.
- 6.- La resistencia del terreno es de 5-6 Ton/M $^{\rm 2}.$

De acuerdo a estas consideraciones. el terreno propuesto se localiza:

- *A.-* Al sur, con la avenida de Telecomunicaciones.
- B.- Al norte, con la calle 16.
- c.- Al oeste, con Prolongación Anillo Periférico.
	- D.- Al este, con la calle 27.

El terreno se encuentra localizado junto a CONTEL, terreno perteneciente a la Secretaría de Comunicaciones y Transportes.

 $\bar{z}$ 

 $\mathcal{L}$ 

÷.

 $\Delta\sim 1$ 

 $\mathbb{Z}^2$ 

 $\mathbf{r} = \mathbf{r} - \mathbf{r}$  .

CLIMA.

 $\sim$ 

Debido a la latitud a la que corresponde la Ciudad de México debería de tener un clima tropical, pero como se encuentra a 2 240 Mts. sobre el nivel del mar, su clima es templado con lluvia en verano y otoño, lo que in fluye para darle sus características de variabilidad. contribuyendo factores como desecamiento de algunos la--. gos *y* falta de vegetación. Cuando los vientos del noroeste soplan fuertemente hay grandes tolvaneras a fines de invierno *y* principios de primavera. La temperatura media es de 29°C. con una mínima de 3ºC. y máxima JOºC ••

#### SUELO.

Suelo plano e inclinado de sur a norte, comprendiendo los últimos dependientes de la Sierra de Cuatzín¡ la mayor parte de las llanuras que ocupa la constituye el lago Coatzin, salvo el río Buenaventura y alguna que otra barranca; carece de corrientes de agua, pero en cambio posee numerosos manantiales que brotan al pié de la serranía del lago, los más notables son; Los de San Luis, San Gregario, Santa Cruz, Nativitas, Quetzalopa, La Noria, etc., cuyos caudales son aprovechados para el abastecimiento de la capital y poblaciones vecinas.

#### PRECIPITACION PLUVIAL.

Aunque se tienen precipitaciones pluviales todo el año, la €poca de lluvias está comprendida entre los meses de junio y septiembre, siendo de 100 a 150 mm./h.

VIENTOS DOMINANTES.

Los vientos más frecuentes son por orden: a) Noroeste.

- b) Norte. e) !ste.
- d) Sureste. •
- e) Sur
- f) Oeste.

Son desfavorables los del Noroeste, Norte, Noreste, que modifican sensiblemente la temperatura y arrastran humos industriales y polvo.

#### ASOLEAMIENTO.

Con el estudio de las gráficas solares se determina el recorrido del sol en las diferentes estaciones del año. obteniendose datos importantes como son: Las horas de asoleamiento recibidas por cada orientación en los doce meses del año; los porcentajes de insolación mensual recibida por las distintas orientaciones; los ángulos de inclinación de los ángulos solares en proyección horizontal y vertical en las diferentes horas del día y en cualquier época del año. En el desarrollo de las gráficas se puede apreciar que la orientación que tiene mayor n;mero de asoleamiento es el Sur. le sigue la Orientey la Poniente con igual cantidad de asoleamiento, el Oriente por la montaña y el Poniente por la tarde.

Por lo antes mencionado vemos que el estudio de las gráficas solares es uno de los factores que nos deter minan cual debe ser la orientación más conveniente de los edificios que se proyectan ~n la zona analizada.

 $\mathcal{A}_{\mathrm{max}}$ 

VIALIDAD.

 $\sim$ 

 $\sim 10$ 

 $\sim$ 

 $\frac{1}{2}$ 

**Contractor** 

per pe

 $\sim 10^{11}$  km

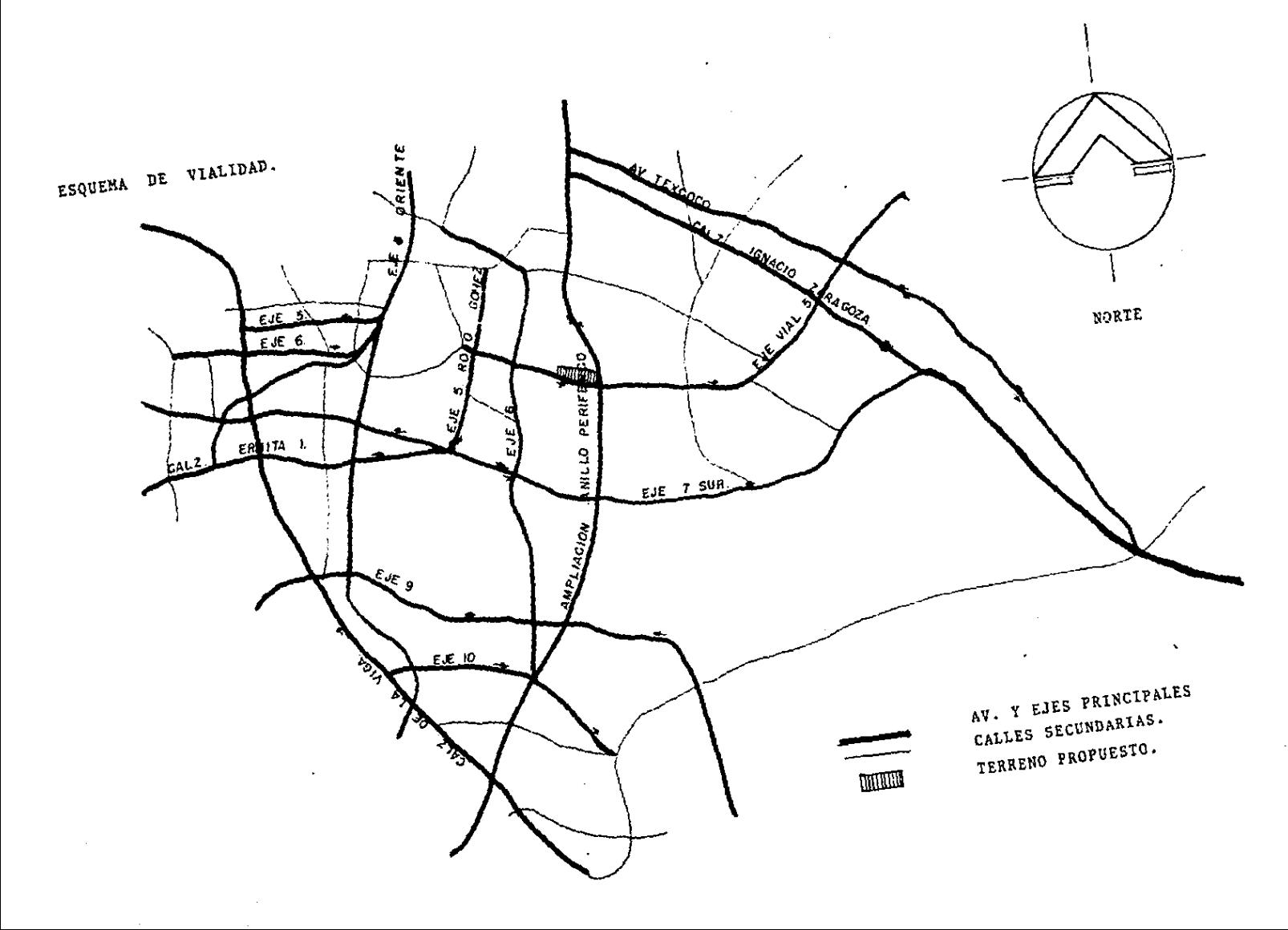

### VIALIDAD

Iztapalapa ha visto increcentada su vialidad primaria con la construcci6n de nueve ejes viales. realizados por COVITUR. Los ejes viales terminados a la fecha, son los siguientes: Eje 5 Sur, Eje 6 Cur, Eje l Oriente --(Molina Enriquez), Eje 2 Oriente (La Viga), Eje 3 Oriente (Francisco del Paso y Troncoso). Eje 8 Sur (Ermita -Iztapalapa), Calzada México Tulyehualco, Av5, Av José Rojo Gómez. Es importante insistir en la necesidad de -terminar y cerrar el Anillo Periférico y el Circuíto Interior.

Referente al Metro en el sentido Norte-Sur están previstas la continuación de las líneas que correrán para lelas a la Calzada de la Viga y a Rojo Gómez. En el sentido Oriente-Poniente las que irán por la Cdza. Ermi-- ta Iztapalapa y la México Tulvehualco.

El transporte público da servicio en el 70.05 del área delegacional. también prestan este servicio taxis colectivos y autobuses suburbanos. Sin embargo hay que incrementar el servicio, hasta cubrir la totalidad de la delegación.

#### INFRAESTRUCTURA.

El territorio delegacional en su ámbito urbano está casi totalmente cubierto por las diversas instalacio-nes de infraestructura urbana¡

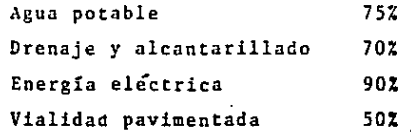
## USO DEL SUELO.

Los 117.5  $\text{Km}^2$  del territorio de la delegación, corresponden a suelos predominantes lacustres, el lago de -Texcoco los cubría casi en su totalidad. La topografía es plana, no mayor al 10% de pendiente en la zona urbanizada, sin embargo en las inmediaciones de la Sierra de Santa Catarina adquiere pendientes mayores y el sub- suelo es volcánico. Esta zona debe ser preservada y formar parte de la zona de amortiguamiento y de la zona de conservación.

Al no contar con infraestructura sufuciente, durante la estación de lluvias los encharcamientos son fre-- cuentes.

## SUELO Y RESERVAS.

De las 156 colonias que compone la Delegación, en 77 de ellas existe irregularidad en la tenencia de la -tierra, Los usos del suelo ocurren en una mezcla constante de usos.

El uso del suelo actual se distribuye de la siguiente manera:

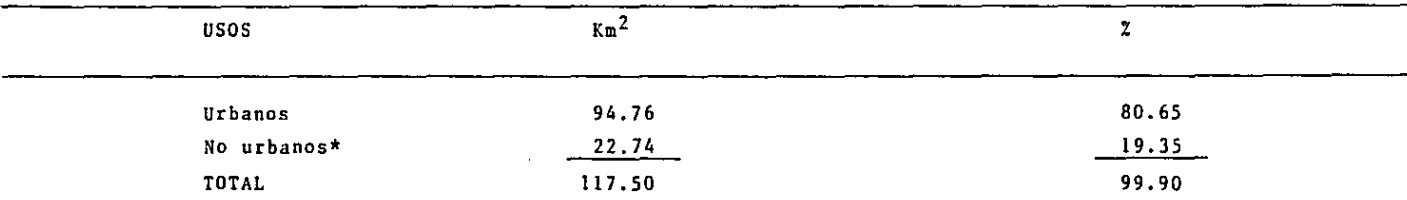

~Incluye las zonas de conservación agrícola forestales.

## DISTRIBUClON DE USOS URBANOS.

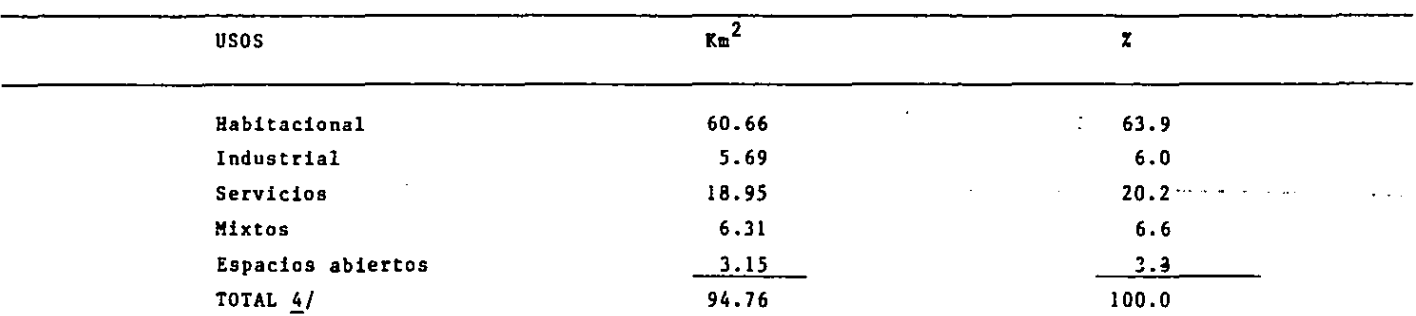

4/ Los suelos incluyen su parte de vialidad primaria, secundaria y local, así como los baldíos existentes. La distribución de los usos del suelo determinada por el plan parcial forma tres agrupaciones de zonas secunda rias.

1.- La primera cubre 3 880 has. aproximadas y es la zona más antigua de Iztapalapa. abarcando 3 zonas se- cundarias, entre ellas las colonias más consolidadas y mejor servidas. En ella se encuentra el Centro Urbano y la Central de Abastos. en ella se plantean cambios de intensidad de uso y programación de renovación urbana.

2.- La segunda abarca 6 046 has y 87 zonas secundarias. El plan parcial establece la conservación de las zonas de amortiguamiento, agrícolas y las forestales. También las zonas habitacionales, deben ser mejoradas.

3.- La tercera agrupación comprende l 824 has y tiene 39 zonas secundarias. Hay extensas zonas de habita- ción con densidad media, las que deben ser mejoradas. El plan parcial se inclina por la consolidación de va-- rias zonas industriales y la conservación del parque del Cerro de la Estrella.

 $\overline{\phantom{a}}$ 

 $\sigma_{\rm{eff}}$  ,  $\sigma_{\rm{eff}}$  .

 $\mathcal{L}$ 

DIAGRAMAS DE FUNCIONAMIENTO.

 $\ddot{\phantom{a}}$ 

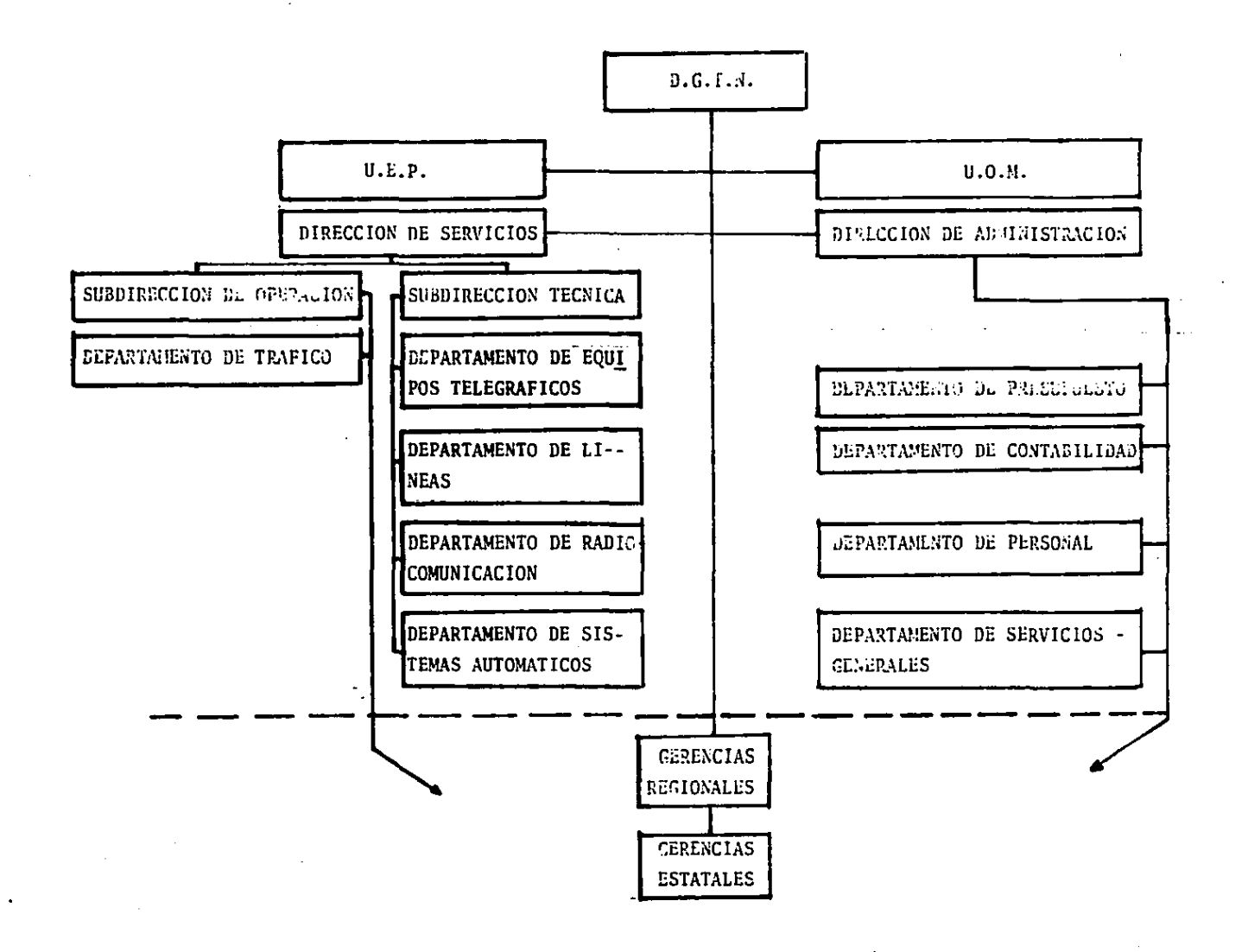

Ĵ

ANALISIS DE AREAS.

DESPACHO.

Las exigencias dimenaionales básicas de un ámbito de trabajo con tres plazas de asiento pa- ra visitantes. A pesa: de que la imágen y la cate goria del usuario dictan el tamaño de la mesa y la ubicación del mobiliario que la rodea, por regla general se admiten como correctos 76.2 a ---- 114.3 x 167.6 a 213.4 cm. No obstante, los hámbitos y la naturaleza del trabajo del usuario incli nan a hacer revisar estas dimensiones para dedu- cir las apropiadas.

Máximo cuidado merece la elección. éoloca-- ción y holgura de los asientos alrededor de la me sa. Ambos dibujos resaltan la necesidad de vigi- lar las distancias nalga-rodilla, anchura de cade ras y máxima anchura de cuerpo. Las dimensiones de las diversas formas y zonas, y holguras nacen de consideraciones antropométricas básicas, pe~ ro a menudo son función de la circulación interna del espacio y de la clase de mobiliario. Distan- cia nalga-punta de pié y profundidad corporal for malizan la situación y separación de las sillas o butacas de la mesa situada frente a ellas, medida ésta última dependiendo esta de la existencia y magnitud del vuelo que tenga la superficie de tra bajo.

Ejemplo como se analizo cada uno.

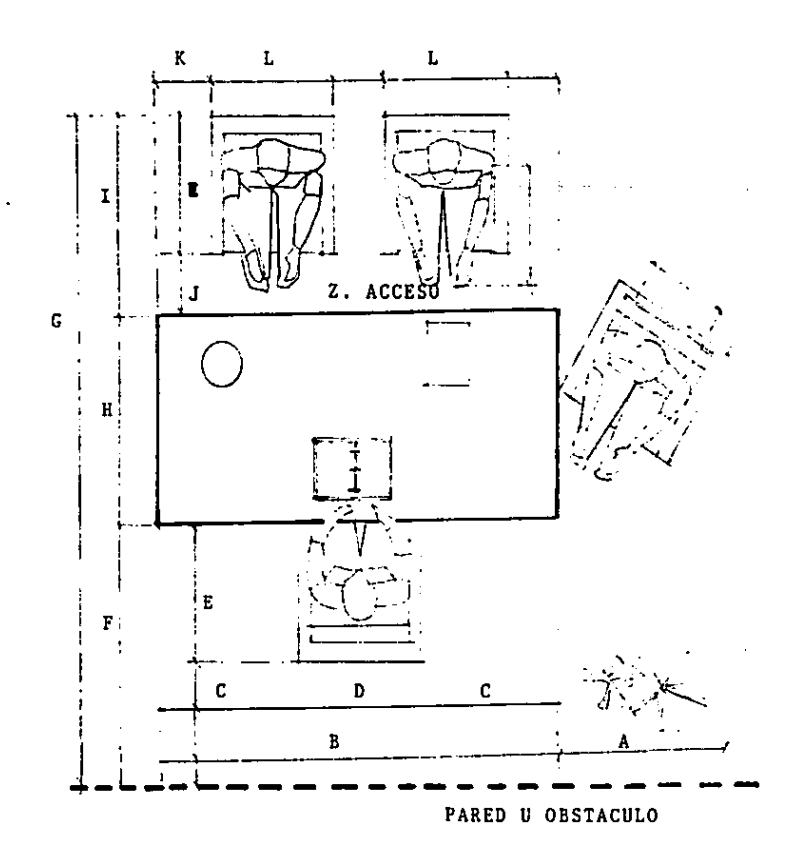

MESAS DE DESPACHO HOLGURAS BASICAS.

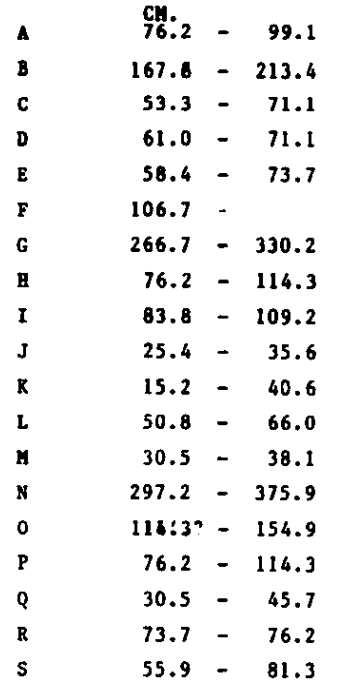

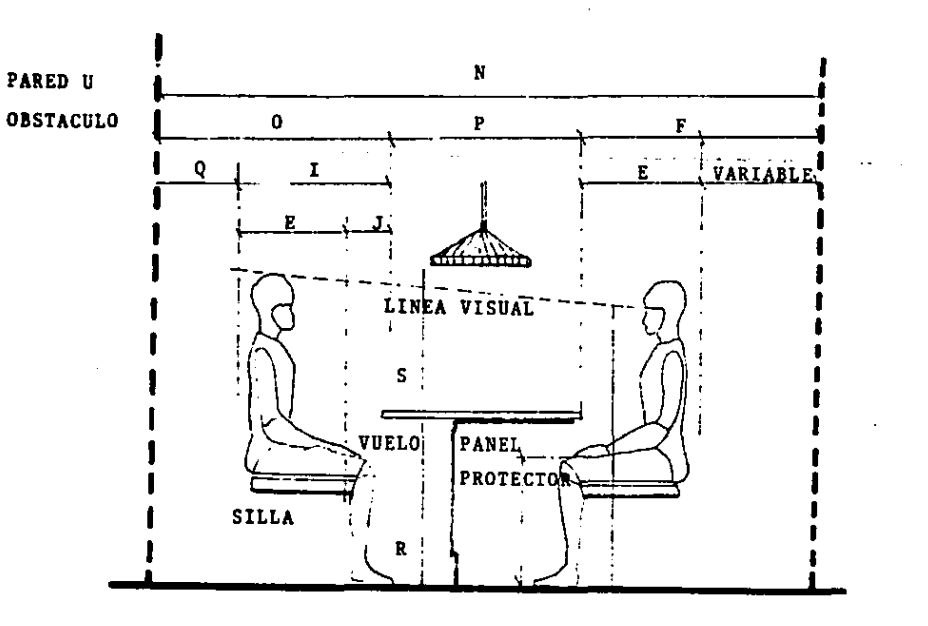

 $\sim$ 

 $41$ 

MODULO DEECOMUNICACION VISUAL.

La diversidad de modelos de pantallas y los diferentes trabajos que se realizan en estos módulos aconsejan que el dibujo no se tome con axe sivos confianzas, aunque la forma que se repre-senta sea bastante fiel. Hay que constatar ciertos factores básicos. El empleo de asiento con altura reclinable permite acomodar la altura --de ojo según las caracteristicas antropométricas del observador. Se entiende que un margen de regulación de 38.1 a 45.7 cm. acomodará la altu--ra de ojo del 90% de los observadores. No obstan te, esta adaptación será absolutamente inútil si la distancia entre la cara inferior de la mesa y del suelo no basta para colocar las rodillas y muslos, una vez el asiento se sitúa en la posici ón correcta; la mayoría de observadores queda--rá acomodada si esta distancia es de 67.3 cm.

> CM.  $40.6 - 45.7$

 $\mathbf{B}$ 40.6

A

- C  $45.7$
- $38.1 45.7$ Ð
- $\bf E$  $67.3$
- $\overline{\mathbf{F}}$  $76.2$

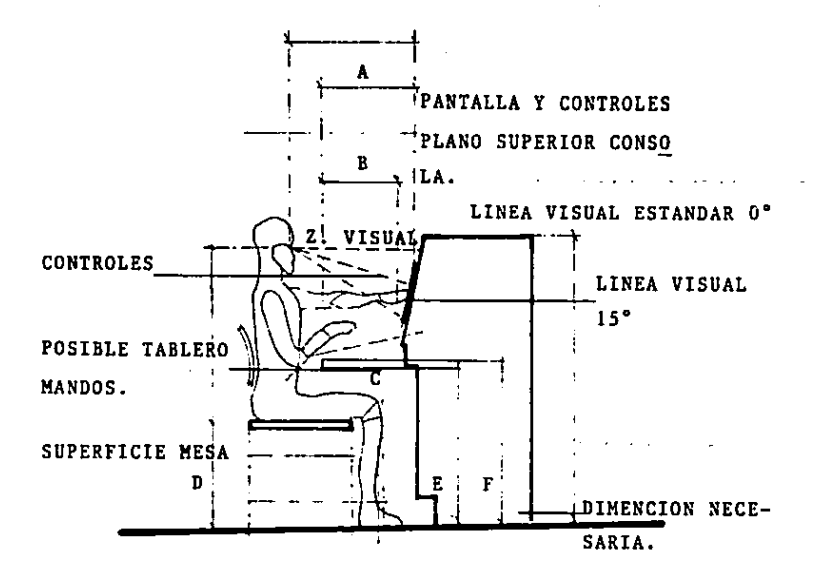

Extraido de Human Engineering del U.S. Service Systems Command Handbook DH 1-3 P.DN.2ES, 4.

SALAS DE REUNICYES.

La separación alrededor de la mayor mesa de reuniones. La separación aconsejable entre borde de mesa y pared u obstáculo físico nás próximo es de 121.9 cm.. Por regla general esta dimen--sión alcauza para habilitar la zona de circula-ción por detrás de la de asiento, cuya dimensión basada en la anchura máxima de cuerpo de la de persona de mayor tamaño es de 76.2 cm., optan--do por la mayor de ambas que permite el desplaza miento eventual de la silla hacia atrás.

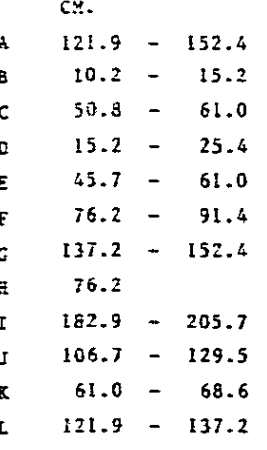

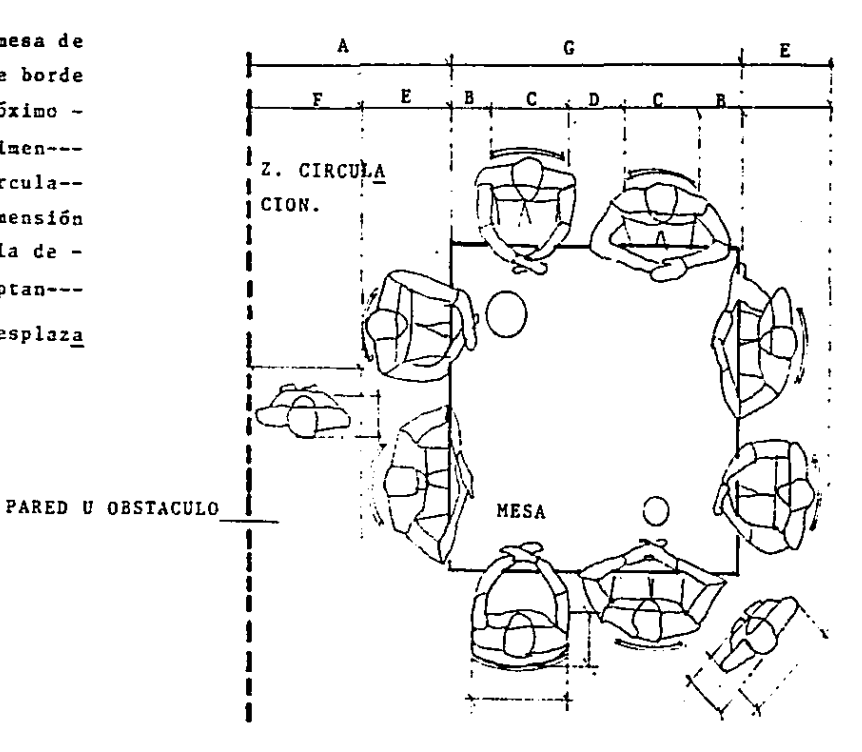

MODULO DE CIRCULAR DE ESPERA EN RECEPCION.

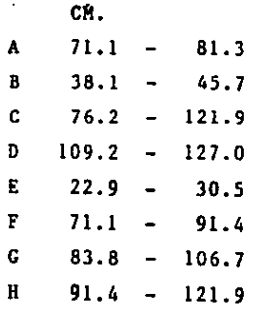

÷.

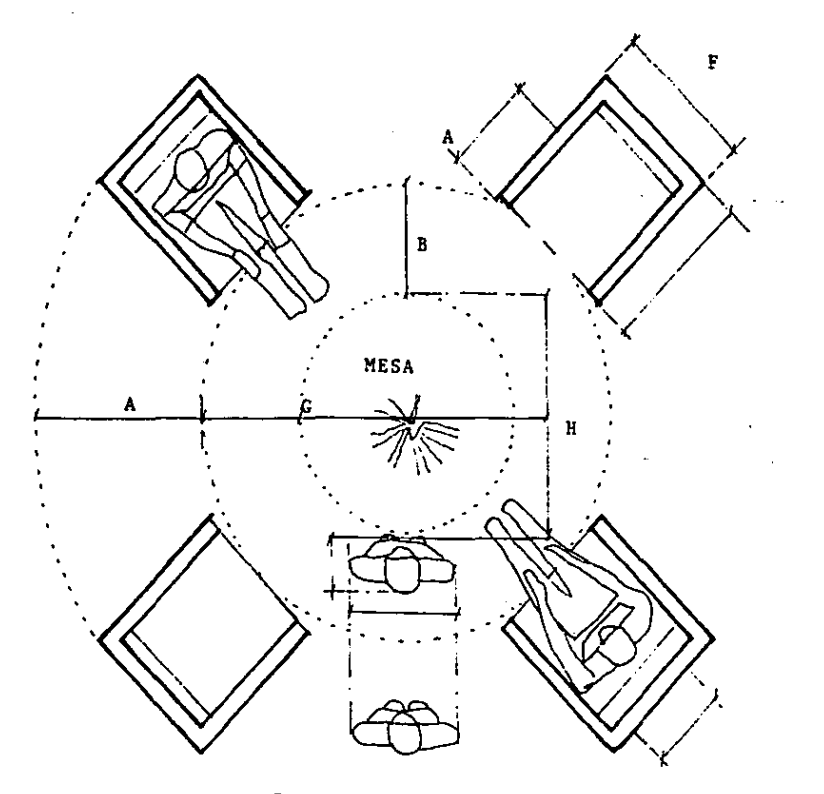

ZONA CIRCULACION

ESPACIOS DE RECEPCION.

 $\sim$   $\sim$ Por razones de privacidad o seguridad es ha bitual que el módulo de trabajo de recepción sea una zona independiente fisicamente por un mueble y/o elementos de separación integrada en la cons trucción, la altura de oio y de posición sedente La altura afnima de suelo que debe tener la aber tura se establece en 198.1 cm. de las tres consi deraciones antedichas. La profundidad de la su--perficie de trabajo está entre 66.0 y 72.2 cm..que abarca el alcance de la punta de la mano indispensable para el intercambio de documentación y paquetes. En ambos se representa a trazo dises continuo un elemento superior adicional que hace funciones de protección o de interferencia viensual de la superficie de trabajo.

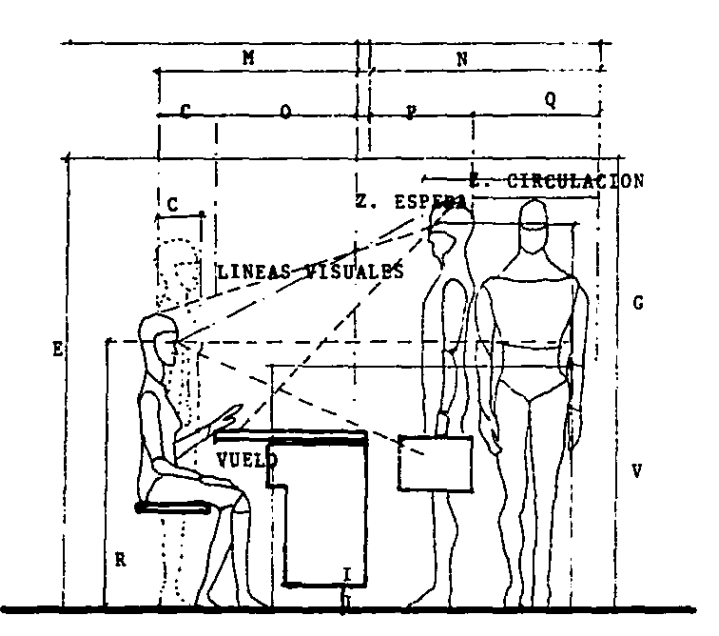

MODULO DE RECEPCION ALTURA DE MESA.

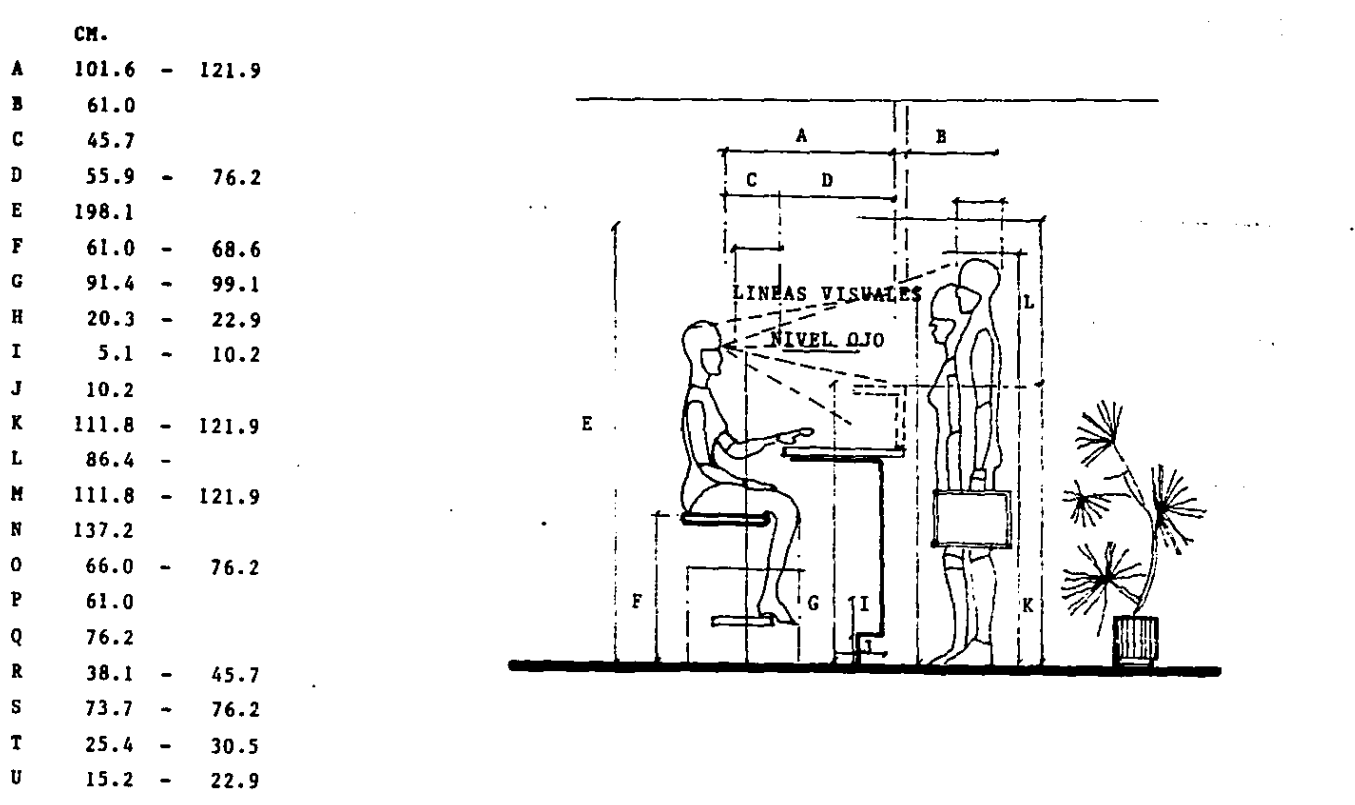

 $\sim$ 

 $99.1 - 106.7$  $\mathbf{v}$ 

46

## PROGRAMA DE NECESIDADES.

li

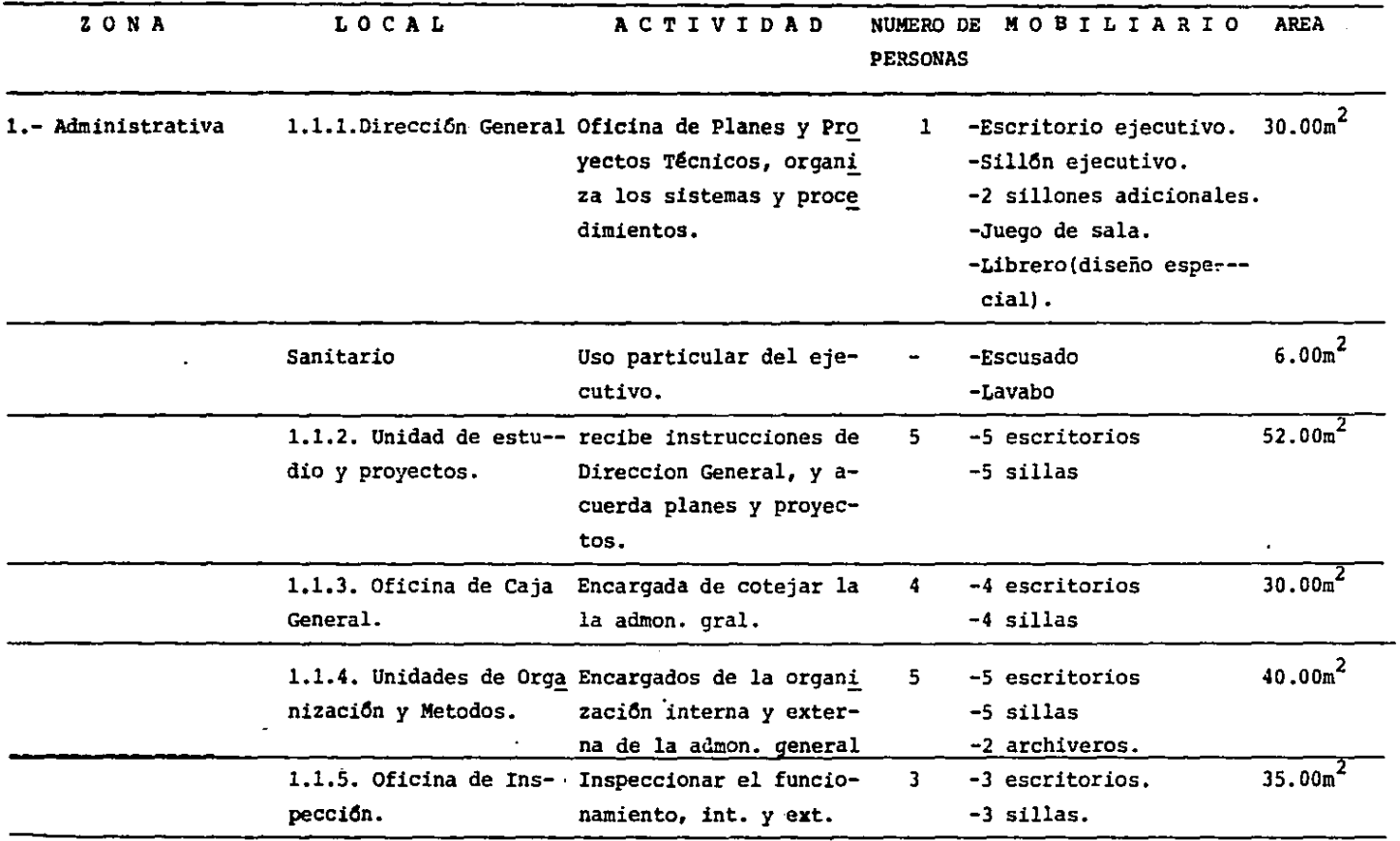

 $\mathcal{L}_{\text{max}}$  and  $\mathcal{L}_{\text{max}}$  . The  $\mathcal{L}_{\text{max}}$ 

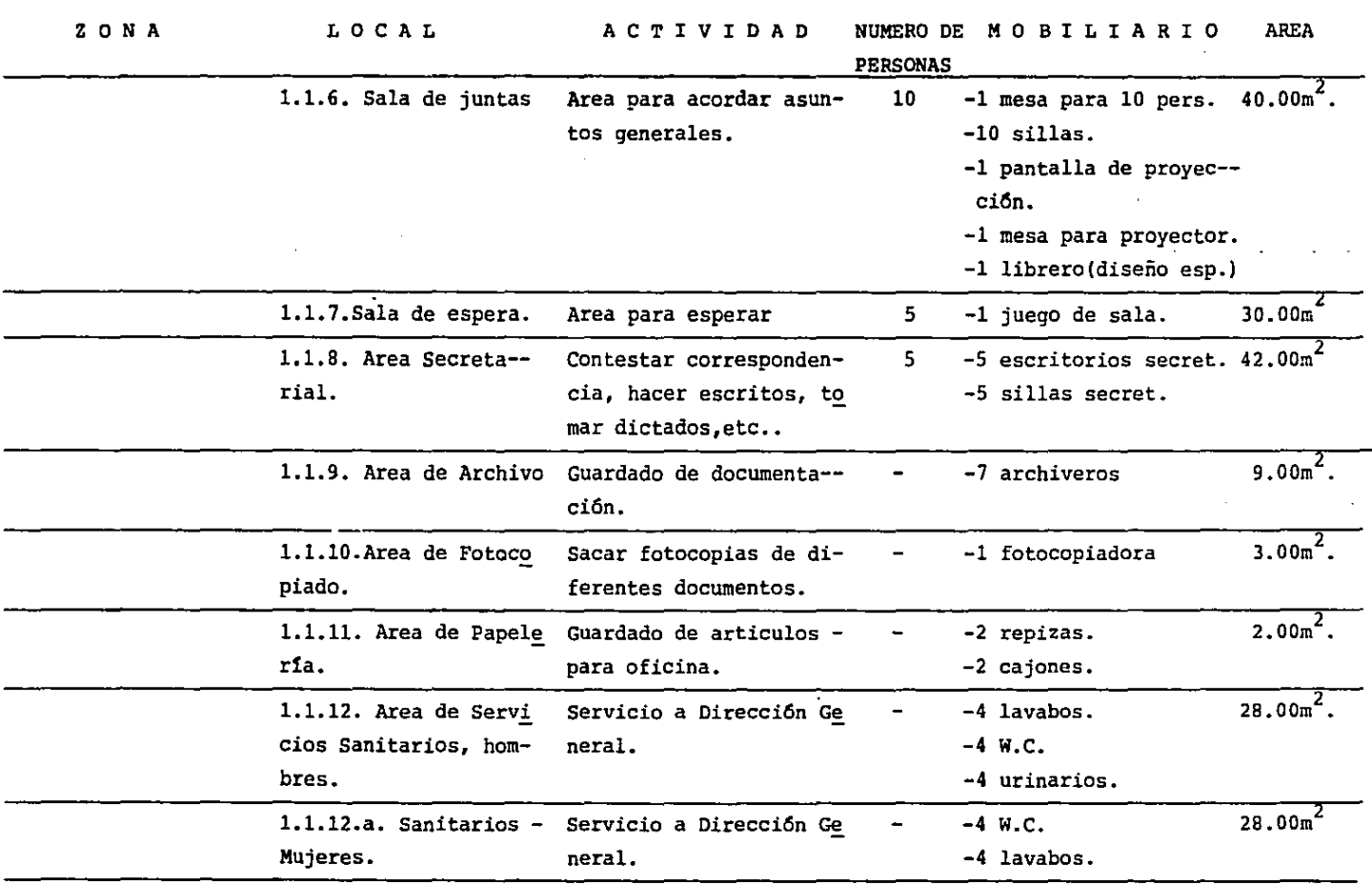

49

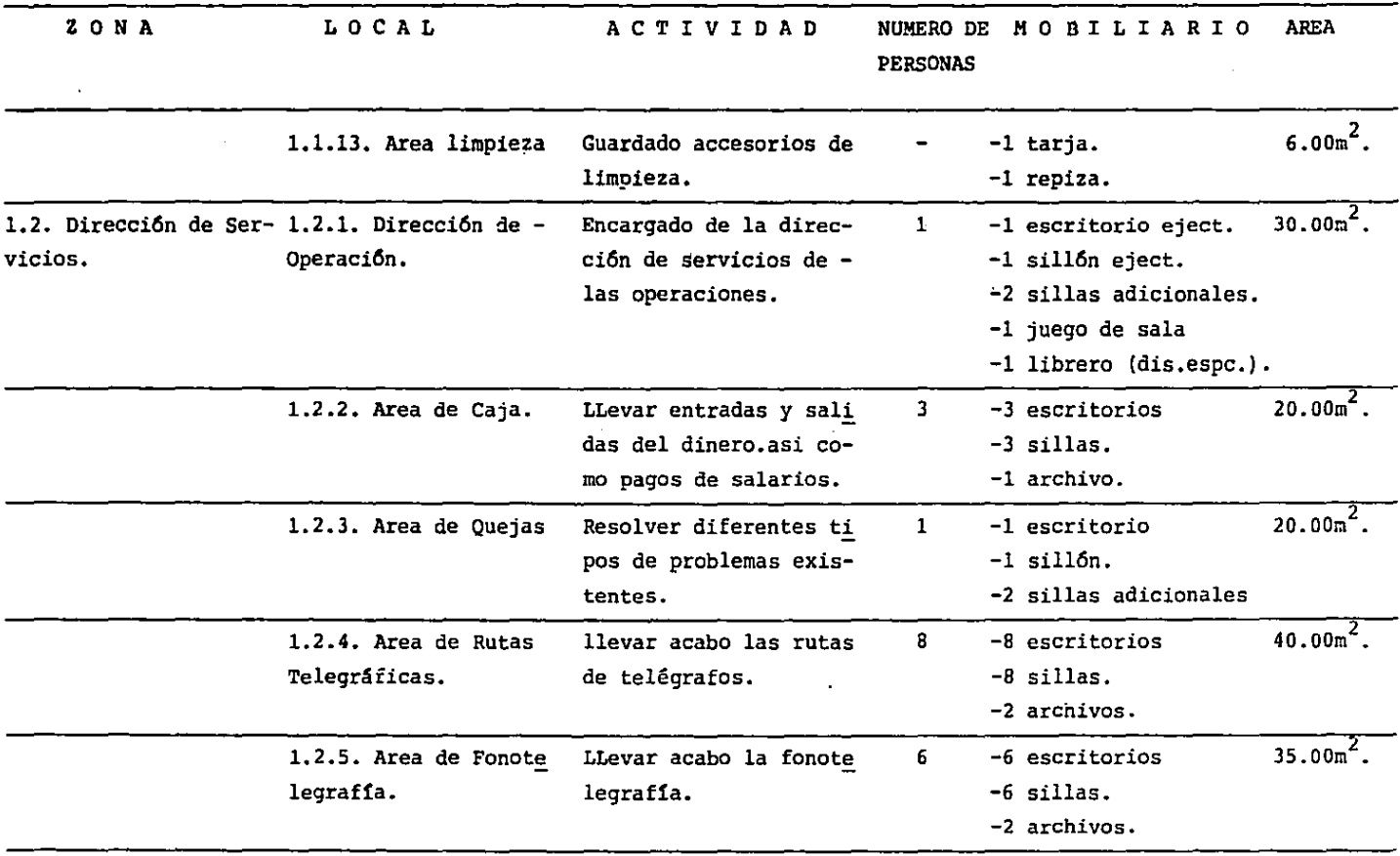

 $\label{eq:2.1} \mathcal{L}(\mathcal{L}^{\text{max}}_{\mathcal{L}}(\mathcal{L}^{\text{max}}_{\mathcal{L}}),\mathcal{L}^{\text{max}}_{\mathcal{L}}(\mathcal{L}^{\text{max}}_{\mathcal{L}}))$ 

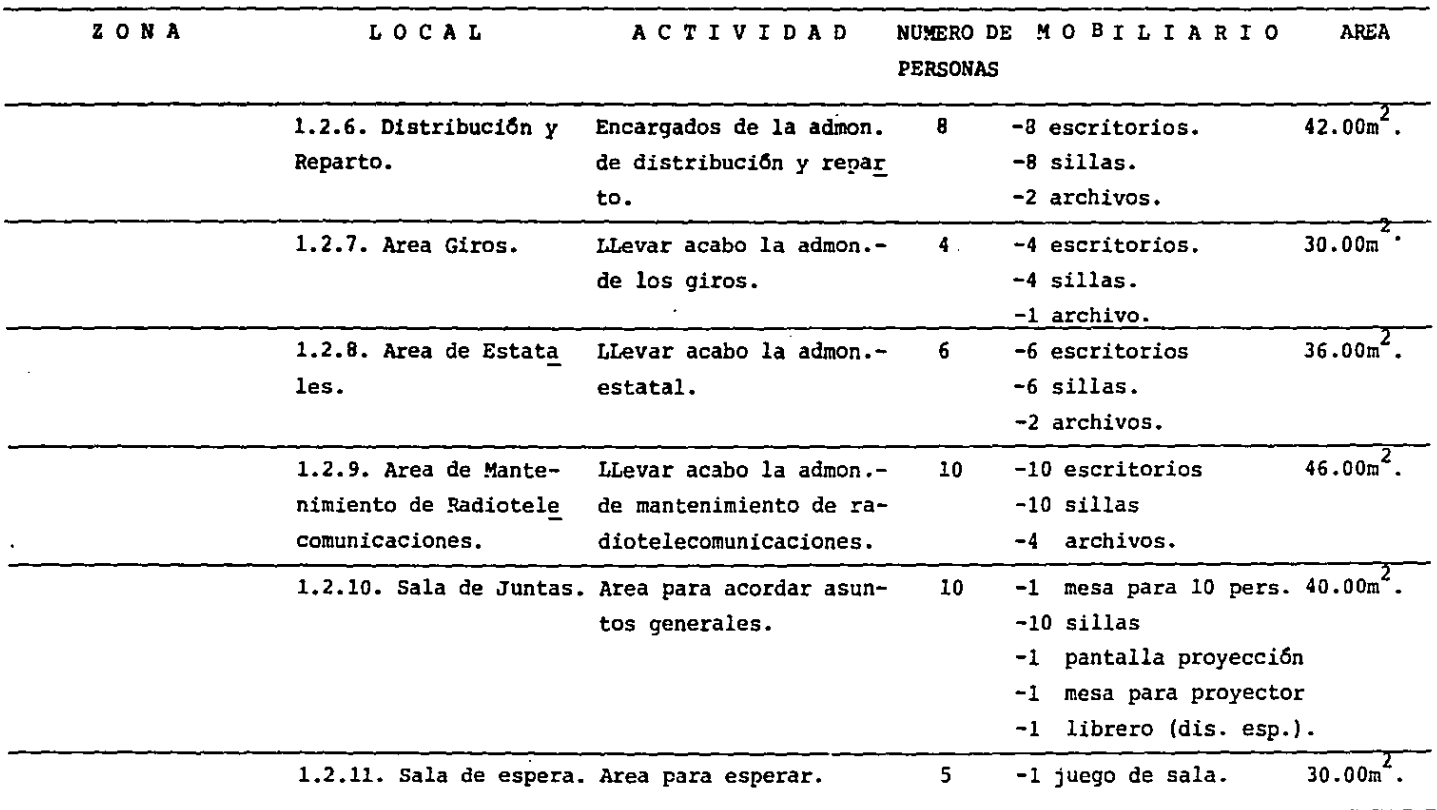

 $\sim$ 

 $\sim$ 

 $\sim$ 

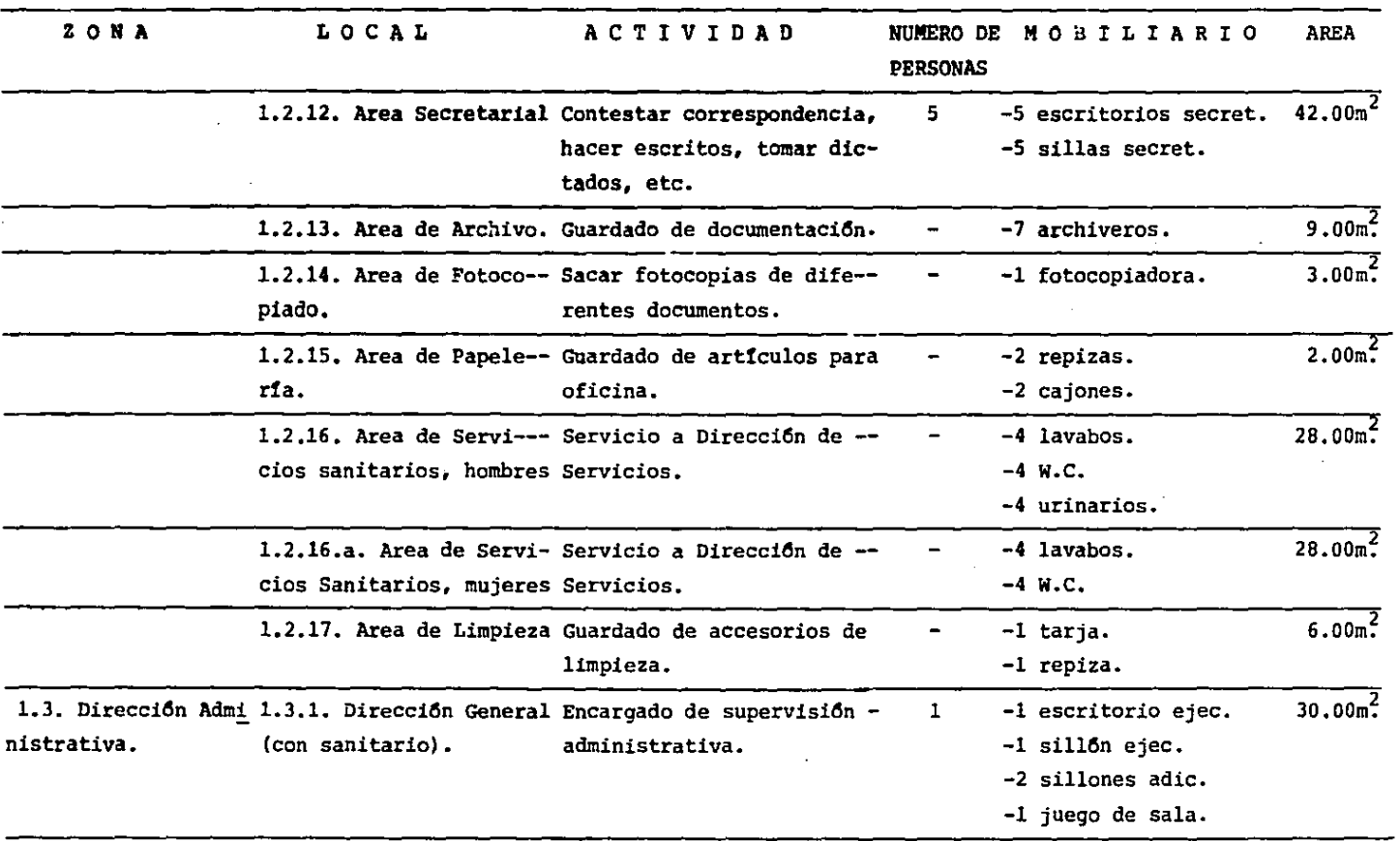

 $\overline{a}$ 

 $\ddot{\phantom{a}}$ 

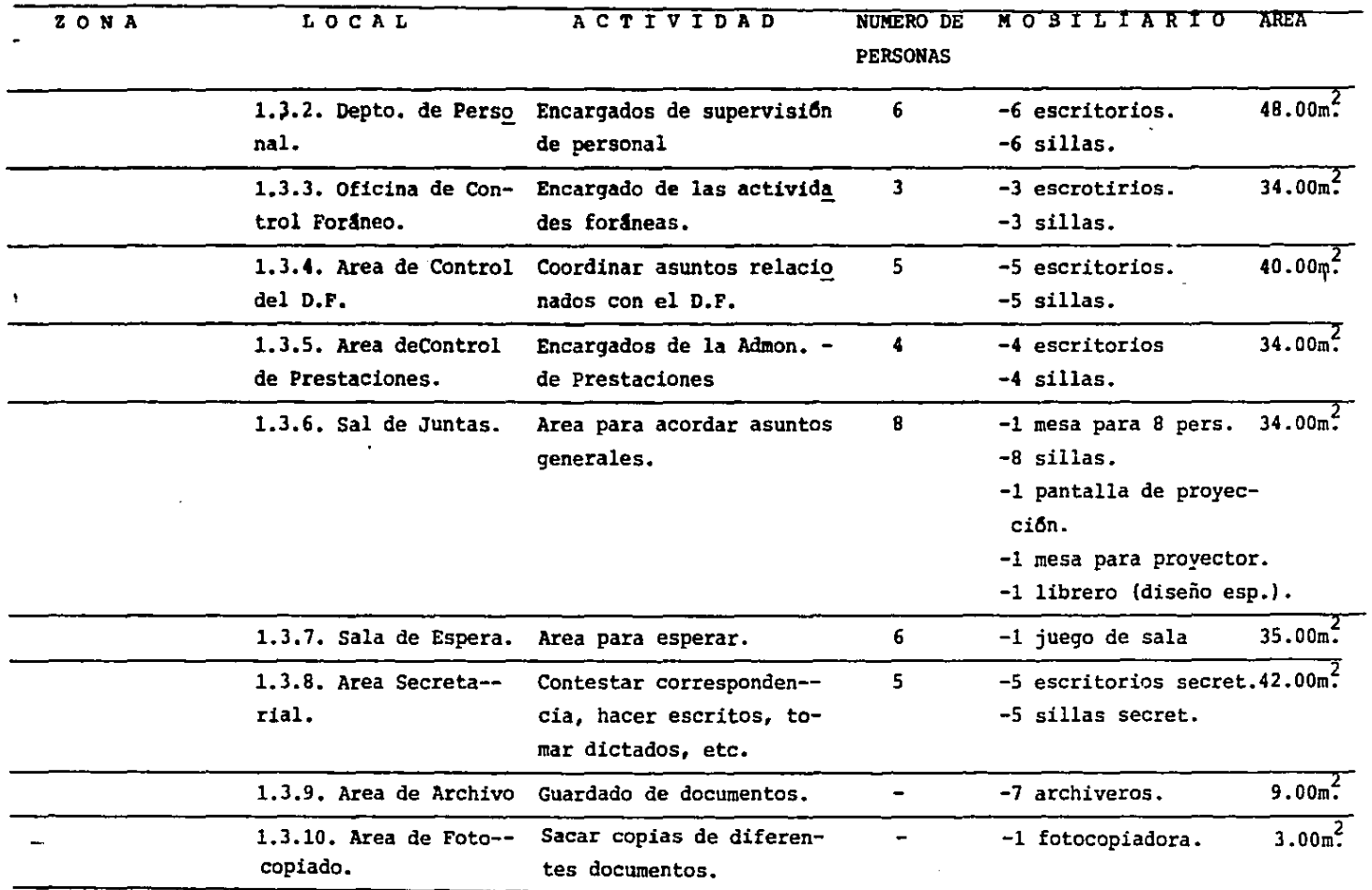

 $\ddot{\phantom{0}}$ 

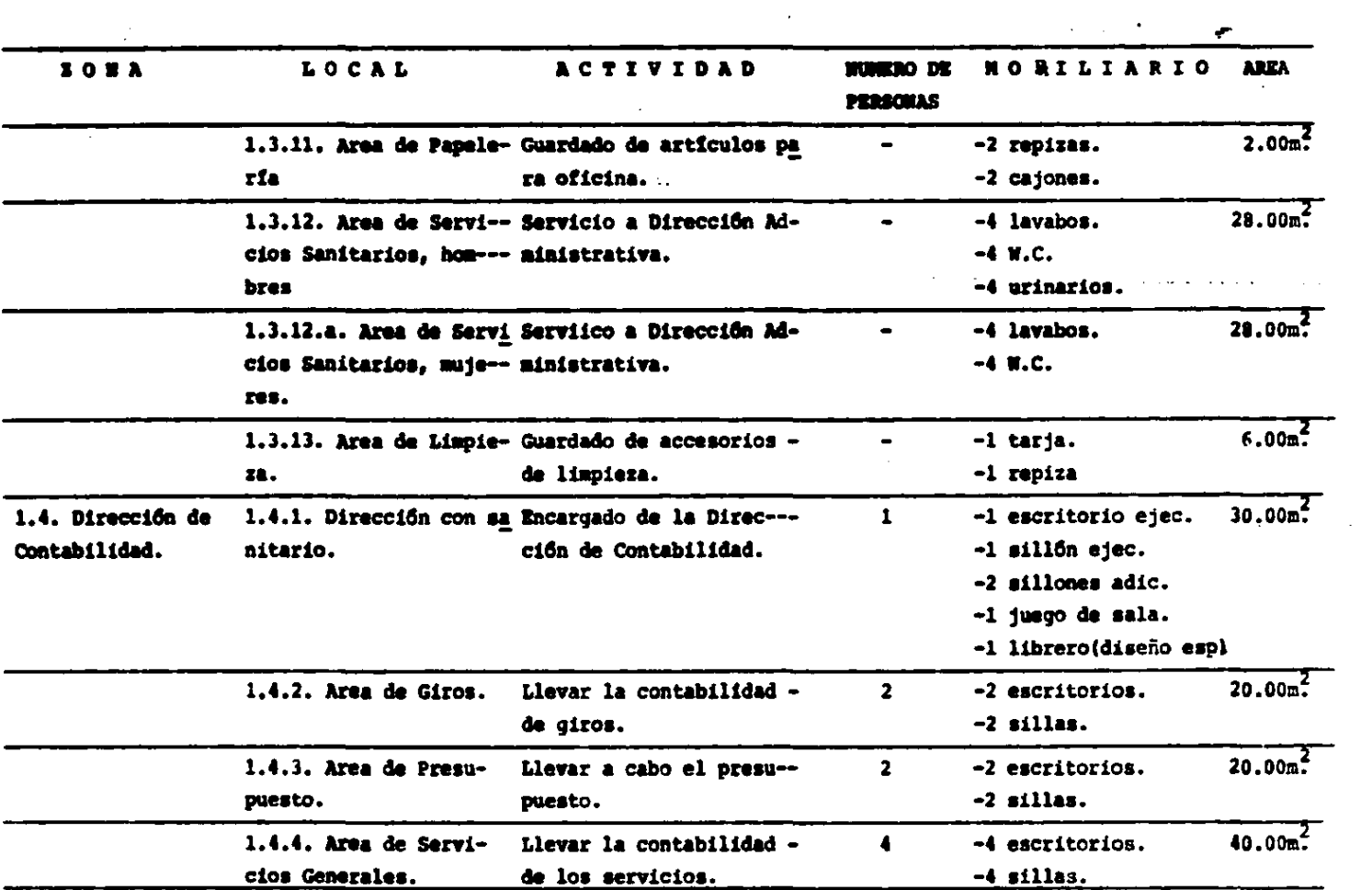

the contract of the contract of the contract of

 $\label{eq:2.1} \frac{1}{\sqrt{2}}\sum_{i=1}^n\frac{1}{\sqrt{2}}\sum_{i=1}^n\frac{1}{\sqrt{2}}\sum_{i=1}^n\frac{1}{\sqrt{2}}\sum_{i=1}^n\frac{1}{\sqrt{2}}\sum_{i=1}^n\frac{1}{\sqrt{2}}\sum_{i=1}^n\frac{1}{\sqrt{2}}\sum_{i=1}^n\frac{1}{\sqrt{2}}\sum_{i=1}^n\frac{1}{\sqrt{2}}\sum_{i=1}^n\frac{1}{\sqrt{2}}\sum_{i=1}^n\frac{1}{\sqrt{2}}\sum_{i=1}^n\frac$ 

 $\label{eq:2.1} \mathcal{L}(\mathcal{A}) = \mathcal{L}(\mathcal{A}) = \mathcal$ 

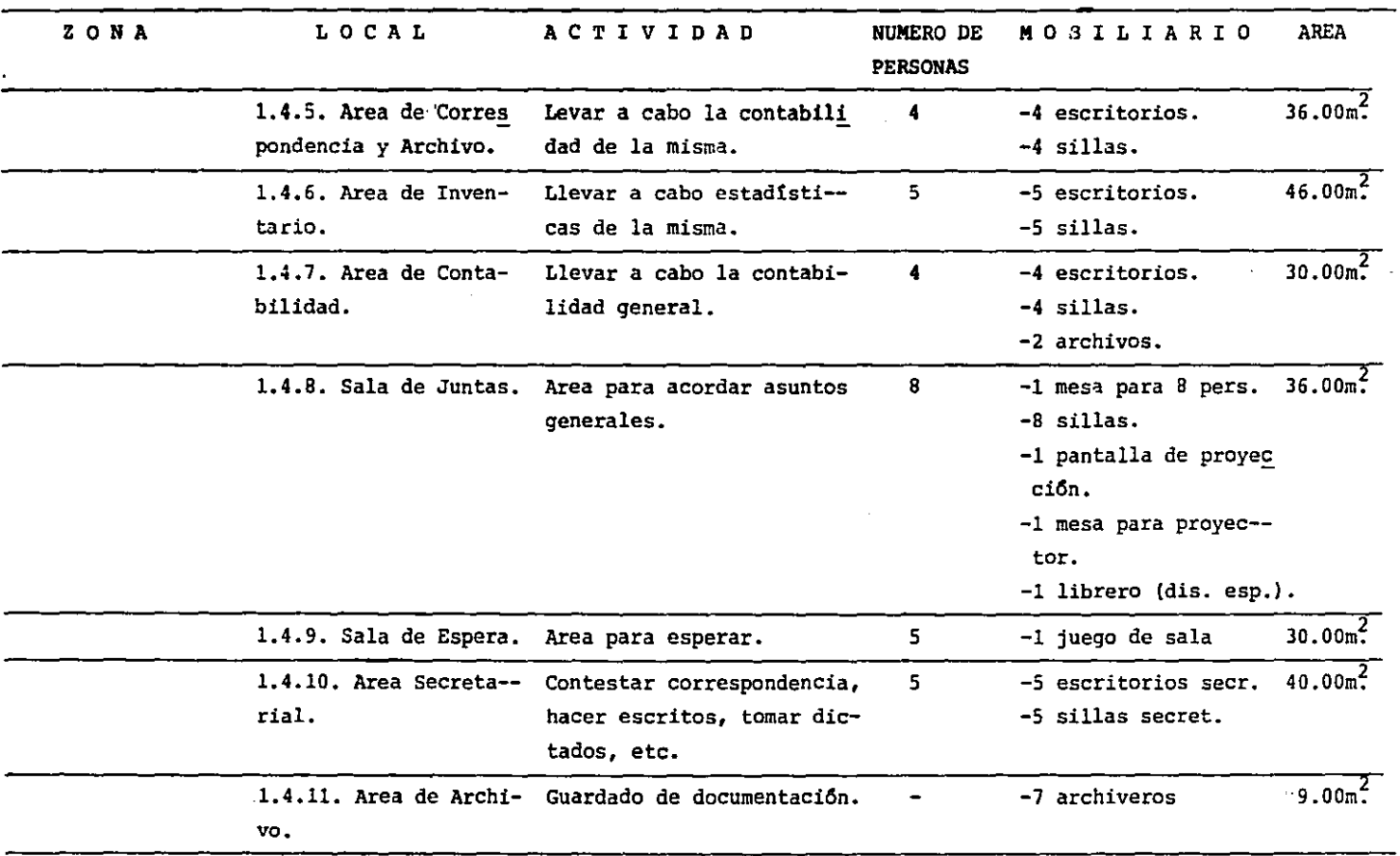

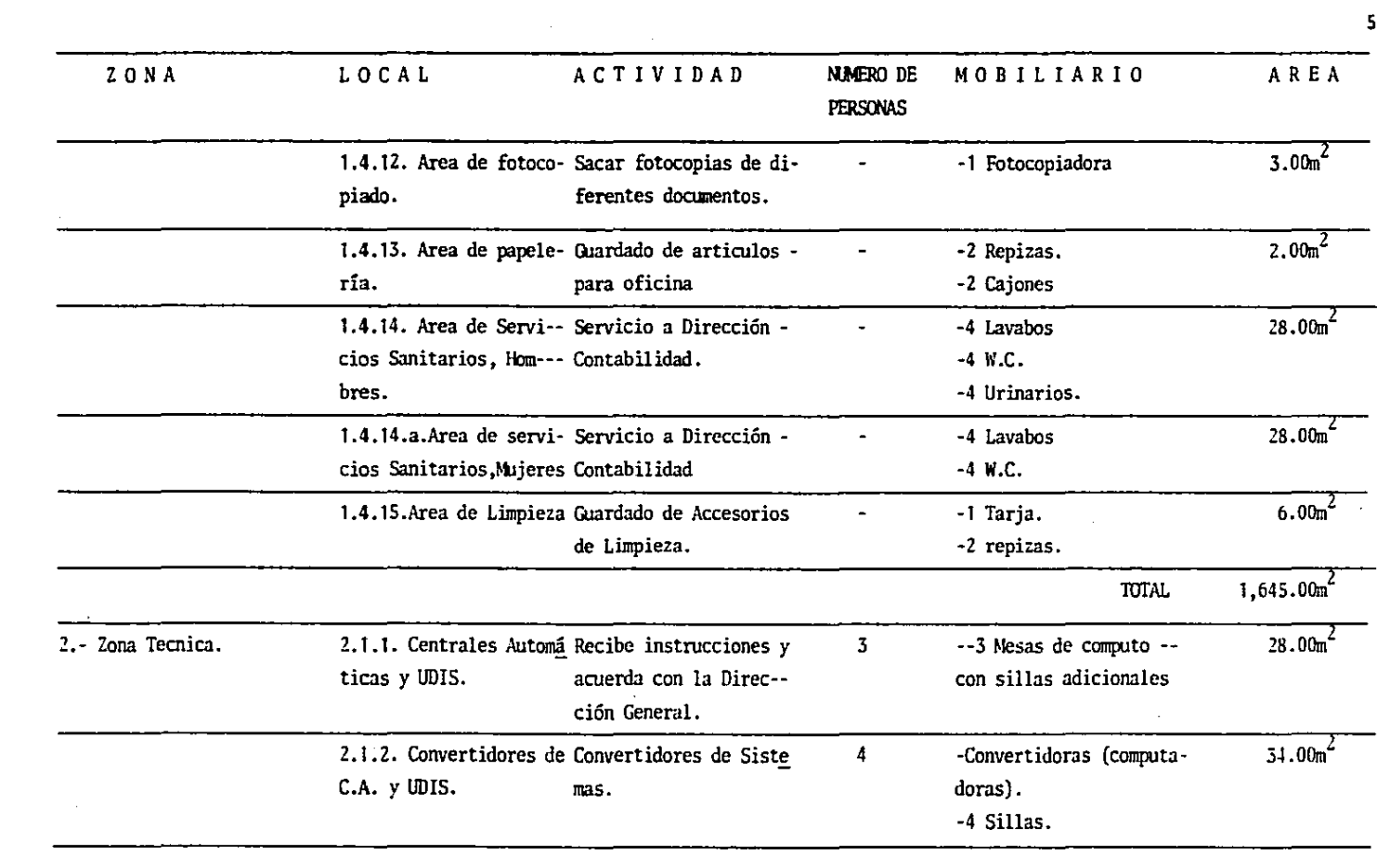

 $\mathcal{L}$ 

 $\alpha$ 

 $\mathcal{A}^{\mathcal{A}}_{\mathcal{A}}$  and  $\mathcal{A}^{\mathcal{A}}_{\mathcal{A}}$  and  $\mathcal{A}^{\mathcal{A}}_{\mathcal{A}}$ 

 $\mathcal{L}(\mathcal{L}^{\mathcal{L}})$  and  $\mathcal{L}(\mathcal{L}^{\mathcal{L}})$  and  $\mathcal{L}(\mathcal{L}^{\mathcal{L}})$ 

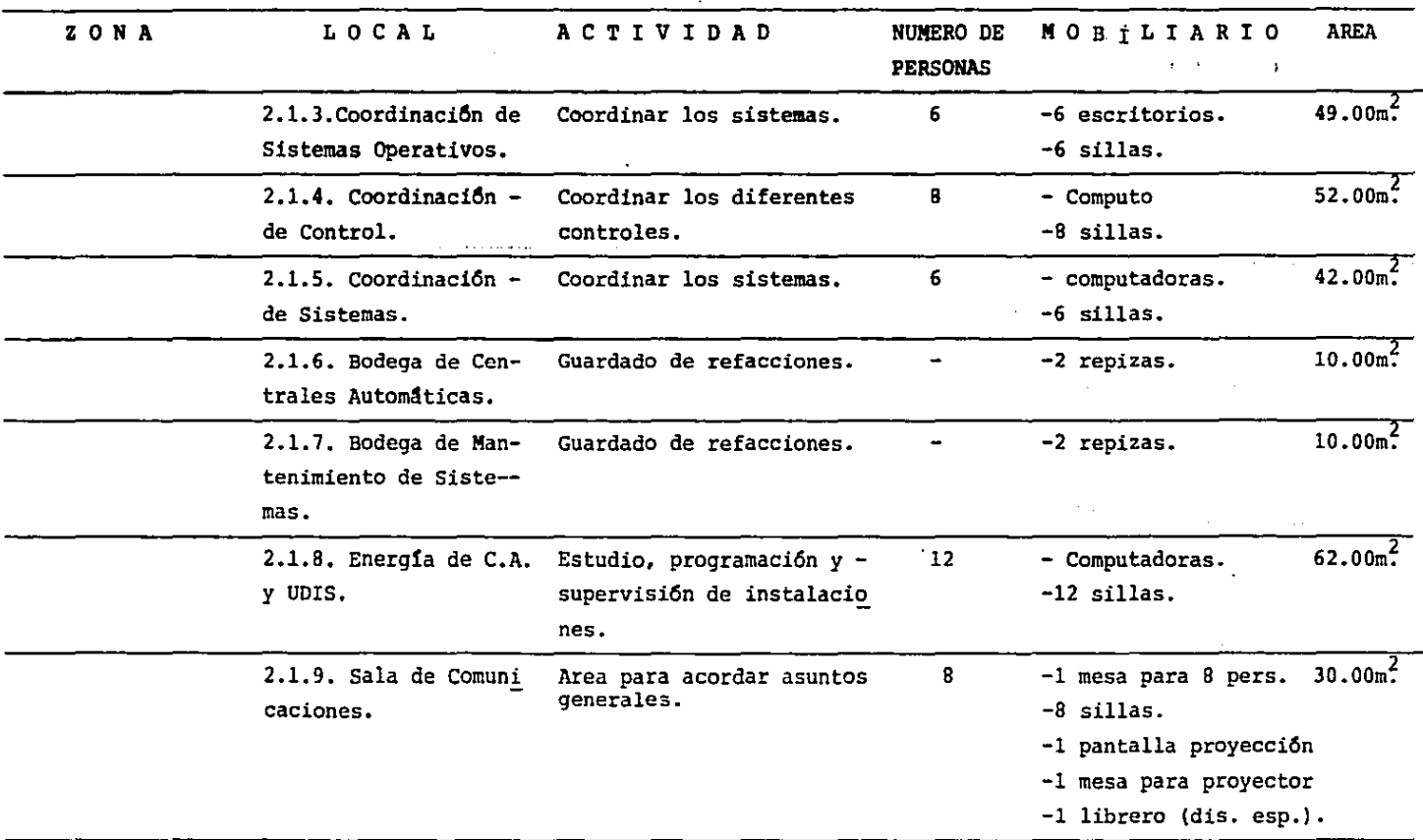

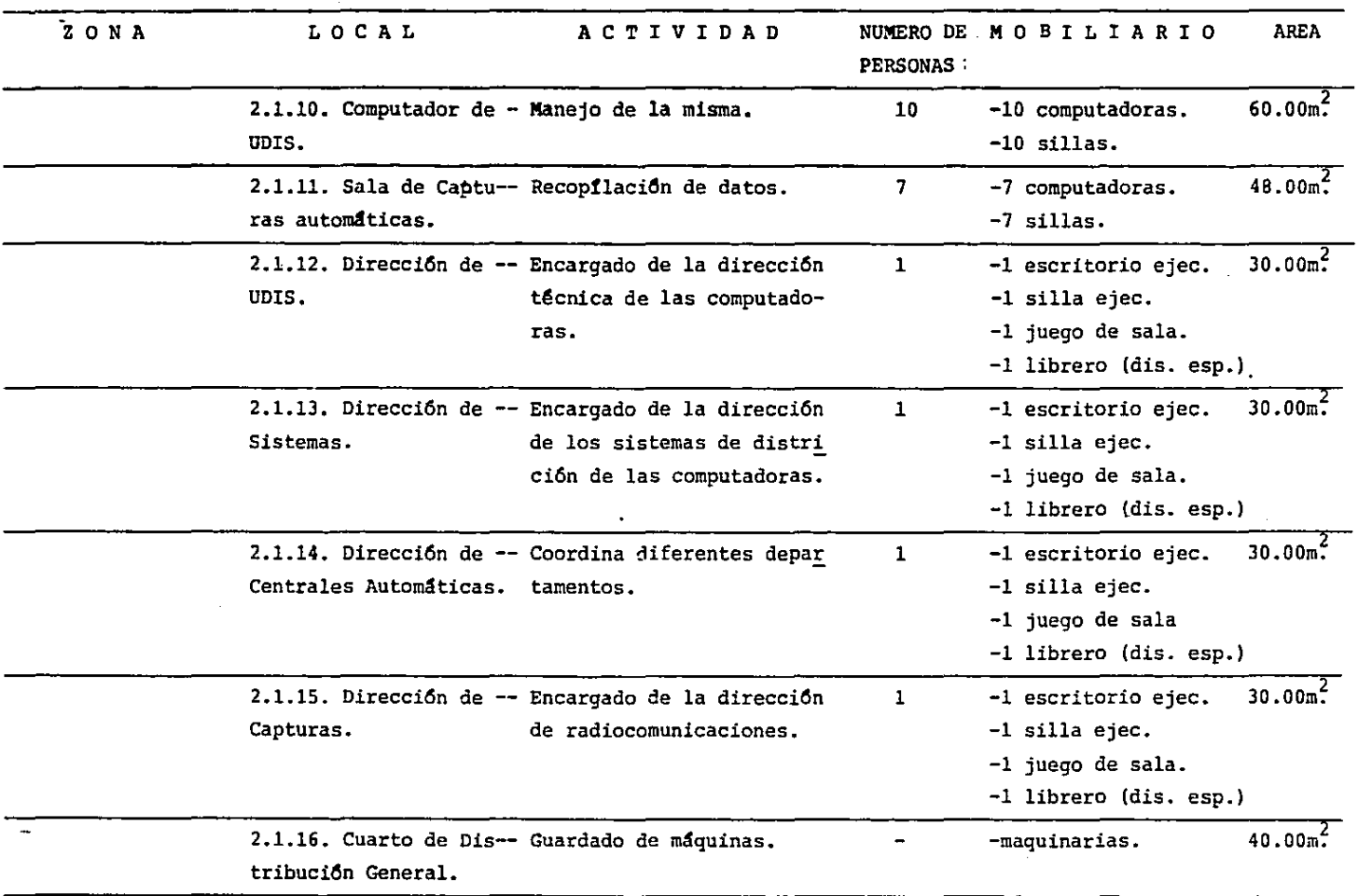

 $\sim$ 

 $\ddot{\phantom{a}}$ 

 $\mathcal{L}$ 

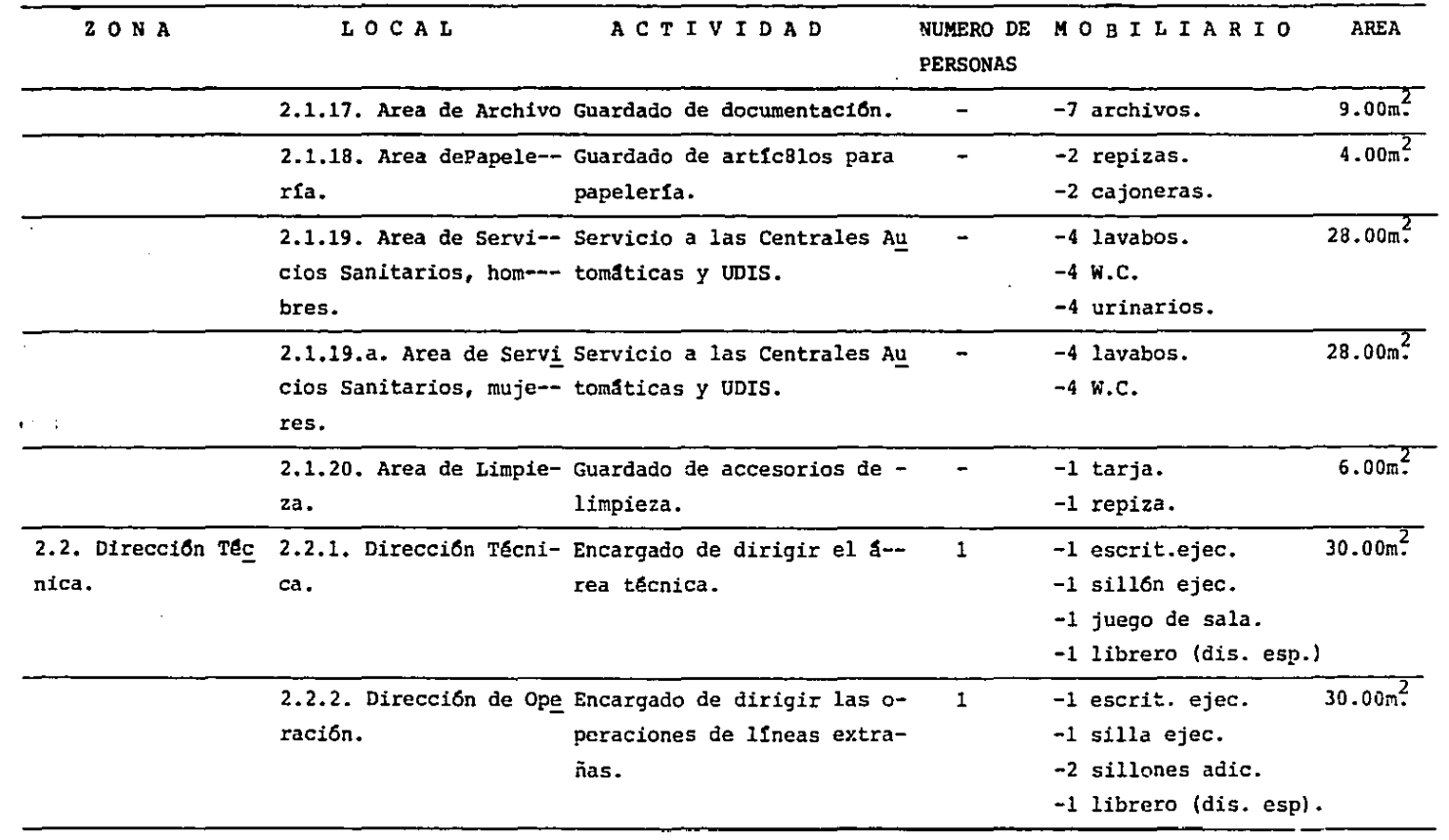

 $\Delta$ 

 $\sim 100$ 

the control of the control of the

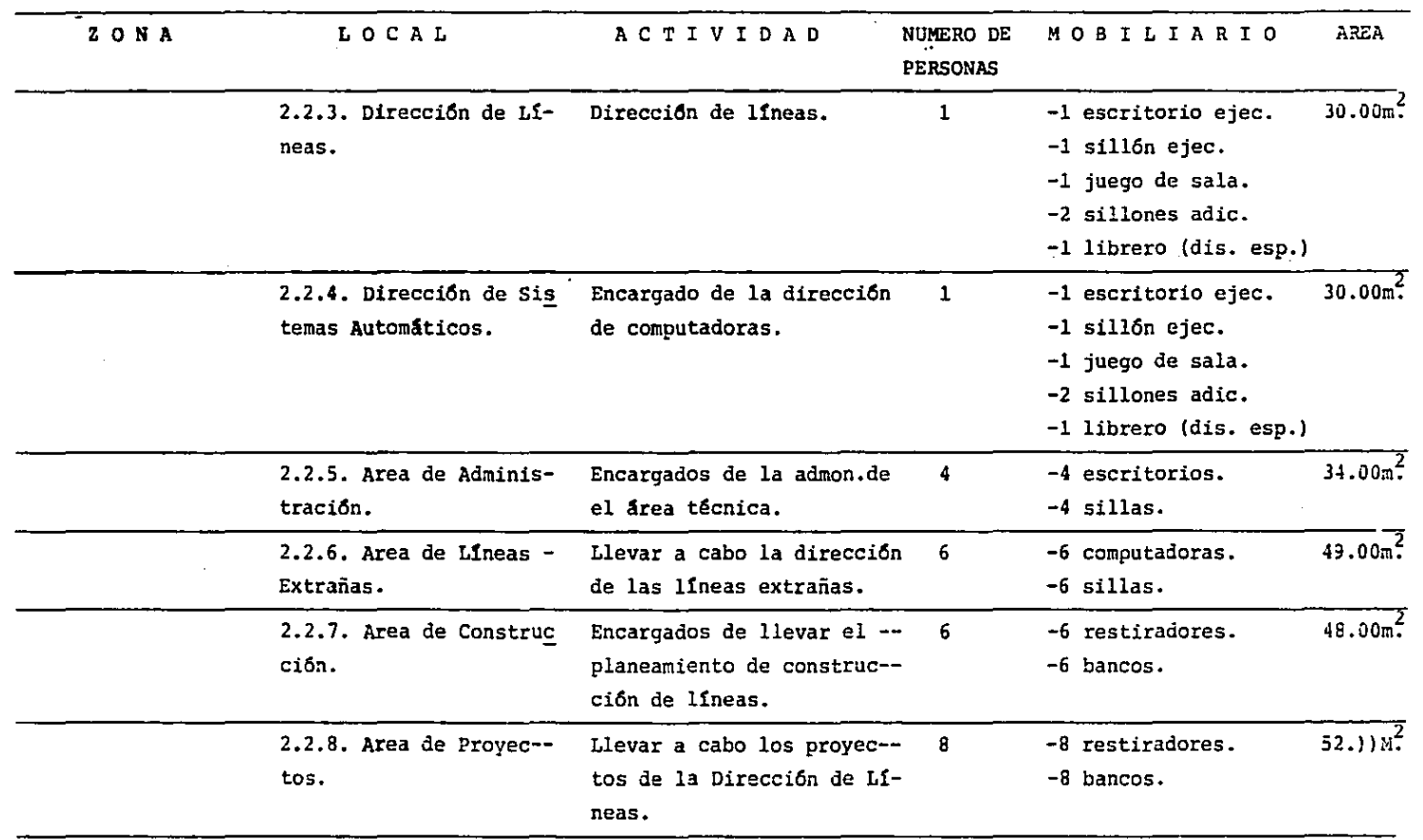

 $\mathcal{A}$ 

 $\mathcal{L}^{\text{max}}_{\text{max}}$  and  $\mathcal{L}^{\text{max}}_{\text{max}}$ 

**Contract Contract State** 

 $\sim 100$  km s  $^{-1}$ 

 $\label{eq:2.1} \mathcal{L}_{\mathcal{A}}(x,y) = \mathcal{L}_{\mathcal{A}}(x,y) \mathcal{L}_{\mathcal{A}}(x,y) + \mathcal{L}_{\mathcal{A}}(x,y)$ 

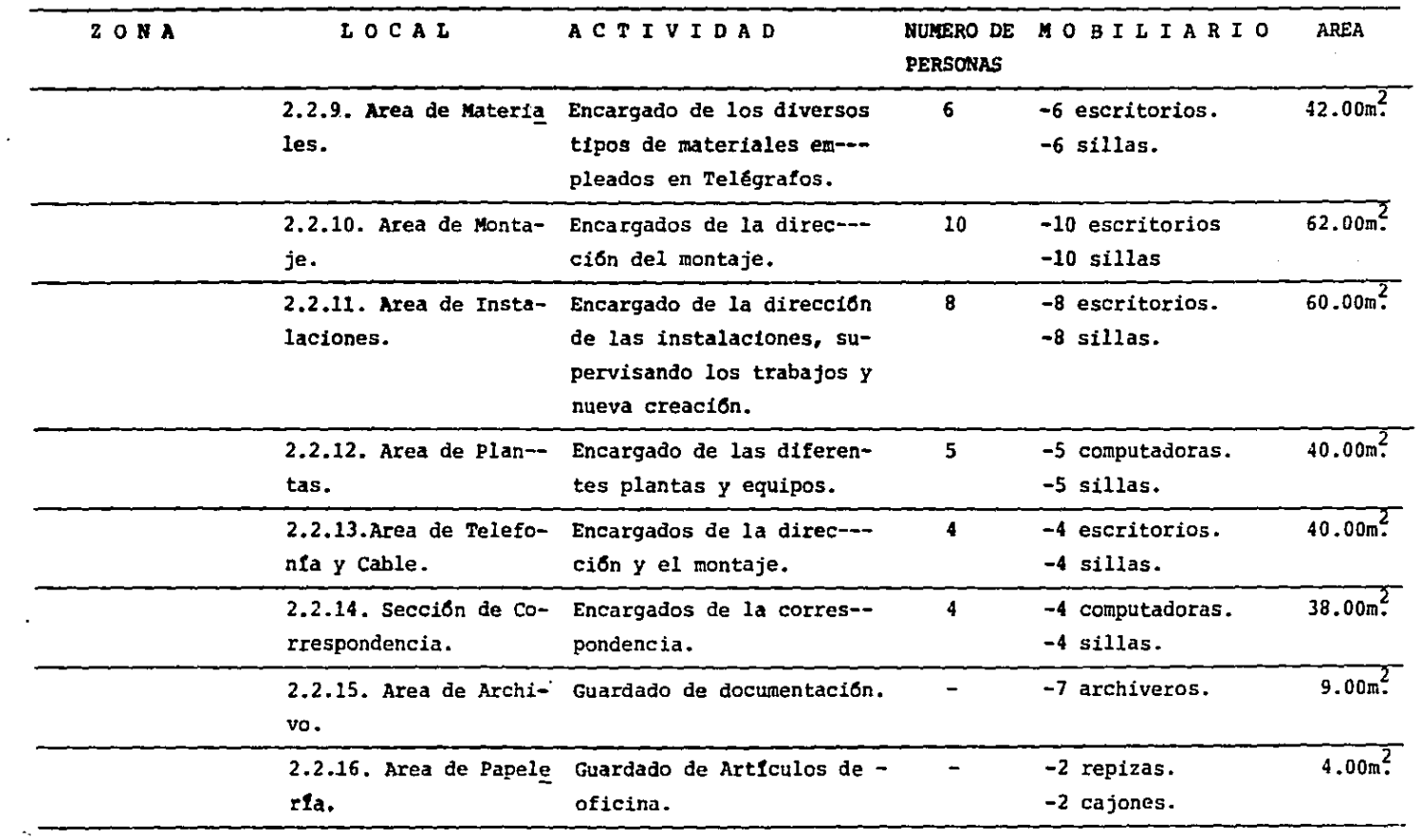

 $\mathcal{A}^{\mathcal{A}}$ 

 $\mathbf{a}^{\dagger}$ 

 $\sim 10^{-1}$ 

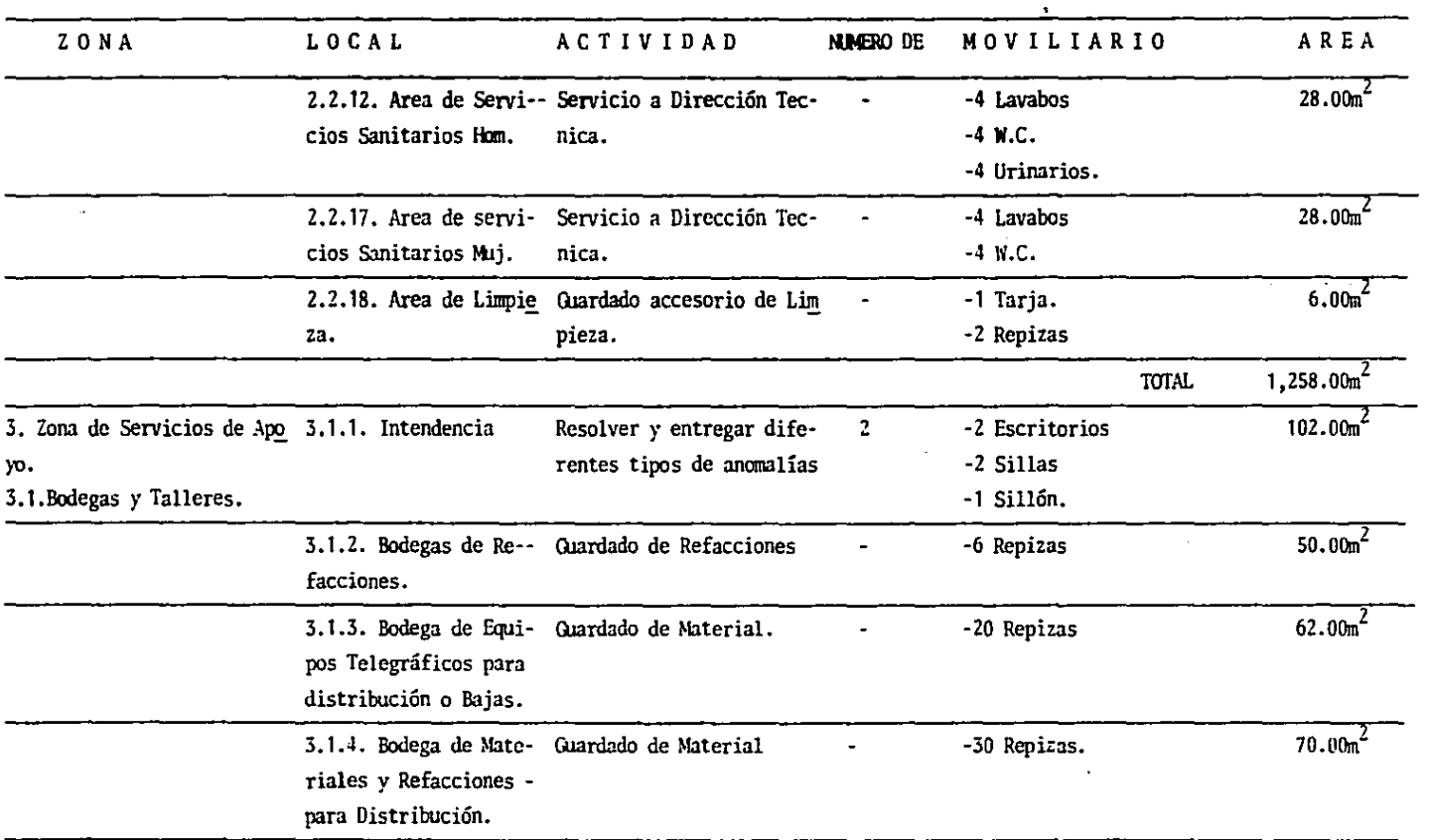

 $\mathcal{L}^{\pm}$ 

 $\alpha$ 

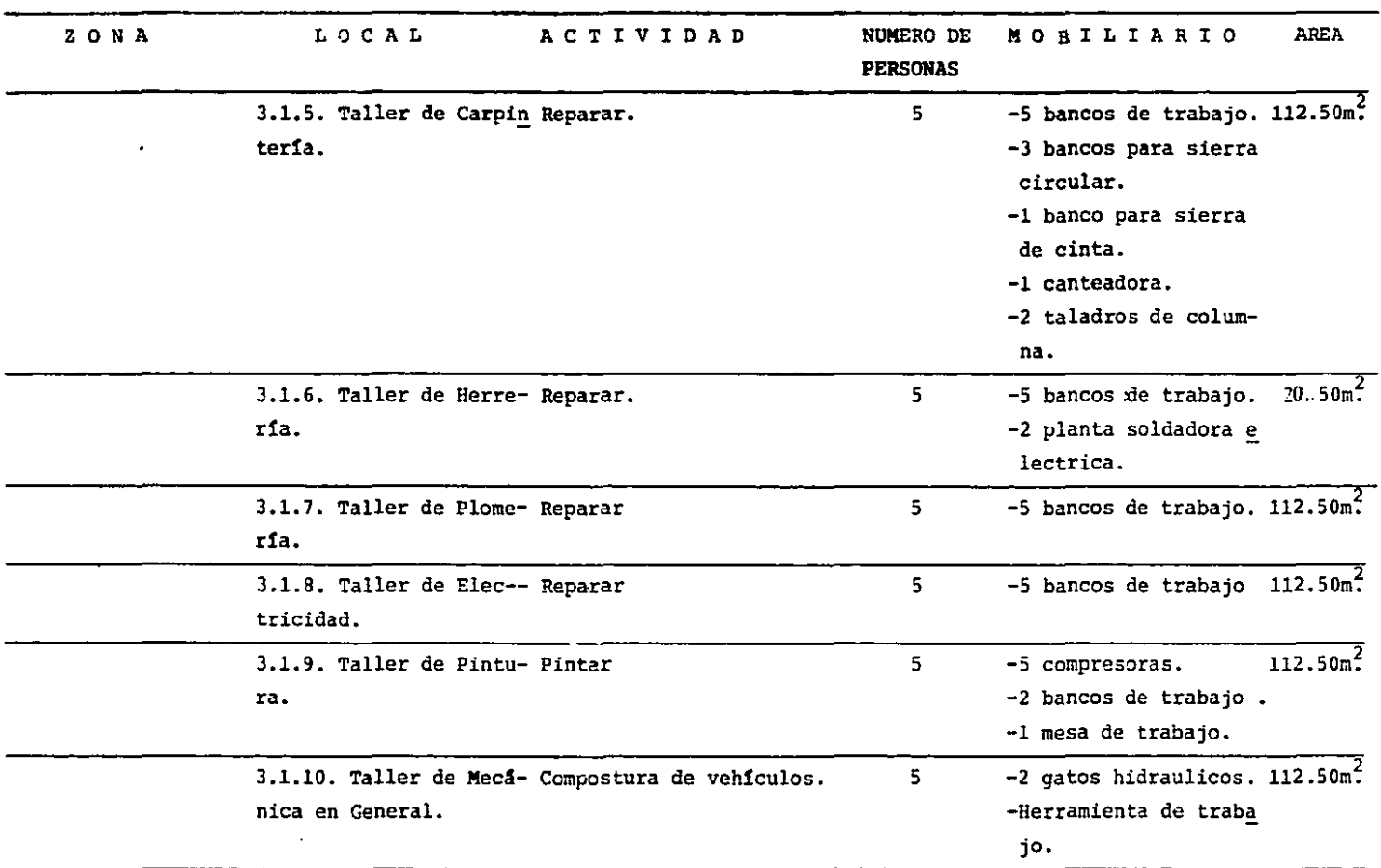

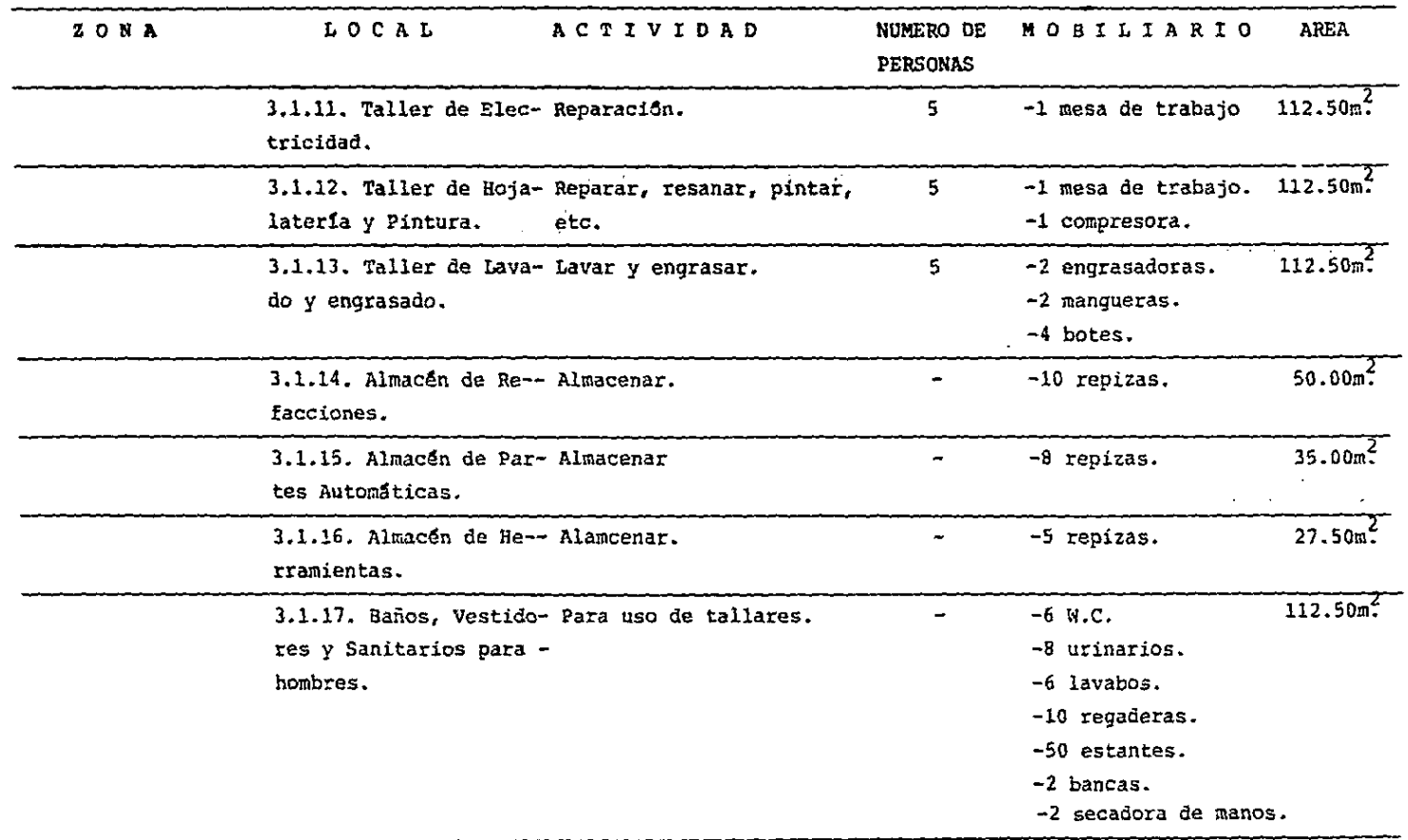

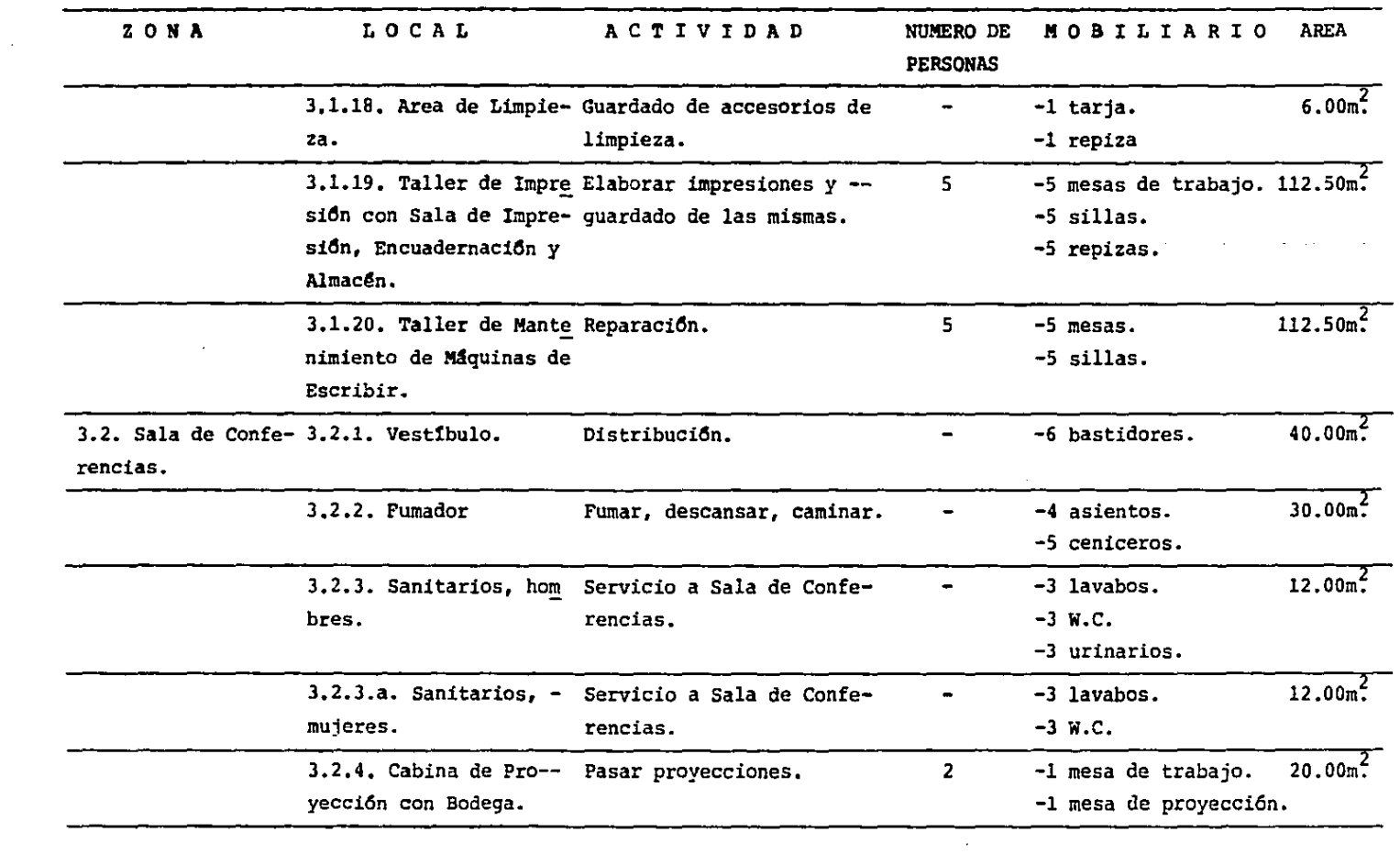

 $\mathcal{L}(\mathcal{L}(\mathcal{$ 

 $\mathcal{L}(\mathcal{L}^{\mathcal{L}})$  . The set of  $\mathcal{L}^{\mathcal{L}}$ 

. .

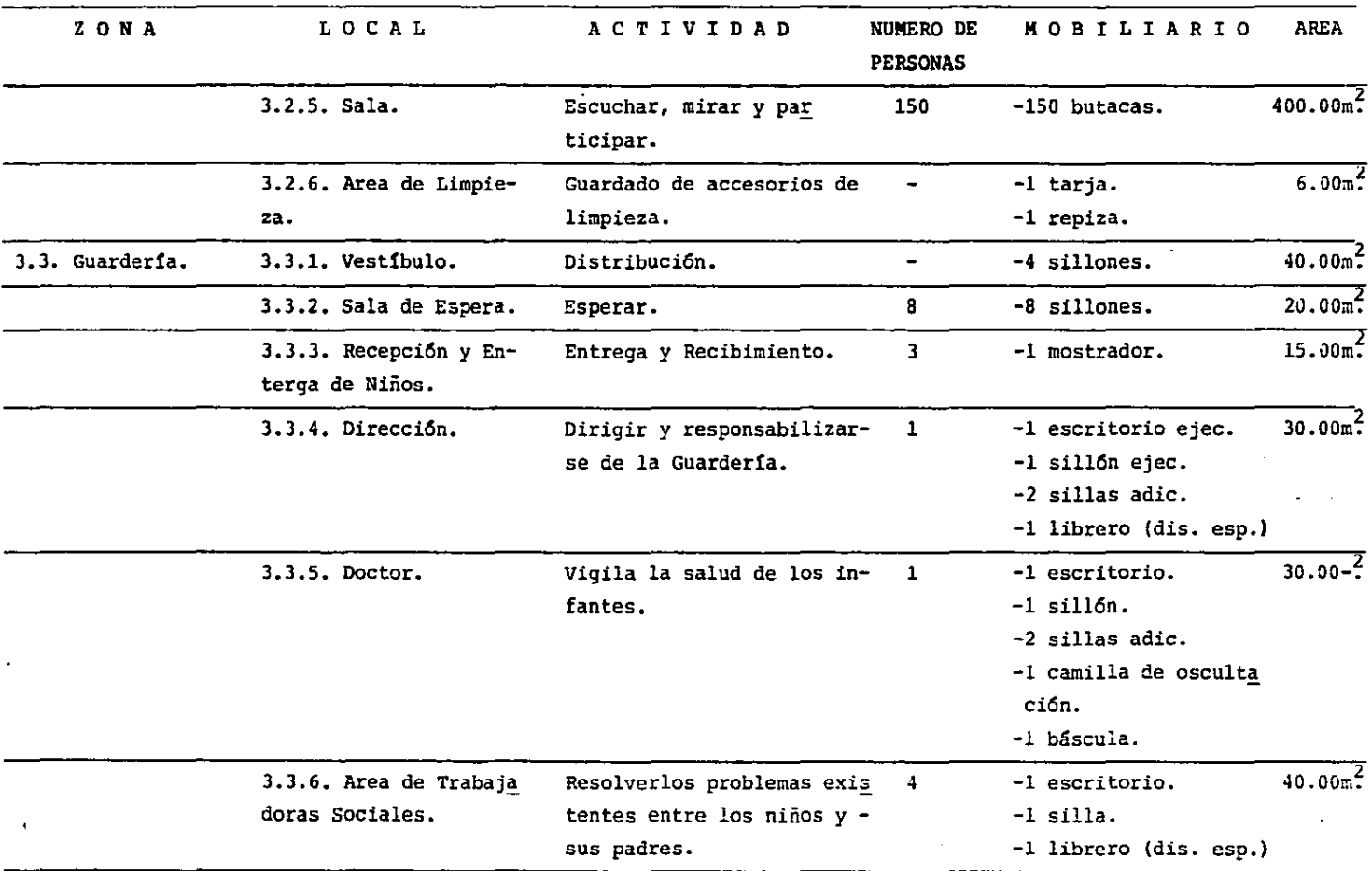

 $\sim 10^{-1}$ 

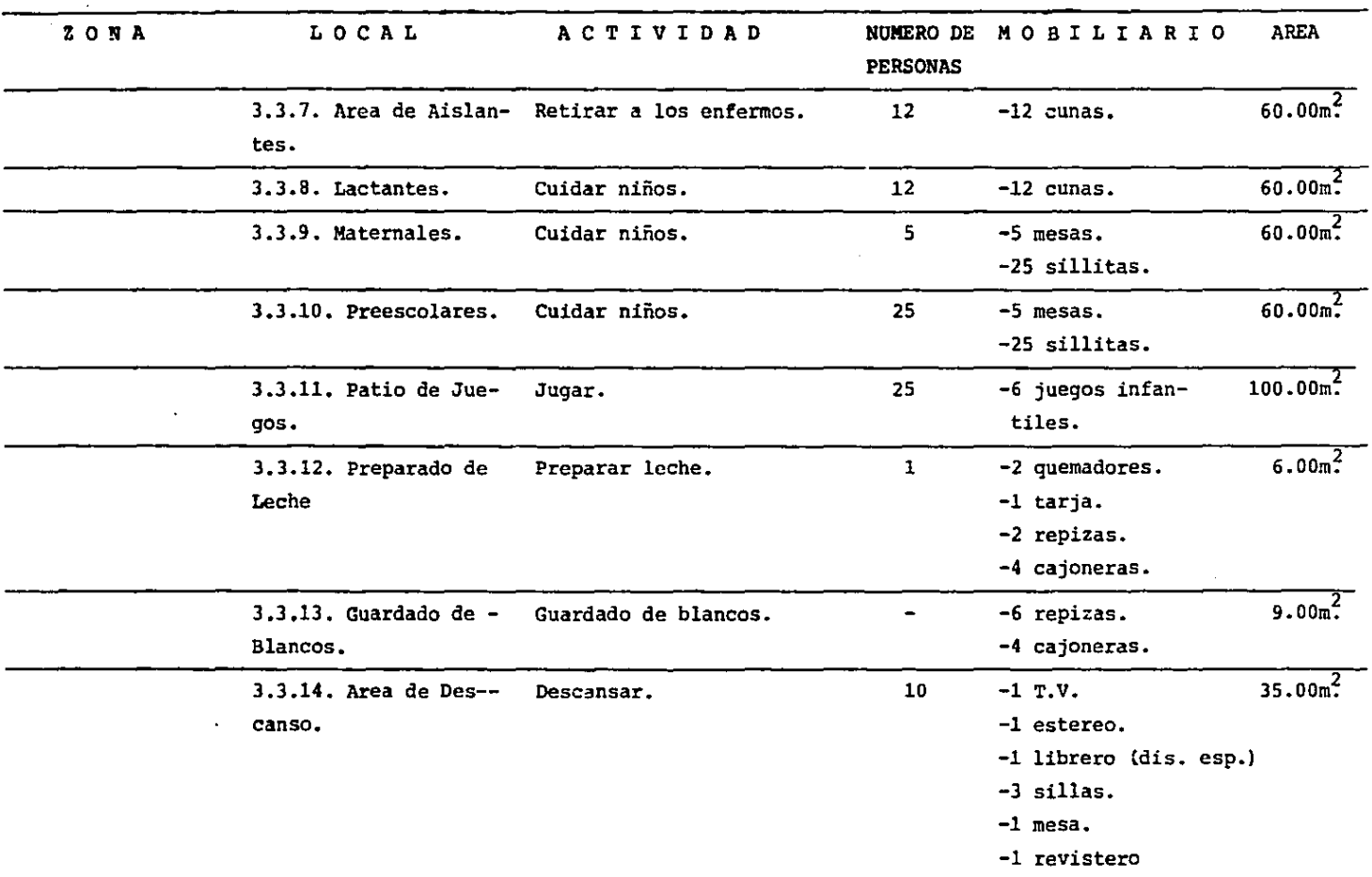

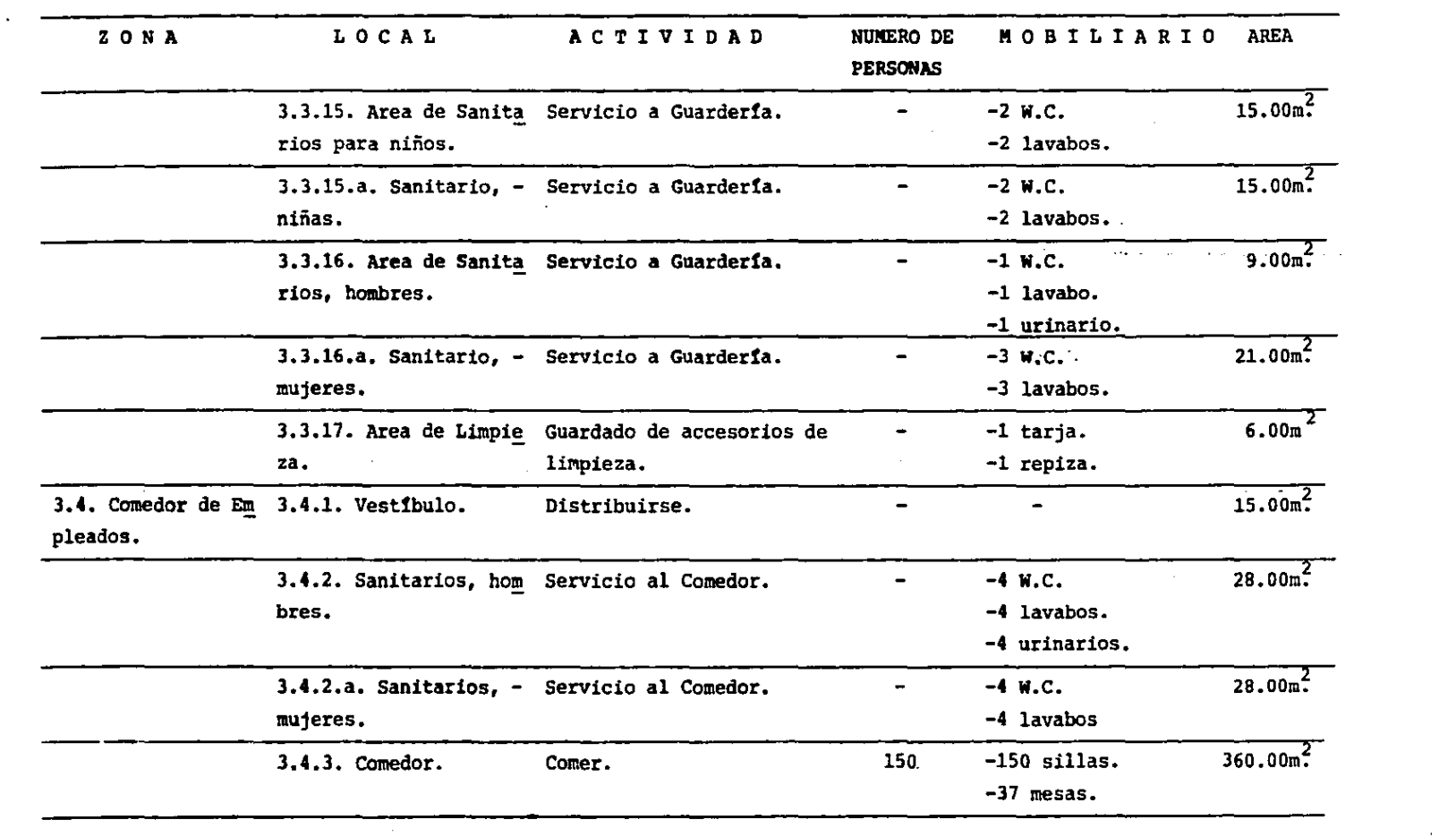

 $\bullet$ 

and the contract of the

 $\mathcal{L}^{\mathcal{L}}(\mathcal{L}^{\mathcal{L}})$  and  $\mathcal{L}^{\mathcal{L}}(\mathcal{L}^{\mathcal{L}})$  and  $\mathcal{L}^{\mathcal{L}}(\mathcal{L}^{\mathcal{L}})$ 

 $\sim 0.1$ 

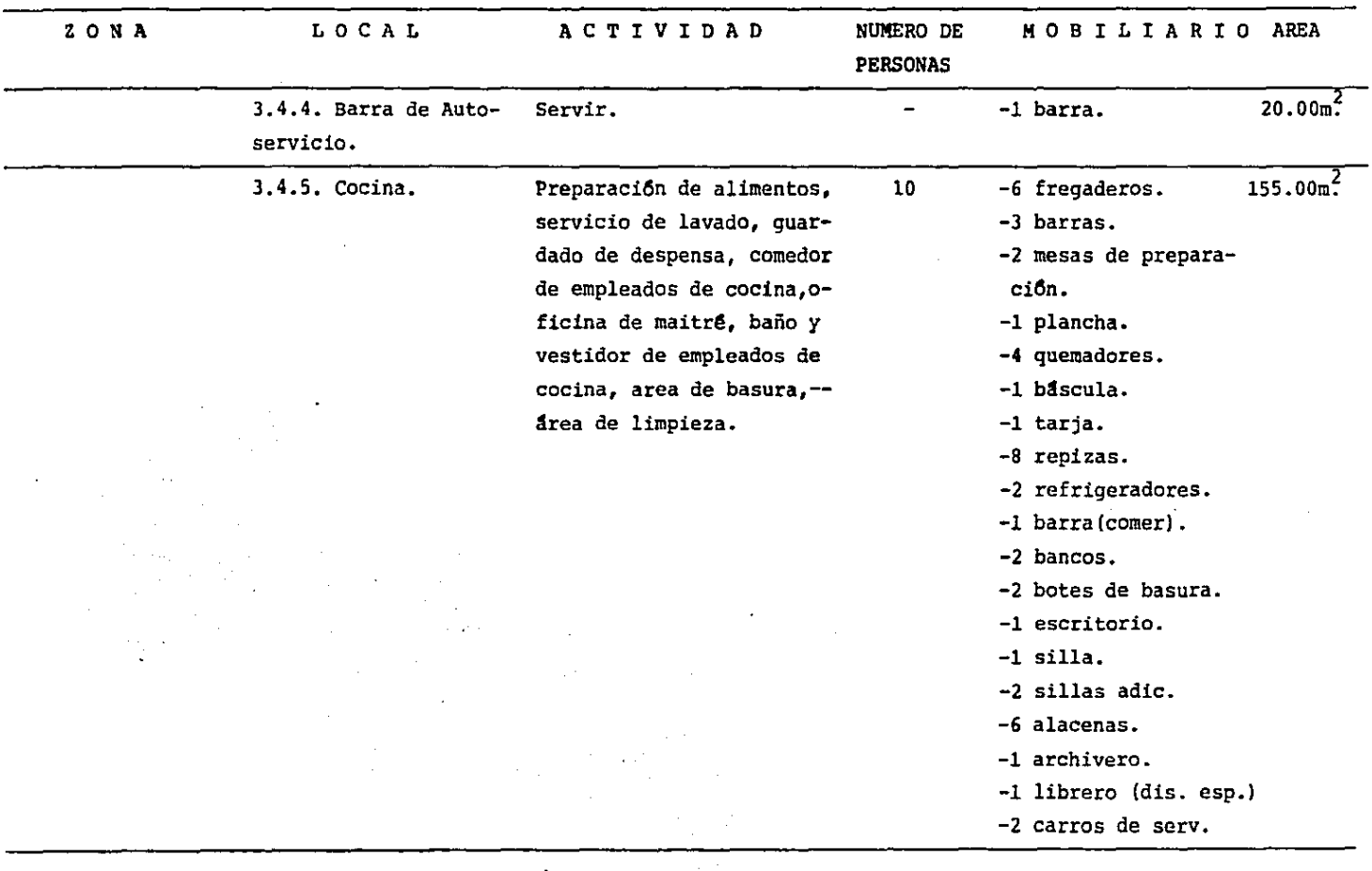

 $\bar{\mathcal{A}}$ 

 $\bullet$ 

 $\mathcal{L}$
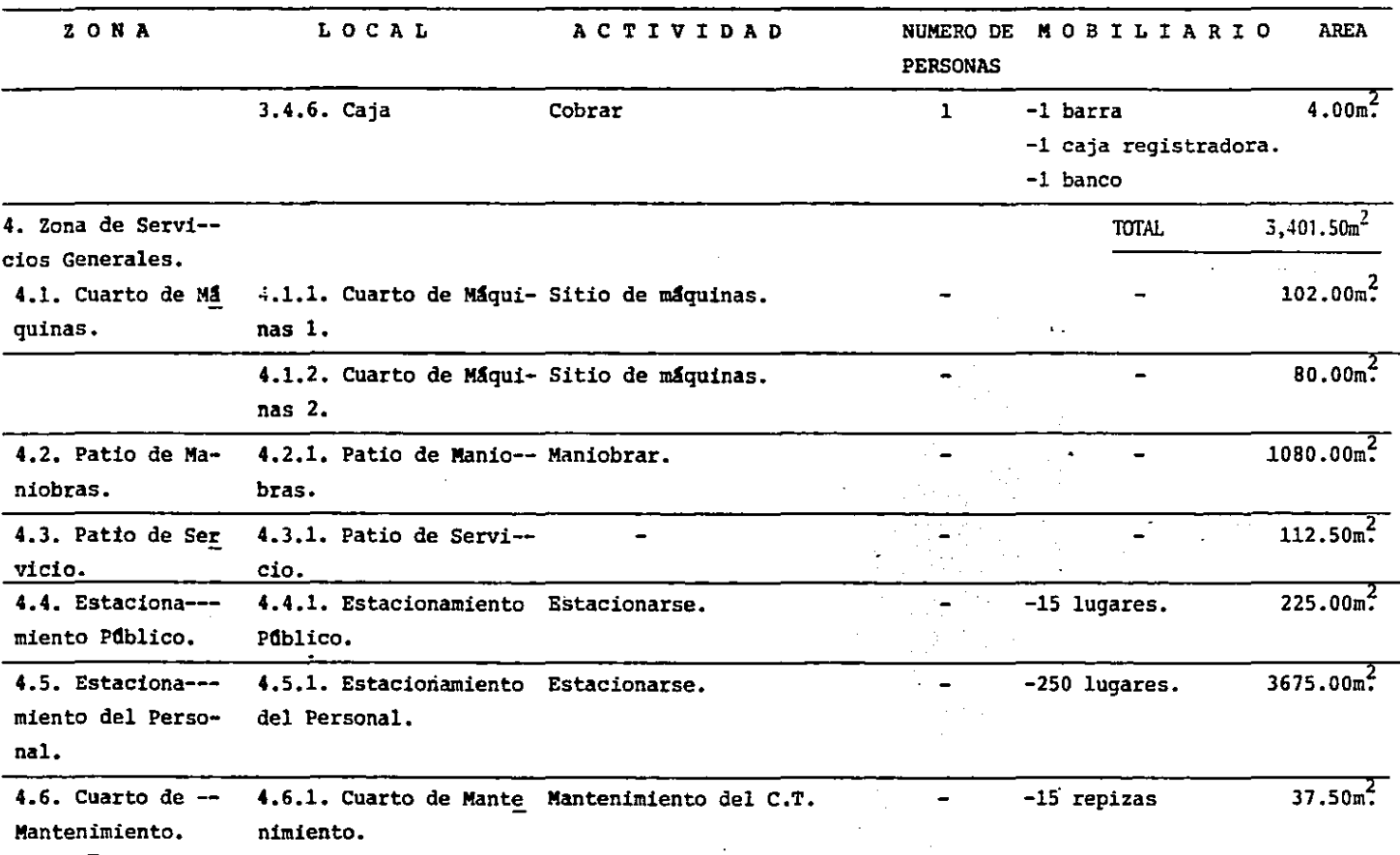

 $\mathcal{A}^{\mathcal{A}}$  and

 $\overline{a}$ 

 $\sim$ 

 $\cdot$ 

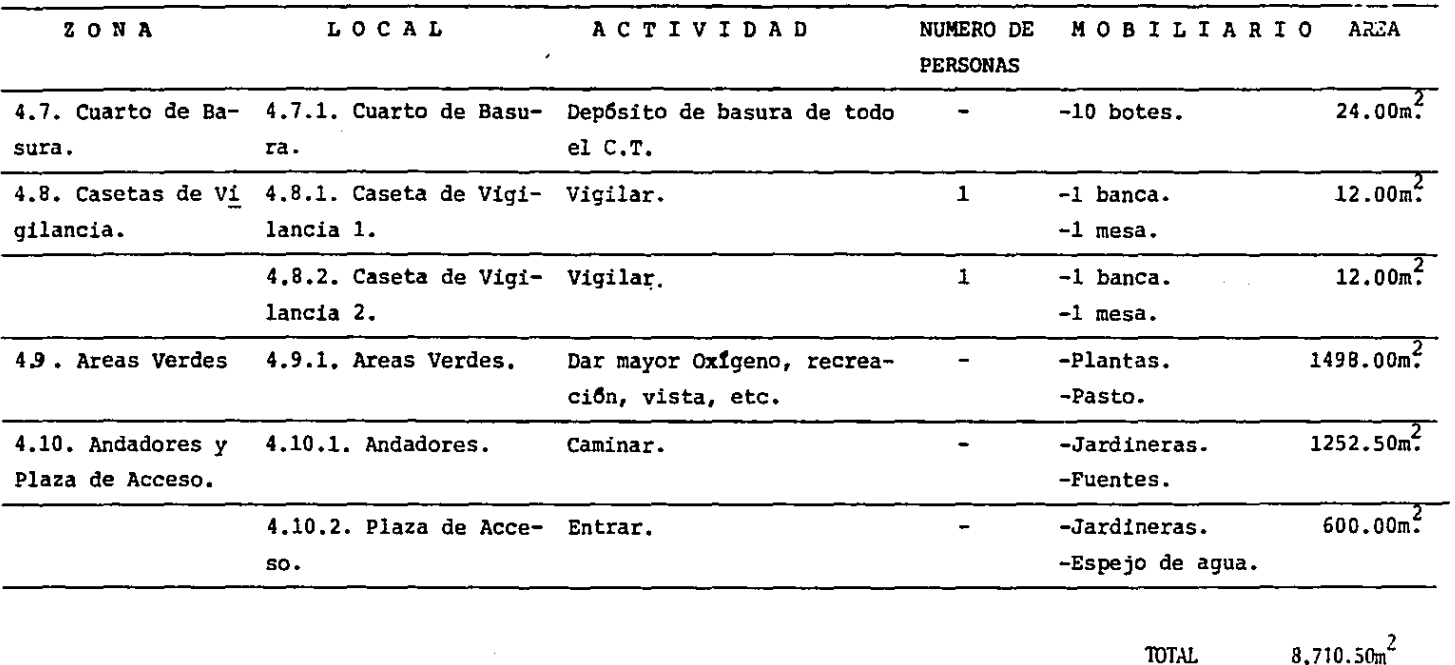

 $\label{eq:2} \begin{split} \mathcal{L}_{\text{max}}(\mathbf{r}) = \mathcal{L}_{\text{max}}(\mathbf{r}) \mathcal{L}_{\text{max}}(\mathbf{r}) \mathcal{L}_{\text{max}}(\mathbf{r}) \mathcal{L}_{\text{max}}(\mathbf{r}) \mathcal{L}_{\text{max}}(\mathbf{r}) \mathcal{L}_{\text{max}}(\mathbf{r}) \mathcal{L}_{\text{max}}(\mathbf{r}) \mathcal{L}_{\text{max}}(\mathbf{r}) \mathcal{L}_{\text{max}}(\mathbf{r}) \mathcal{L}_{\text{max}}(\mathbf{r}) \mathcal{L}_{\text{max}}(\mathbf{r}) \mathcal$ 

 $\sim 10^{-1}$ 

 $\sim 100$  km s  $^{-1}$ 

 $\sim 100$ 

 $\sim$ 

 $\alpha$ 

 $\mathcal{L}^{\text{max}}_{\text{max}}$ 

COSTOS.

#### **CHADRILLAS DE TRABAJO**

#### N° 3 CIMBRAS

1 Carpintero Obra Negra x \$ 10,238.20/Jor. = \$ 10,238.20/Jor. 1 Ayudante  $x$  \$ 9,424.50/Jor. = \$ 9,424.50/Jor. 0.10 Cabo.  $x$  \$ 14,325.24/Jor. =  $\frac{1}{2}$  1,432.52/Jor. \$21,095.22/Jor.

#### N° 4 ACERO DE REFUERZO

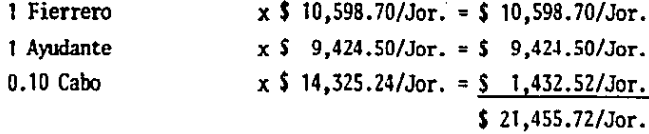

### N° 6 COLOCACION DE CONCRETO

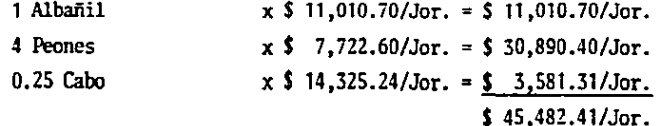

#### N° 5 HECHURA DE CONCRETO EN REVOLVEDORA

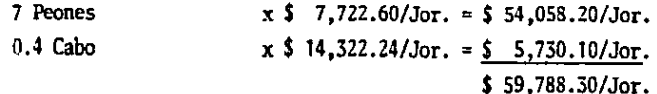

Ejemplo de como se efectuo cada uno de los conceptos.

**BASICO** 

Concreto  $FC = 250$  Kg/Cm<sup>2</sup>.

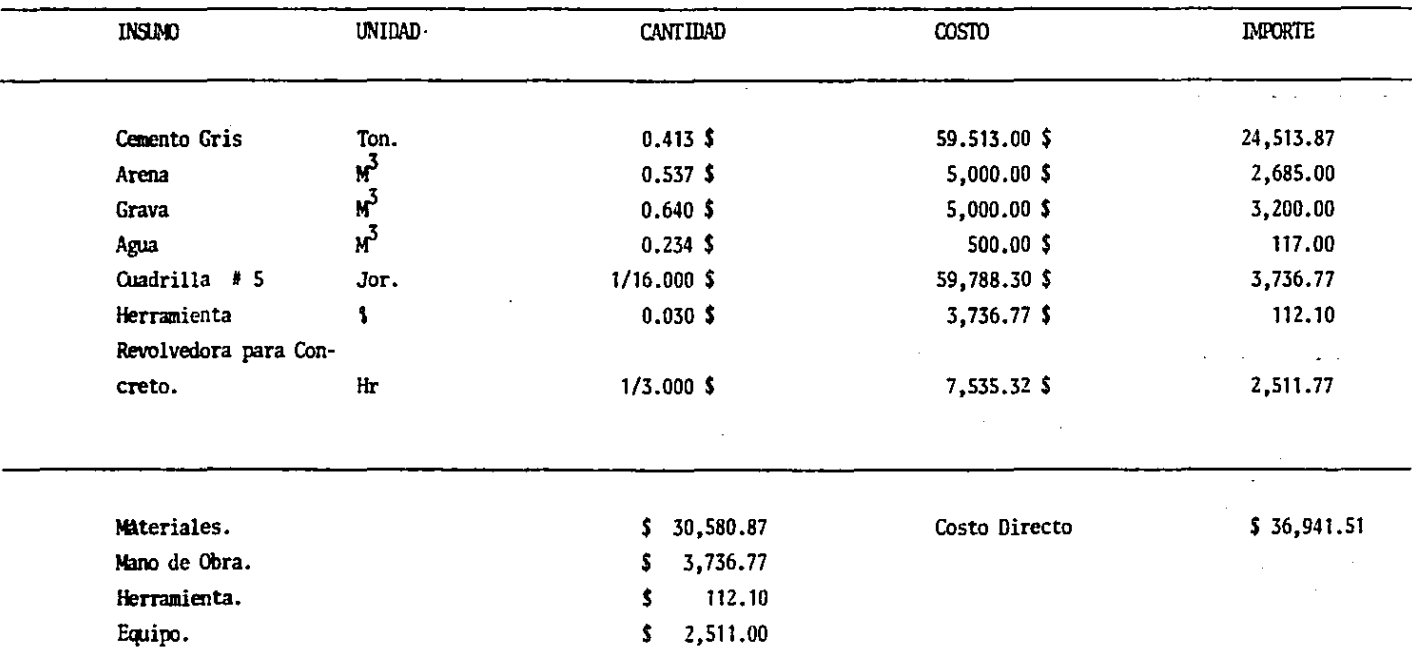

 $74$ 

————————

 $\sim$ 

#### **LINES LINES**

 $\overline{\phantom{a}}$ 

#### **CONCEPTO:**

Concreto Hidraulico.<br>Concreto Hidraulico P.U.O.T. Simple colado en<sub>z</sub>seco:<br>De F´C= 250Kg/Cm´.<br>En Trabes y Faldones, elaborado en sitio.

 $\tilde{\mathbf{r}}$ 

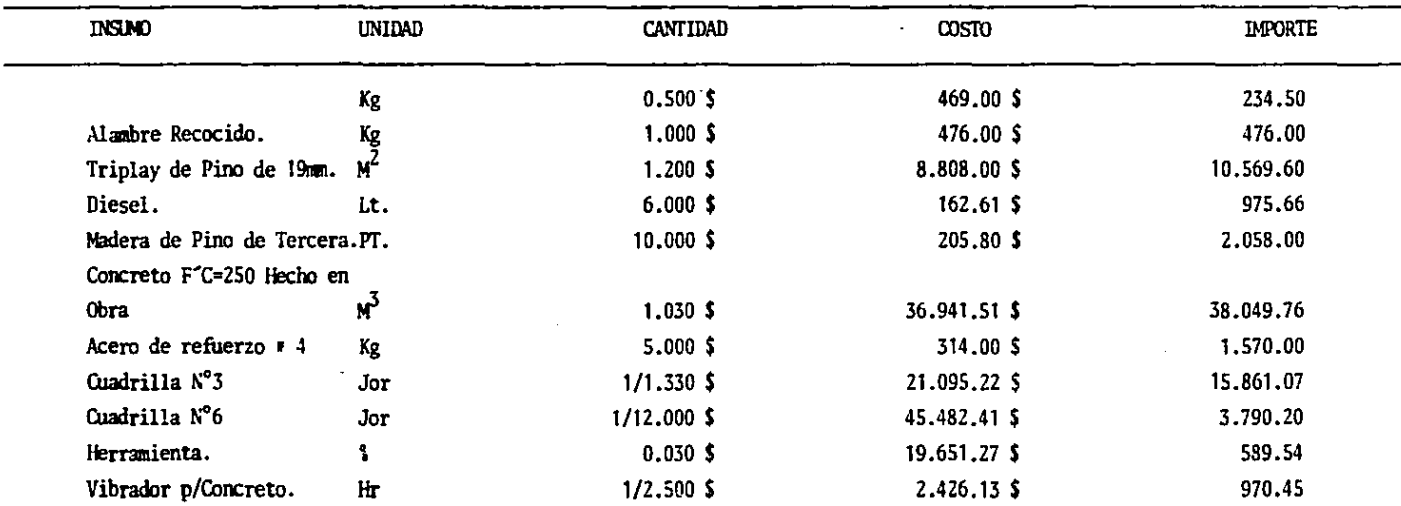

a a a

Materiales 53,933.52

 $-$ 

**Costo Uirecto** 

 $\overline{a}$ 

\$ 75, 144.77

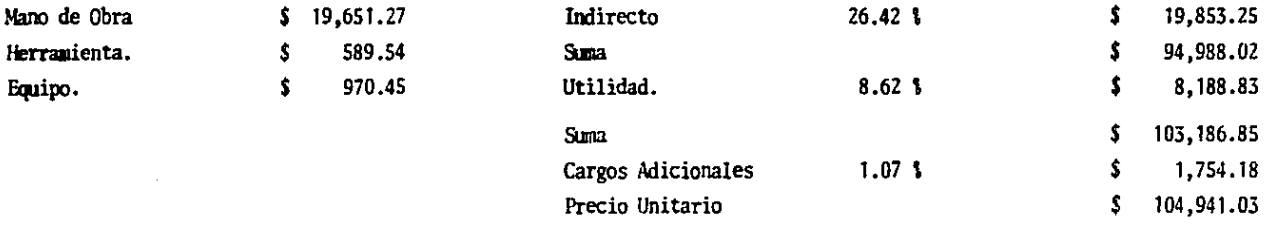

#### CONCEPTO.

 $\ddot{\phantom{a}}$ 

Acero Para Concreto Acero de Refuerzo P.U.O.T..<br>De F<sup>2</sup>Y= 4 200 Kg/Cm<sup>2</sup> En Trabes y Faldones.

 $\overline{a}$ 

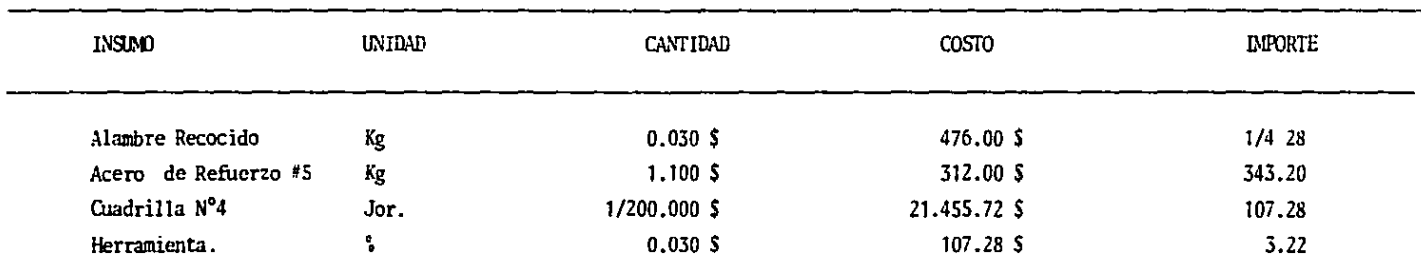

 $\mathbf{r}$ 

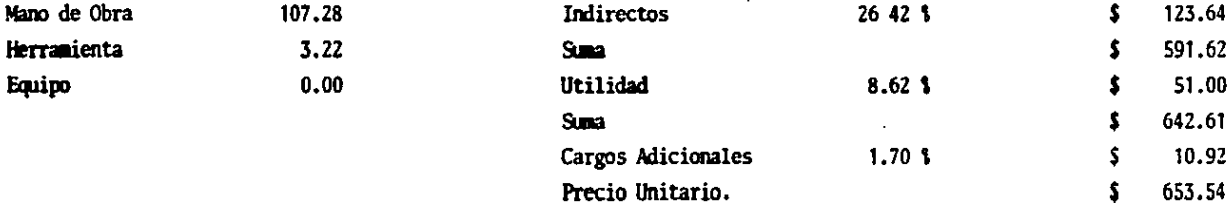

 $\bullet$ 

 $\sigma_{\rm{max}}$  and  $\sigma_{\rm{max}}$ 

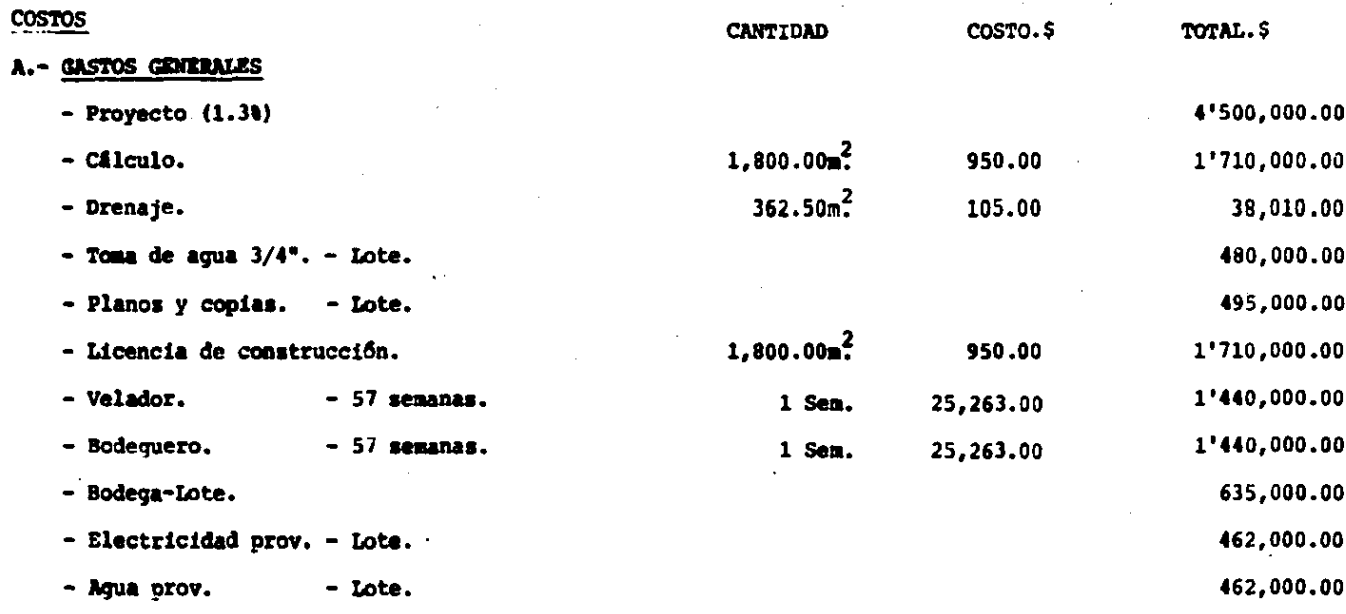

 $\sim$ 

TOTAL..........\$ 12'892,010.00

 $\sim$ 

 $\mathcal{L}(\mathcal{L})$  and  $\mathcal{L}(\mathcal{L})$ 

B.- CIMENTACION

 $\mathcal{L}^{\text{max}}_{\text{max}}$  and  $\mathcal{L}^{\text{max}}_{\text{max}}$ 

 $\mathcal{L}^{\text{max}}_{\text{max}}$  , where  $\mathcal{L}^{\text{max}}_{\text{max}}$ 

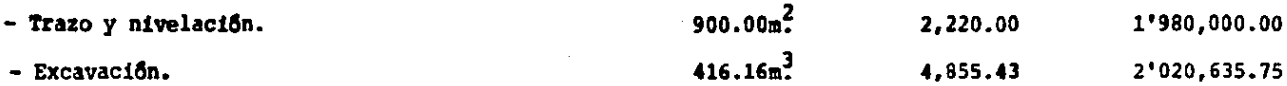

 $\mathcal{L}_{\text{max}}$ 

 $\label{eq:2.1} \frac{1}{\sqrt{2}}\left(\frac{1}{\sqrt{2}}\right)^{2} \left(\frac{1}{\sqrt{2}}\right)^{2} \left(\frac{1}{\sqrt{2}}\right)^{2}$ 

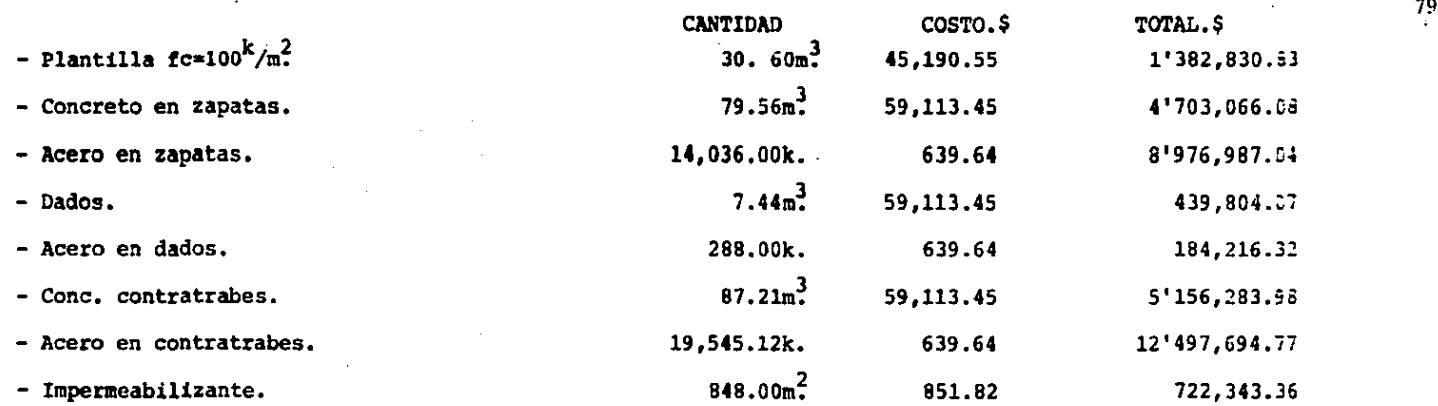

 $TOTAL$ .........\$ 37'993,862.20

### C.- ESTRUCTURA DE CONCRETO ARMADO Y LOSAS

 $\sim$ 

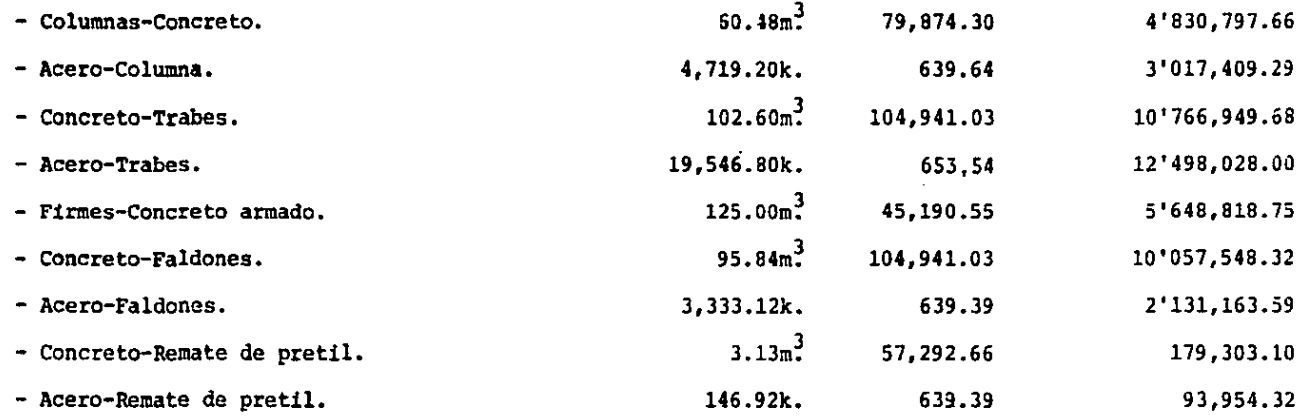

 $\sim$ 

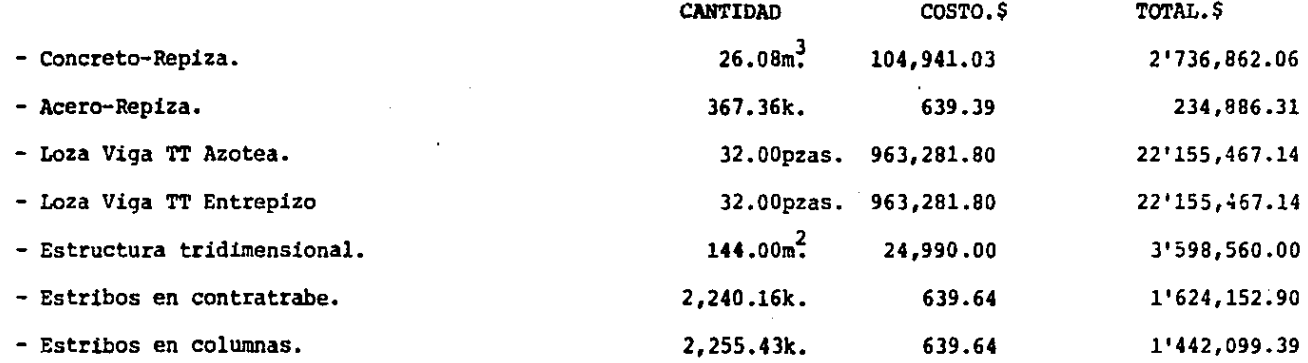

 $TOTAL \dots \dots \dots$ . \$ 87'936,577.59

### D.- ALBAÑILERIA OBRA GRUESA

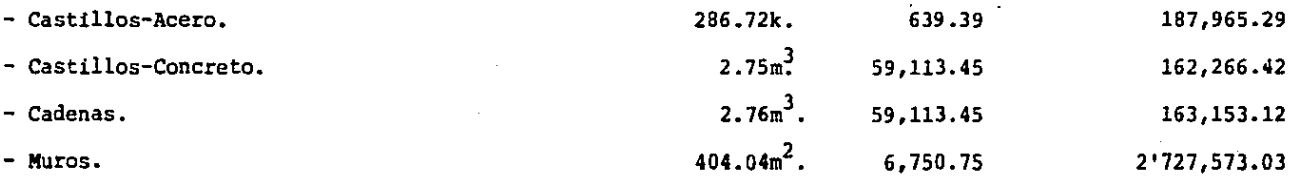

 $TOTAL$ .........\$ 3'240,957.86

#### E.- ACABADOS

 $-$  Alfombra.  $300.00 \text{m}^2$ .  $13,800.00$   $4'140,000.00$ 

т.

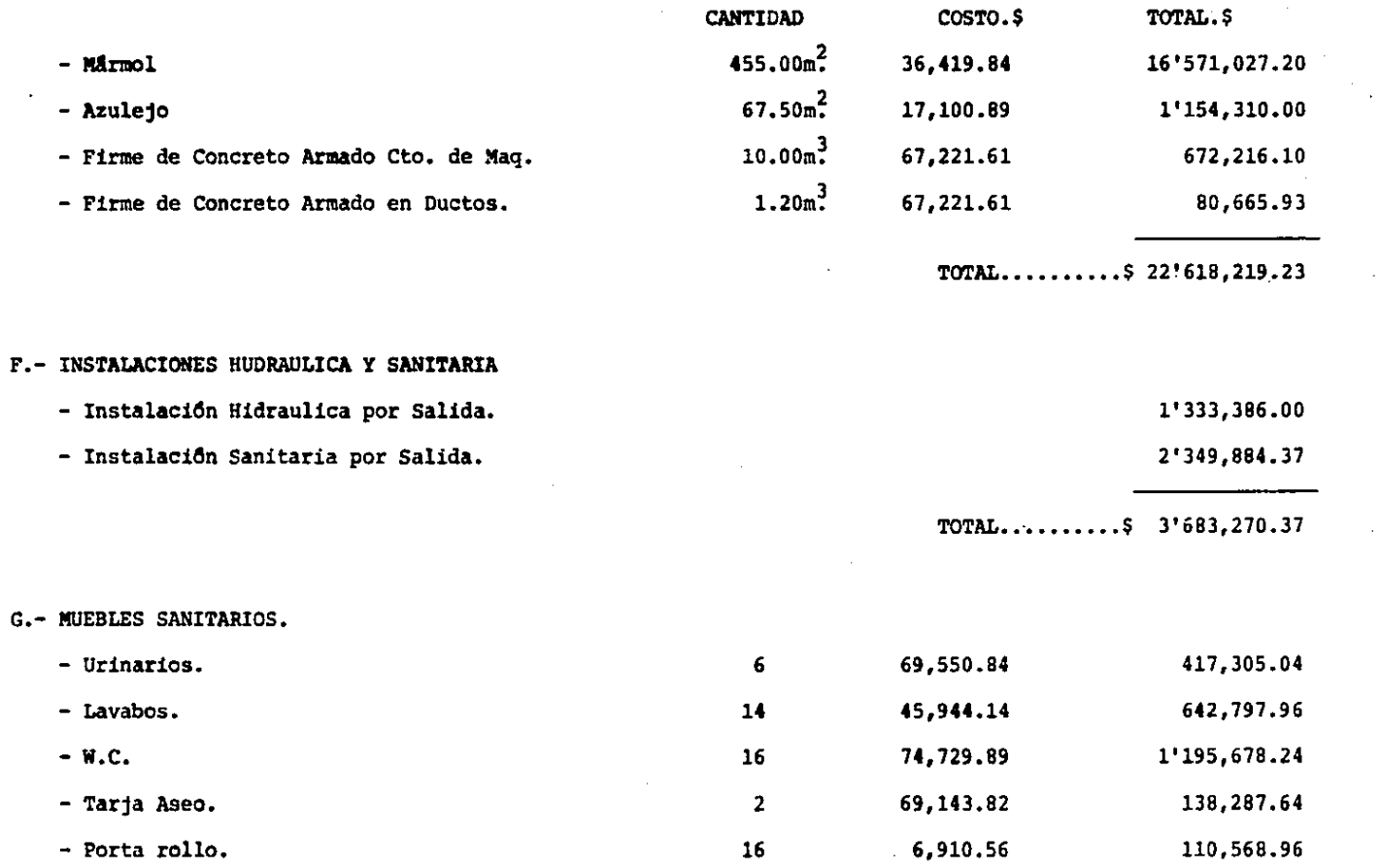

 $\mathcal{L}^{\text{max}}_{\text{max}}$  and  $\mathcal{L}^{\text{max}}_{\text{max}}$ 

 $\label{eq:2.1} \frac{1}{\sqrt{2}}\left(\frac{1}{\sqrt{2}}\right)^{2} \left(\frac{1}{\sqrt{2}}\right)^{2} \left(\frac{1}{\sqrt{2}}\right)^{2} \left(\frac{1}{\sqrt{2}}\right)^{2} \left(\frac{1}{\sqrt{2}}\right)^{2} \left(\frac{1}{\sqrt{2}}\right)^{2} \left(\frac{1}{\sqrt{2}}\right)^{2} \left(\frac{1}{\sqrt{2}}\right)^{2} \left(\frac{1}{\sqrt{2}}\right)^{2} \left(\frac{1}{\sqrt{2}}\right)^{2} \left(\frac{1}{\sqrt{2}}\right)^{2} \left(\$ 

 $\label{eq:2.1} \frac{1}{\sqrt{2}}\sum_{i=1}^n\frac{1}{\sqrt{2}}\sum_{i=1}^n\frac{1}{\sqrt{2}}\sum_{i=1}^n\frac{1}{\sqrt{2}}\sum_{i=1}^n\frac{1}{\sqrt{2}}\sum_{i=1}^n\frac{1}{\sqrt{2}}\sum_{i=1}^n\frac{1}{\sqrt{2}}\sum_{i=1}^n\frac{1}{\sqrt{2}}\sum_{i=1}^n\frac{1}{\sqrt{2}}\sum_{i=1}^n\frac{1}{\sqrt{2}}\sum_{i=1}^n\frac{1}{\sqrt{2}}\sum_{i=1}^n\frac$ 

 $\mathcal{L}_{\mathcal{A}}$ 

 $\frac{1}{2} \frac{1}{2} \frac{1}{2}$ 

 $\sim 10$ 

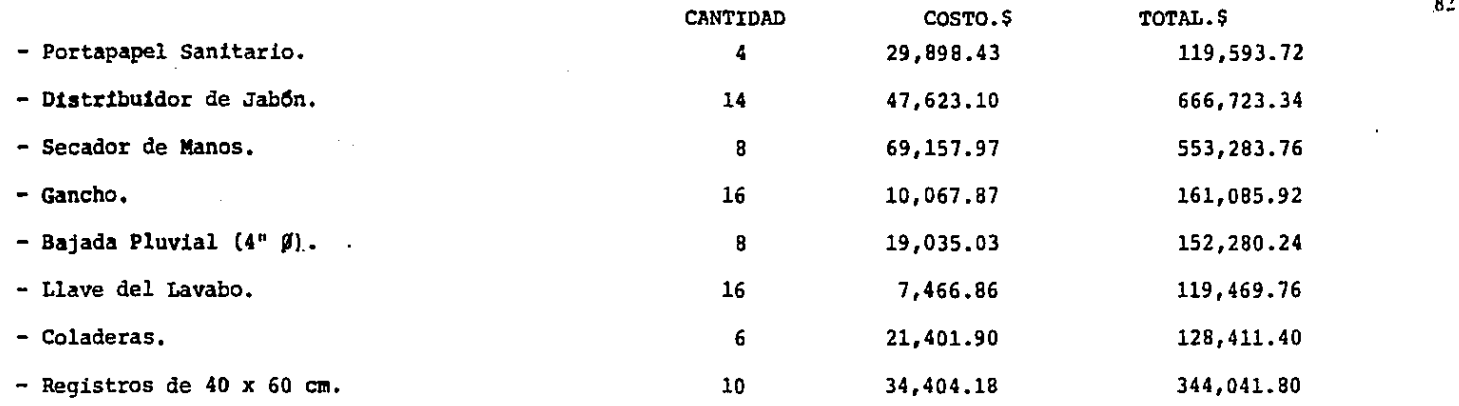

 $\sim$ 

 $TOTAL \ldots \ldots \ldots \$  5'057,969.76

**Stationary** 

#### H.- INSTALACION ELECTRICA Y LAMPARAS.

 $\sim$ 

 $\sim 10^{12}$  and the second second

 $\sim$ 

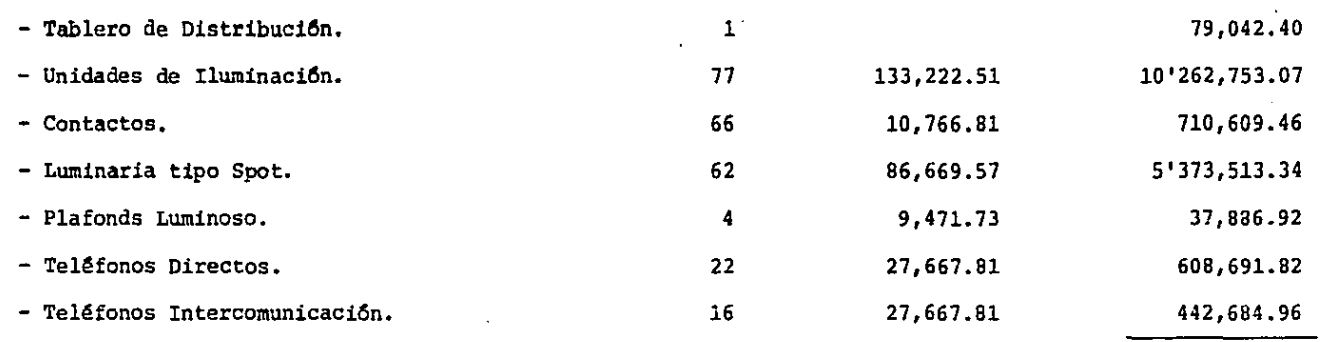

**Constitution of the Constitution of the Constitution of the Constitution of the Constitution of the Constitution** 

TOTAL •••••••••• \$ **17'515,181.00** 

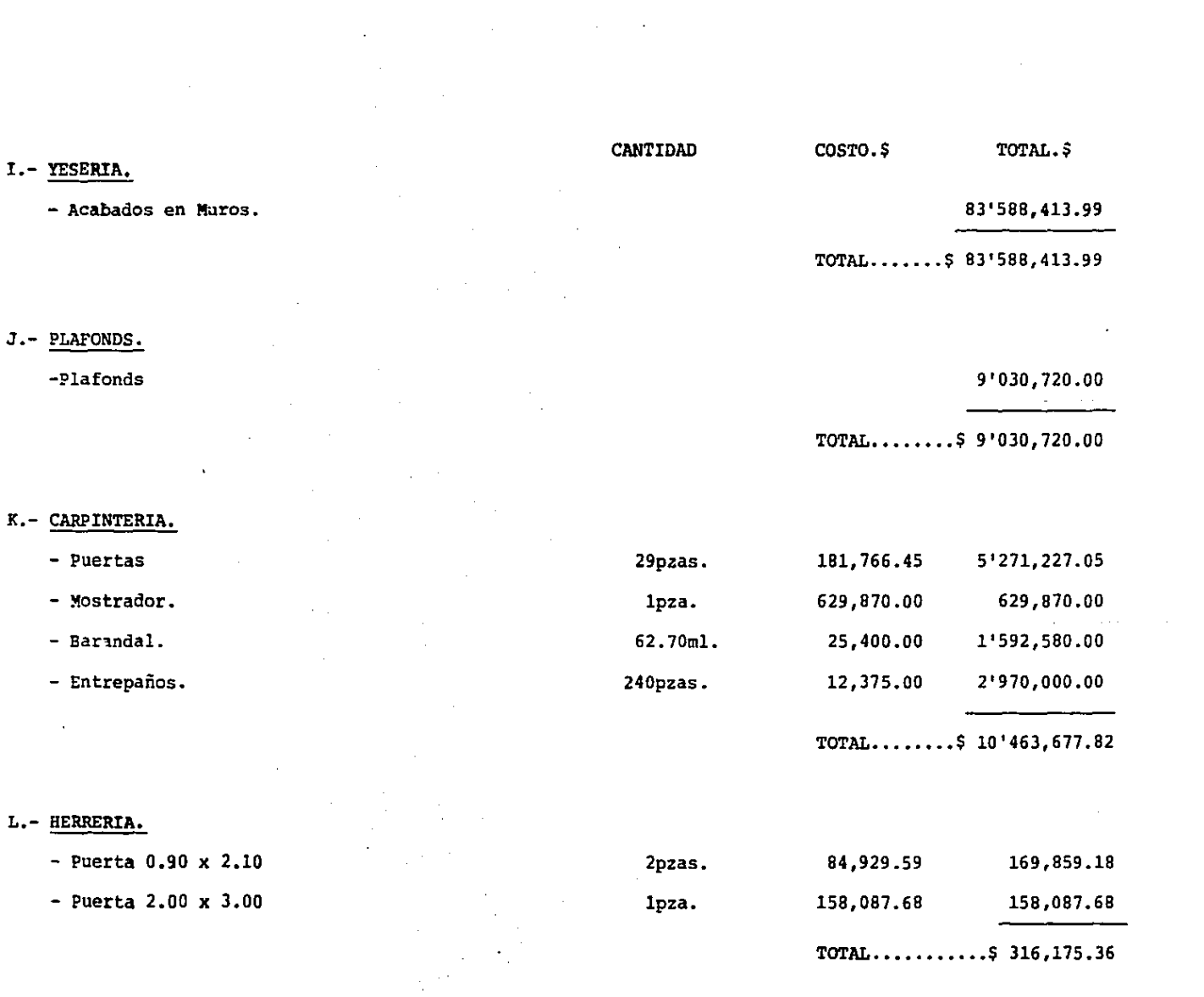

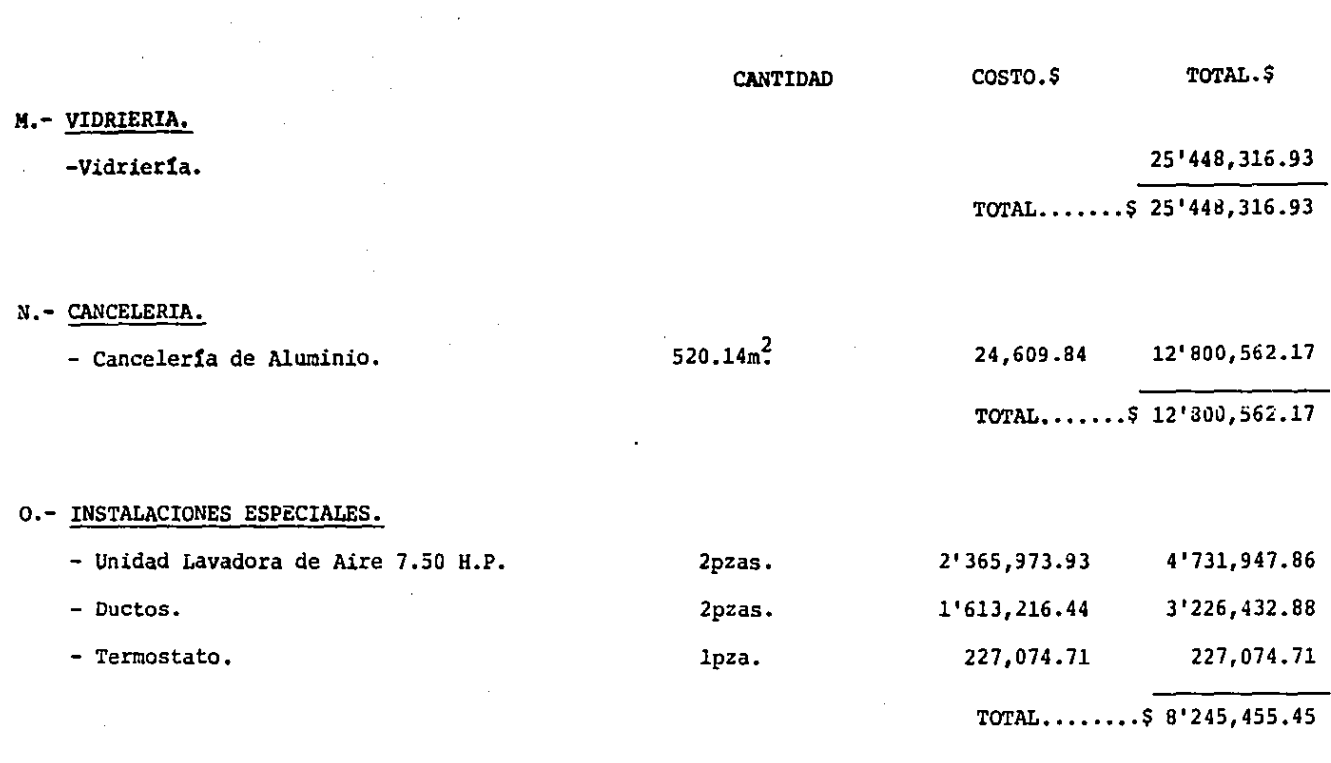

**Contract Contract** 

 $\overline{a}$ 

 $\sim 10^6$ 

 $\label{eq:2.1} \frac{1}{\sqrt{2\pi}}\int_{\mathbb{R}^3}\frac{1}{\sqrt{2\pi}}\left(\frac{1}{\sqrt{2\pi}}\right)^2\frac{1}{\sqrt{2\pi}}\int_{\mathbb{R}^3}\frac{1}{\sqrt{2\pi}}\left(\frac{1}{\sqrt{2\pi}}\right)^2\frac{1}{\sqrt{2\pi}}\frac{1}{\sqrt{2\pi}}\int_{\mathbb{R}^3}\frac{1}{\sqrt{2\pi}}\frac{1}{\sqrt{2\pi}}\frac{1}{\sqrt{2\pi}}\frac{1}{\sqrt{2\pi}}\frac{1}{\sqrt{2\pi}}\frac{1}{\sqrt{2\$ 

 $\sim 10$ 

 $\sim$   $\chi$ 

**Contractor** 

 $\mathcal{L}_{\rm{L}}$  ,  $\mathcal{L}_{\rm{L}}$ 

- **Bamfz. 455,792.80** 

 $TOTAL$ .........\$ 455'792.80

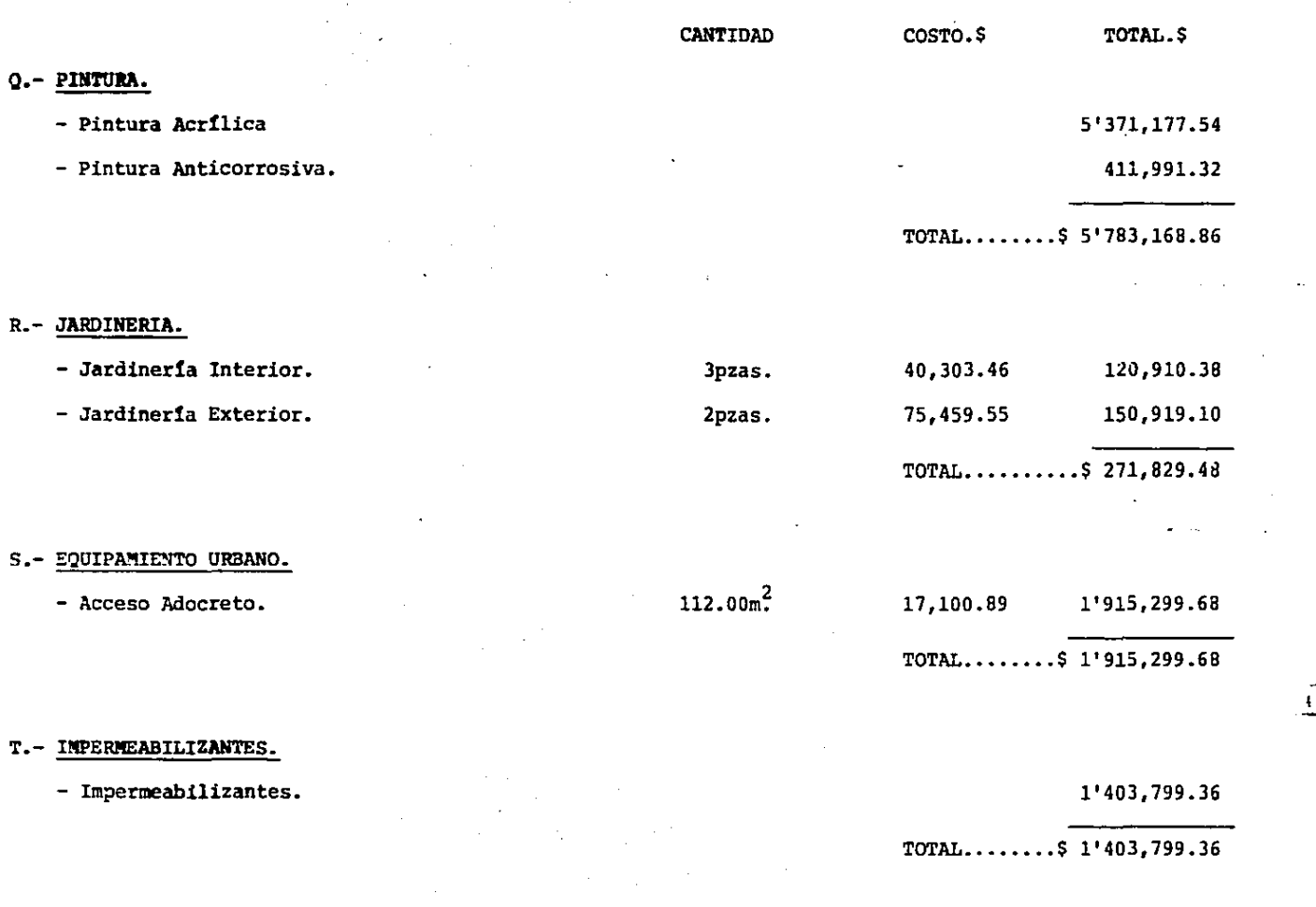

the contract of the contract of the contract of

 $\mathcal{L}(\mathcal{L})$  and  $\mathcal{L}(\mathcal{L})$ and the company

 $\mathcal{L}^{\mathcal{L}}(\mathcal{L}^{\mathcal{L}})$  and  $\mathcal{L}^{\mathcal{L}}(\mathcal{L}^{\mathcal{L}})$  and  $\mathcal{L}^{\mathcal{L}}(\mathcal{L}^{\mathcal{L}})$ 

 $\overline{1}$ 

 $\sim 1000$ 

#### RESUMEN DE COSTOS

 $\sim$ 

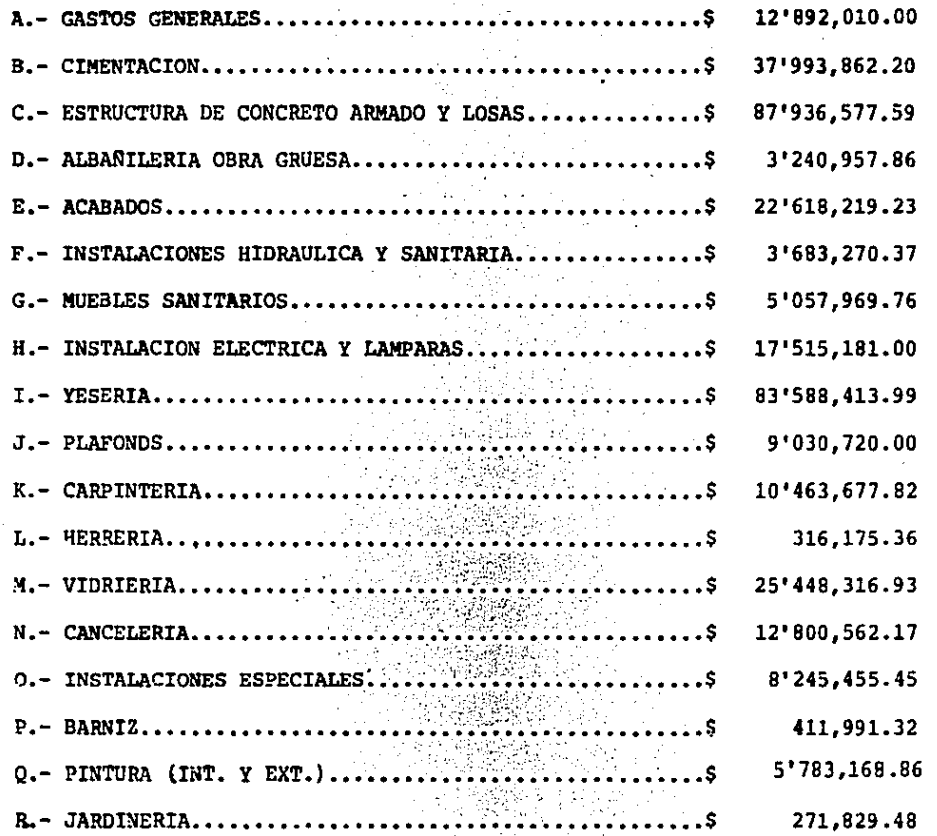

 $\ddot{\phantom{a}}$ 

 $\mathcal{L}_{\mathcal{A}}$ 

.86

 $\overline{\phantom{a}}$ 

 $\ddot{\phantom{0}}$ 

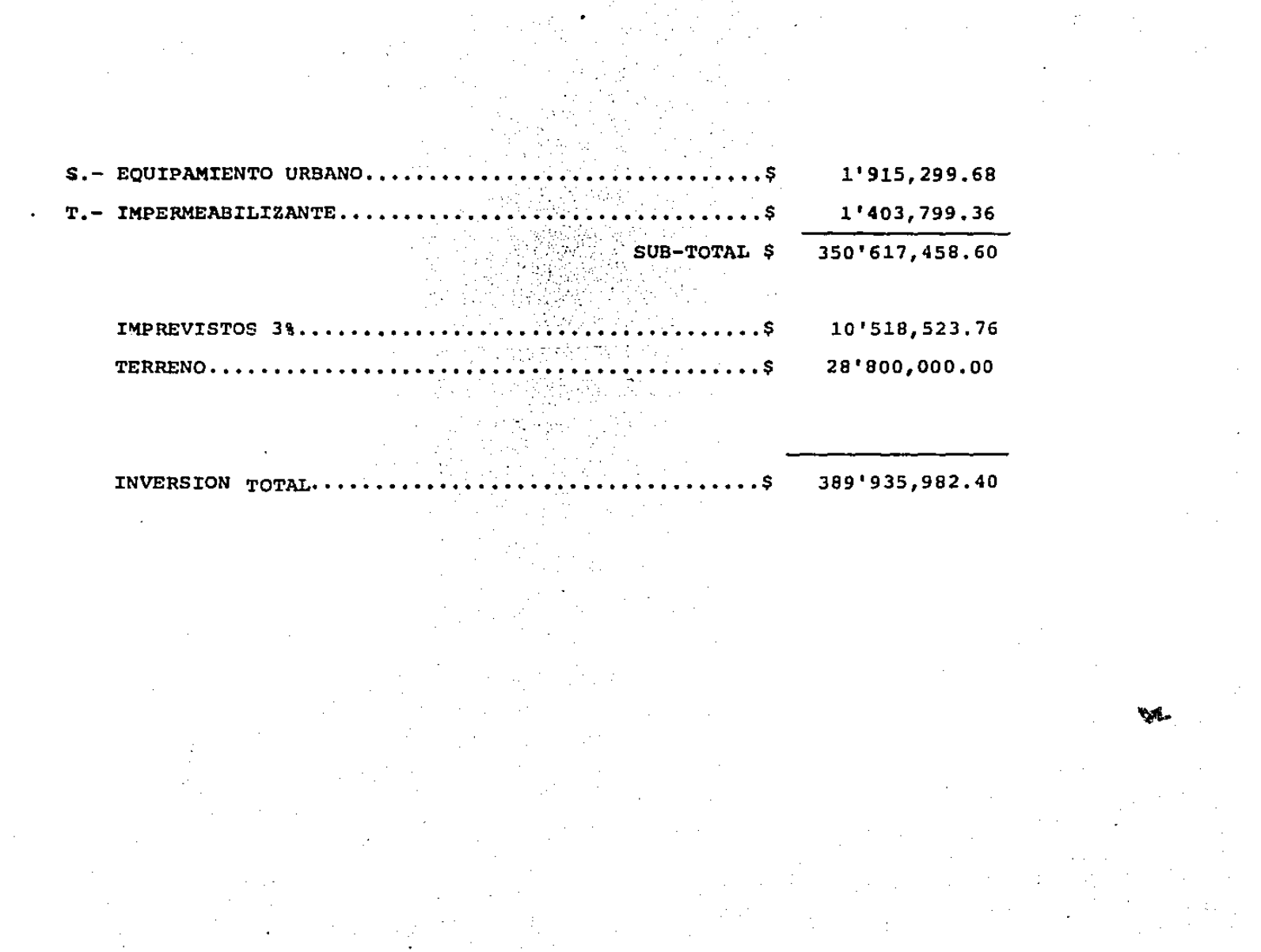

 $\mathcal{L}_{\rm{eff}}$ 

#### $\mathbb{S}^{2m+1}$  and chack resources and to sy partes. ha s and a strip **Carlos Control** All Research

#### MEMORIA DESCRIPTIVA DEL PROYECTO.

#### ~~ORIA DESCRIPTIVA DEL PROYECTO

Telégrafos Nacionales es una de las instituciones de servicio público más antiguo de nuestro país. Su tradi ci6n *y* arraigo, le dan un peso especifico a sus funciones en el gobierno y ante la sociedad.

Los estudios que se han practicado por Telégrafos Nacionales evidencian también las posibilidades de amplia *ci6n* totalmente restringidas.

su modernización con los Sistemas Automáticos, permitirá enlazar hasta 717 administraciones telegráficas en lugar de las 253 actuales.

De 1 512 administraciones que funcionan actualmente un poco más de 1 000 se valen aún del alfabeto Morse, para establecer sus comunicaciones, por ello se a propuesto el sistema automático y la amplitud de él.

De acuerdo a lo anterior, por la deficiencia existente propongo el Centro Técnico Operativo de Telégrafos -Nacionales para un 6ptimo funcionamiento.

Lo propongo en terreno de propiedad de la Secretaría de Comunicaciones y Transportes, perteneciente a la De legación de Iztapalapa, junto a CONTEL (Conjunto de Telecomunicaciones) ya que en el se encuentran las antenas de los Satélites Horelos I y Morelos II, que són de apoyo necesario para Telégrafos Nacionales.

Para el desarrollo de éste Centro, de acuerdo con el terreno y programa arquitectónico, su desarrollo y diseño es un conjunto horizontal ya que ~or la resistencia del terreno *y* los antecedentes del sismo anterior (---- 1 985), fué lo conveniente, el conjunto contiene las siguientes zonas.

- 1.- Una Dirección General, para la administración, control y evaluación de los sistemas telegráficos y pres taciones de los servicios.
- 2.- Una Direcci6n Técnica, que recibe instrucciones y acuerda con la Dirección General coordinando los dife rentes departamentos y oficinas que la integran, así como las relaciones de estudios y programas de ins talaciones y modernización de los servicios de radiotelegrafía de la Red General.
- 3.- Una Zona de Servicios de Apoyo integrada por; Guardería, Comedor de Empleados, Sala de Juntas, Talleres y Bodegas.

4.- Una Zona de Servicios Generales, para satisfacer las necesidades de este centro, como son;Los estacio- namientos (Público y Personal), Patio de Maniobras, Patio de Servicio, Casetas de Vigilancia, Cuar----tos de Máquinas (son dos por la extención del proyecto), Area de Mantenimiento, Areas Verdes, Andado---res exteriores y Plaza de Acceso.

#### PROYECTO ARQUITECTONICO

Es un conjunto de dos cuerpos que se enlazan entre si, como son las zonas de apoyo compuestas por of. de Admon..of. de --Servicios, of. de Contabilidad y of. Generales.y el otro cuerpo lo canpone Sala de Juntas, Comedor de Empleados y Guardería. En la parte central está el Cuerpo Técnico compuesto por un eje de simetría que lo hace resaltar por su altura y su ubicación debido a --su importancia está en un lugar no muy accesible para personas ajenas al lugar y con acceso al patio de maniobras, por mantenimien--to de maquinaria de éste centro y equipo especializado, finalizando con una zona de Talleres y Bodegas para mantenimiento de éste -centro y dependencias de apoyo. Es necesario porque no cuentan con Talleres y Bodegas propias y el proposito es que sean suficientes e independientes en todos sus servicios *y* mantenimientos.

Su acceso está compuesta compuesta de una plaza enfatizandola con un espejo de agua escultura, arriates, areas verdes,--etc... En si todo el conjunto está rodeado de areas verdes para haser mas agradable y confortable. Contando con dos estacionamientos uno para el público (que es minimo el que frecuenta estos centros) el segundo pare el personal con caseta de vigilancia para el con trol y seguridad y por ultimo el Patio de Maniobras que da servicio a Talleres,Bodegas, Cuarto de Maquinasy Cuerpo Tecnico, cuenta con una caseta de vigilancia para seguridad.

En si es un conjunto que por el terreno de ubicación trato que sea lo mas agradable y funcional que cause impacto al -verlo y que simbolize lo que es Telégrafos Nacionales, caracterizandole su acorde a la epoca actual, dando un ejemplo de edifica ción urbana.

and strip with the same  $\sim 10^{-1}$  km  $\sim$   $\sim$  $\sim 10^{-1}$  $\sim$  $\sim$ 

in Co

 $\sim$ 

 $\sim$ 

#### MEMORIA DE CALCULO.

 $\sim$ 

 $\sim$ 

 $\mathcal{L}$ 

 $\sim$ 

 $\ddot{\phantom{a}}$ 

Estructuración. La azotea y entrepiso serán, losas formadas por vigas TT 250-55 qu resibinan un firme armado con malla-lac y un espesor de 5 cms. apoyadas perimetralmente en trabes y columnas de concreto armado.

Se han utilizado trabes de concreto reforzado paralimitar los tableros, los tableros de las losas, dichas trabes estaránapoyadas en columnas.

Las cargas en la cimentación se obtuvieron bajando cargas o pesos que gravitan en los niveles superiores, resultado del analisis de la superestructura.

La cimentación esta solucionada a base de zapatas conidas de concreto reforzado, por la zona de su ubiación se consideró una resistencia de terreno de 5  $\sqrt{n}$ 

# Especificaciones de carga.

De acuerdo a los requerimientos de tipo arguitectónico en cuanto a acabados y espesores.

4 tomando en cuenta, los distintos pesos volumetricos de los materiales a emplear en la construcción, se apegarán a los que estan recomendados en el reglamento delas construcciones del D.F.

## Diseño

Para el diseño de los distintos elementos se utilizo la teoría elástica del concreto reforzado cuyas constantes son las siguientes:

| Concreto                        | l'ce = 250                    | h'g/cm?                                       | h = $\frac{1}{2}$ f <sub>c</sub> KJ = 12 | Para tension |
|---------------------------------|-------------------------------|-----------------------------------------------|------------------------------------------|--------------|
| Acero                           | 4g = 4200 h <sub>3</sub> /cm? | K = 0.295                                     | diagonal                                 |              |
| fc = 0.45 f $c$ = 90 h $s$ /cm? | h = 9.3                       | 70 = 0.3/f <sup>t</sup><br>h = 5 = 0.50 f $s$ | 7 = 0.308                                |              |
| g = 0.50 g $s$ = 200 h $s$ /cm? | 9 = 200 h $s$ /cm?            | 10 = 9.3                                      | 10 = 9.3                                 |              |
| h = 9.3                         | 10 = 0.3                      | 10 = 0.3                                      |                                          |              |
| h = 9.3                         | 10 = 0.3                      |                                               |                                          |              |
| h = 9.3                         | 10 = 0.3                      |                                               |                                          |              |
| h = 9.3                         | 10 = 0.3                      |                                               |                                          |              |
| h = 9.3                         | 10 = 0.3                      |                                               |                                          |              |

# Análisis

Las Losas: se analizaran utilizando los coeficientes que indica el reglamento de las construcciones del D.F., con el uso de estos coeficientes los elementos mecánicos de diseño que se obtienen, toman en cuenta las distintas condiciones de apoyo en que. se encuentran, las losas se consideraron monolíticas con sus apoyos.

Trabes para proceder al análisis de las trabes primera -<br>mente se obtuvierón las areas tributarias correspondientes a cada una de ellas y multíplicadas, éstas, por la carga de diseño correspondientes. se obtuvo la carga que gravita en cada una de ellas.

Las trabes hiperestaticas se analizaron, utilizando el método iterativo de Hardy-Cross. Las trabes isostáticas como las simplemente apoyadas a partir de los resultados obtenidos se han elaborado los diagrámas de momentos flexionantes y fuerzas cortantes  $\frac{1}{\sqrt{2}}$ 

 $\mathcal{L}(\mathcal{L})$  and  $\mathcal{L}(\mathcal{L})$  and  $\mathcal{L}(\mathcal{L})$  are  $\mathcal{L}(\mathcal{L})$  .

Las columnas Se calculuron a partir de las cargas que gravitan en la superestructura.

**Contract Contract Contract** 

La cimentacion Los elementos mecánicos para el diseño de la cimentación se<br>obtuvo como resultado de la presión del suelo sobre las zapatas por los efectos de la superestructura.

El área de la cimentación se obtuvo aldividir la carga entre la resistencia de terreno.

95

Diseño estructural de viga sobre eje F ciaro central Análisis de carga. losa constituída con patin de 250 cm. incluyendo firme. Grea sección transversal: 0.329 m2 0.329  $m^2x$  2,400  $k/m^3 \div 2.50m$ 316  $K/m^2$ plafón de yeso 60 K/m<sup>2</sup> carga viva en entrepiso<br>carga total 676 k/m<sup>2</sup>.

Considerando para la viga una sección de 40x95 cms. se tiene peso propio 912%? PRIMER TRAMO Ancho tributario 6,760  $\tan \frac{6}{10}$ . peso propio  $7,672 \text{ m/m}.$ SEGUNDO TRAMO Ancho tributario  $3,380 \text{ h/m}.$  $0.912 \pm \frac{1}{2}$ peso propio  $4,892$  tn/m.

# TERCER TRAMO Ancho tributario peso propio

 $6,760$   $\frac{1}{2}$  m/m.  $0.912 \frac{1}{10}$  $7.672 \frac{1}{2}$  m/m.

 $Andlis$   $\overline{ts}$  fructural Aesolviendo por el metodo de cross y considerando continuidad. = factor de distribución, rigidez del tramo sobre la suma de rigideces. FD ME = Momento de empotramiento  $Wl^2$ /12 1ª distrib. = Primera distribución. 1er trans = Primer transporte.  $\leq$ M $\epsilon$ m = Suma de momentos tn-m.  $V L^* = \text{Reacciones}$  originales. AV\*\* = correcciones por continuidad.  $VF*** = Recaciones finales.$ 

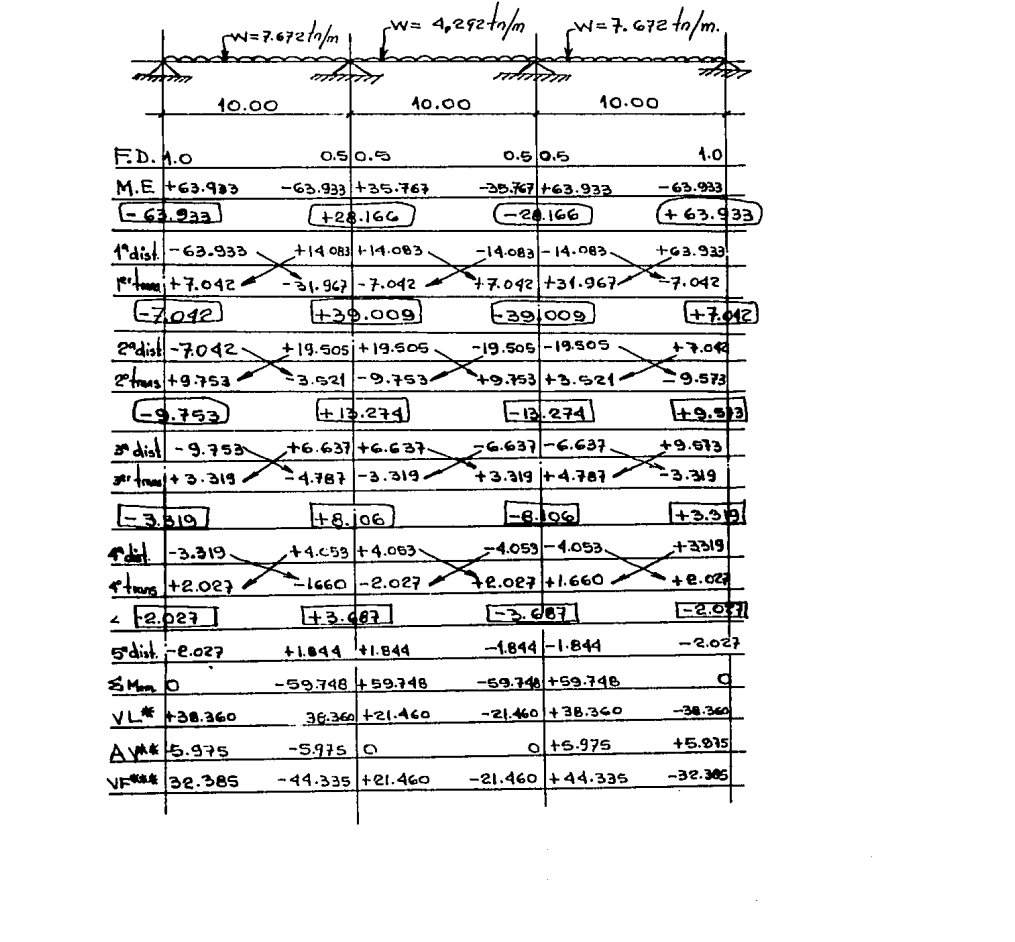

æ

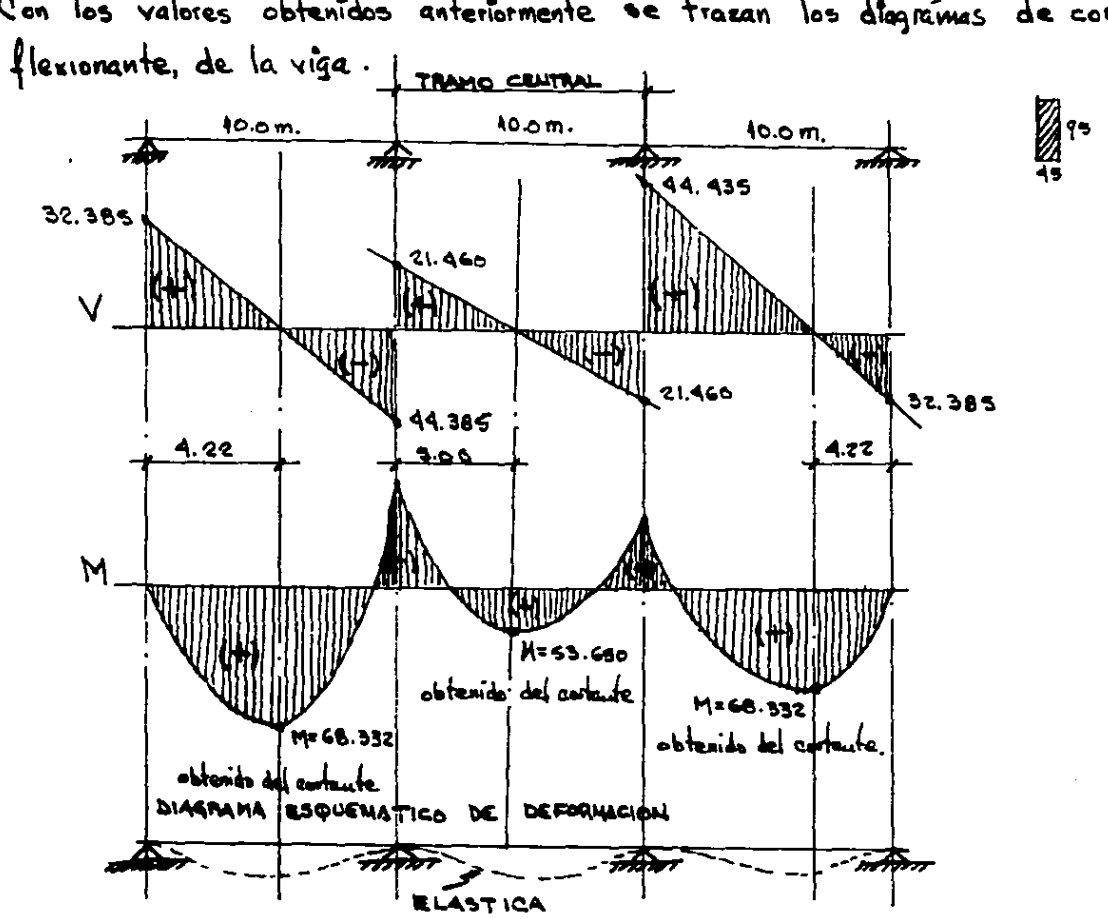

Con los valores obtenidos anteriormente se trazan los diagramas de cortante y momento

Diseño del tramo central.

\nDatos:

\n
$$
\begin{array}{ll}\n\begin{array}{ll}\n\downarrow & \downarrow \\
\downarrow & \downarrow \\
\downarrow & \downarrow \\
\downarrow & \downarrow & \downarrow \\
\downarrow & \downarrow & \downarrow \\
\downarrow & \downarrow & \downarrow \\
\downarrow & \downarrow & \downarrow \\
\downarrow & \downarrow & \downarrow \\
\downarrow & \downarrow & \downarrow \\
\downarrow & \downarrow & \downarrow \\
\downarrow & \downarrow & \downarrow \\
\downarrow & \downarrow & \downarrow \\
\downarrow & \downarrow & \downarrow \\
\downarrow & \downarrow & \downarrow \\
\downarrow & \downarrow & \downarrow \\
\downarrow & \downarrow & \downarrow \\
\downarrow & \downarrow & \downarrow \\
\downarrow & \downarrow & \downarrow \\
\downarrow & \downarrow & \downarrow \\
\downarrow & \downarrow & \downarrow \\
\downarrow & \downarrow & \downarrow \\
\downarrow & \downarrow & \downarrow \\
\downarrow & \downarrow & \downarrow \\
\downarrow & \downarrow & \downarrow \\
\downarrow & \downarrow & \downarrow \\
\downarrow & \downarrow & \downarrow \\
\downarrow & \downarrow & \downarrow \\
\downarrow & \downarrow & \downarrow \\
\downarrow & \downarrow & \downarrow \\
\downarrow & \downarrow & \downarrow \\
\downarrow & \downarrow & \downarrow \\
\downarrow & \downarrow & \downarrow \\
\downarrow & \downarrow & \downarrow \\
\downarrow & \downarrow & \downarrow \\
\downarrow & \downarrow & \downarrow \\
\downarrow & \downarrow & \downarrow \\
\downarrow & \downarrow & \downarrow \\
\downarrow & \downarrow & \downarrow \\
\downarrow & \downarrow & \downarrow \\
\downarrow & \downarrow & \downarrow \\
\downarrow & \downarrow & \downarrow \\
\downarrow & \downarrow & \downarrow \\
\downarrow & \downarrow & \downarrow \\
\downarrow & \downarrow & \downarrow \\
\downarrow & \downarrow & \downarrow \\
\downarrow & \downarrow & \downarrow \\
\downarrow &
$$

 $\Delta \phi$  and  $\phi$  is the state of the state of  $\phi$ 

 $\label{eq:2.1} \frac{1}{2}\left(\frac{1}{2}\left(\frac{1}{2}\right)^2\right)^2\left(\frac{1}{2}\left(\frac{1}{2}\right)^2\right)^2\left(\frac{1}{2}\left(\frac{1}{2}\right)^2\right)^2\left(\frac{1}{2}\left(\frac{1}{2}\right)^2\right)^2\left(\frac{1}{2}\left(\frac{1}{2}\right)^2\right)^2\left(\frac{1}{2}\left(\frac{1}{2}\right)^2\right)^2\left(\frac{1}{2}\left(\frac{1}{2}\right)^2\right)^2\right)^2\left(\frac{1}{2}\left(\frac{1}{2}\right)^2\right)^2\left(\frac{1}{2}\$ 

 $\label{eq:2.1} \mathcal{L}(\mathcal{L}(\mathcal{L}))=\mathcal{L}(\mathcal{L}(\mathcal{L}))\otimes \mathcal{L}(\mathcal{L}(\mathcal{L}))\otimes \mathcal{L}(\mathcal{L}(\mathcal{L}))\otimes \mathcal{L}(\mathcal{L}(\mathcal{L}))\otimes \mathcal{L}(\mathcal{L}(\mathcal{L}))\otimes \mathcal{L}(\mathcal{L}(\mathcal{L}))\otimes \mathcal{L}(\mathcal{L}(\mathcal{L}(\mathcal{L}(\mathcal{L}(\mathcal{L}(\mathcal{L}(\mathcal{L}(\mathcal{L}(\mathcal{L}(\mathcal{L}(\$ 

 $\label{eq:2.1} \frac{1}{\sqrt{2}}\int_{\mathbb{R}^3}\frac{1}{\sqrt{2}}\left(\frac{1}{\sqrt{2}}\right)^2\frac{1}{\sqrt{2}}\left(\frac{1}{\sqrt{2}}\right)^2\frac{1}{\sqrt{2}}\left(\frac{1}{\sqrt{2}}\right)^2\frac{1}{\sqrt{2}}\left(\frac{1}{\sqrt{2}}\right)^2.$ 

 $\mathcal{L}^{\mathcal{L}}(x)$  and  $\mathcal{L}^{\mathcal{L}}(x)$  are the set of the set of the set of the set of the set of the set of the set of the set of the set of the set of the set of the set of the set of the set of the set of the set of

Momento registente:  $Mr = Q bd^2 = 6,480,000$  K/cm Momento márimo: 5,974,800 K/cm<Mr esto implica una viga simplemente armada.

Area de acero : As 
$$
\frac{M_{max}}{153d}
$$
  
 $A_{s}(+) = 5.365.000$   
 $A_{s}(+) = 5.365.000$   
 $A_{s}(+) = 3.365.000$   
 $A_{s}(+) = 32.63 cm^{2}$   
 $A_{*}+12$ 

As(-) 
$$
\frac{5.974,000}{2^{100 \times 0.87 \times 90}}
$$
 = 36.340m<sup>2</sup>  $\left\{4 \frac{1}{12}\right\}$ 

Revisión al esfuerzo cortante.

$$
T = \frac{V}{bd} = \frac{21,460}{40 \times 90} = 5.96 \text{ m/m}^2
$$

El concreto por sí solo es capaz de absorver:  $v_{c=0}$ . es  $V_{\!}^{p}$  $26 = 0.25 \sqrt{250} = 3.95 \text{ N/cm}^2 < 5.96 \text{ N/cm}^2$  por la que se requiere estribos por

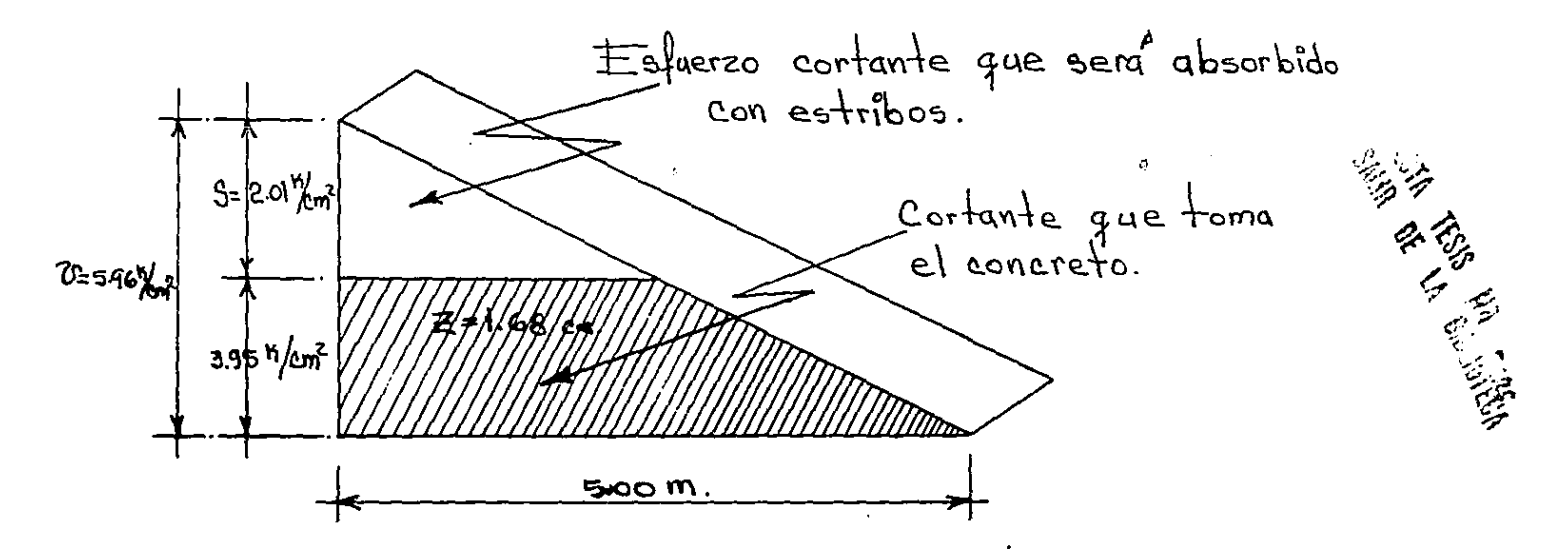

101

E) volume de cortante se calcula con T=
$$
\underline{b}y\overline{e}
$$
 = 6754 K.  
La resistencia de un estribo sencillo de 3/8" valle t=2As{53/4 = 2240 K  
por lofue el número de estribos = T/e = 4.L.3/8"  
Espaceiamento de Los estríbos = T/e = 4.L.3/8"  
 $e_1 = \frac{7}{10} \sqrt{0.444} = \frac{169}{4} \times 0.667 = 56$  cm.  
 $e_2 = \frac{7}{4} \sqrt{10} \sqrt{2.05} = 102$  cm.  
 $e_3 = \frac{7}{4} \sqrt{10} \sqrt{305} = 132$  cm.  
 $e_4 = \frac{7}{4} \sqrt{10} \sqrt{4.05} = 157$  cm.

$$
d_1 = z - e_1 = 168 - 163 = 14 cm.\ndz = z - e_3 = 168 - 132 = 36 cm.\ndz = z - e_2 = 168 - 102 = 66 cm.\ndz = z - e_1 = 168 - 56 = 112 cm.\nREVISION por adherencia\n
$$
M_{\text{permsible}} \leq \frac{e.25 V f^2 c^T}{\cancel{g} m x} = \frac{e.25 V250}{2.86} = 12.43 \frac{M}{cm^2}
$$
  
\n
$$
4 = \frac{V}{4 A_5} \cdot \frac{V}{d} = 5.39 < 12.43 \frac{M}{cm^2}
$$
 (no falla por adherencia) Anclajas  
\n
$$
\frac{S}{\cancel{g} m x} = 5.39 < 12.43 \frac{M}{cm^2}
$$
 (no falla por adherencia) 4.8 =  $\frac{154}{44} = 121 cm$  mín.
$$

the company of the company of

when the company

 $\blacksquare$ 

 $\frac{1}{2} \sum_{i=1}^n \sum_{j=1}^n \sum_{j=1}^n \sum_{j=1}^n \sum_{j=1}^n \sum_{j=1}^n \sum_{j=1}^n \sum_{j=1}^n \sum_{j=1}^n \sum_{j=1}^n \sum_{j=1}^n \sum_{j=1}^n \sum_{j=1}^n \sum_{j=1}^n \sum_{j=1}^n \sum_{j=1}^n \sum_{j=1}^n \sum_{j=1}^n \sum_{j=1}^n \sum_{j=1}^n \sum_{j=1}^n \sum_{j=1}^n \sum_{j=1}^n \sum_{j=1$ 

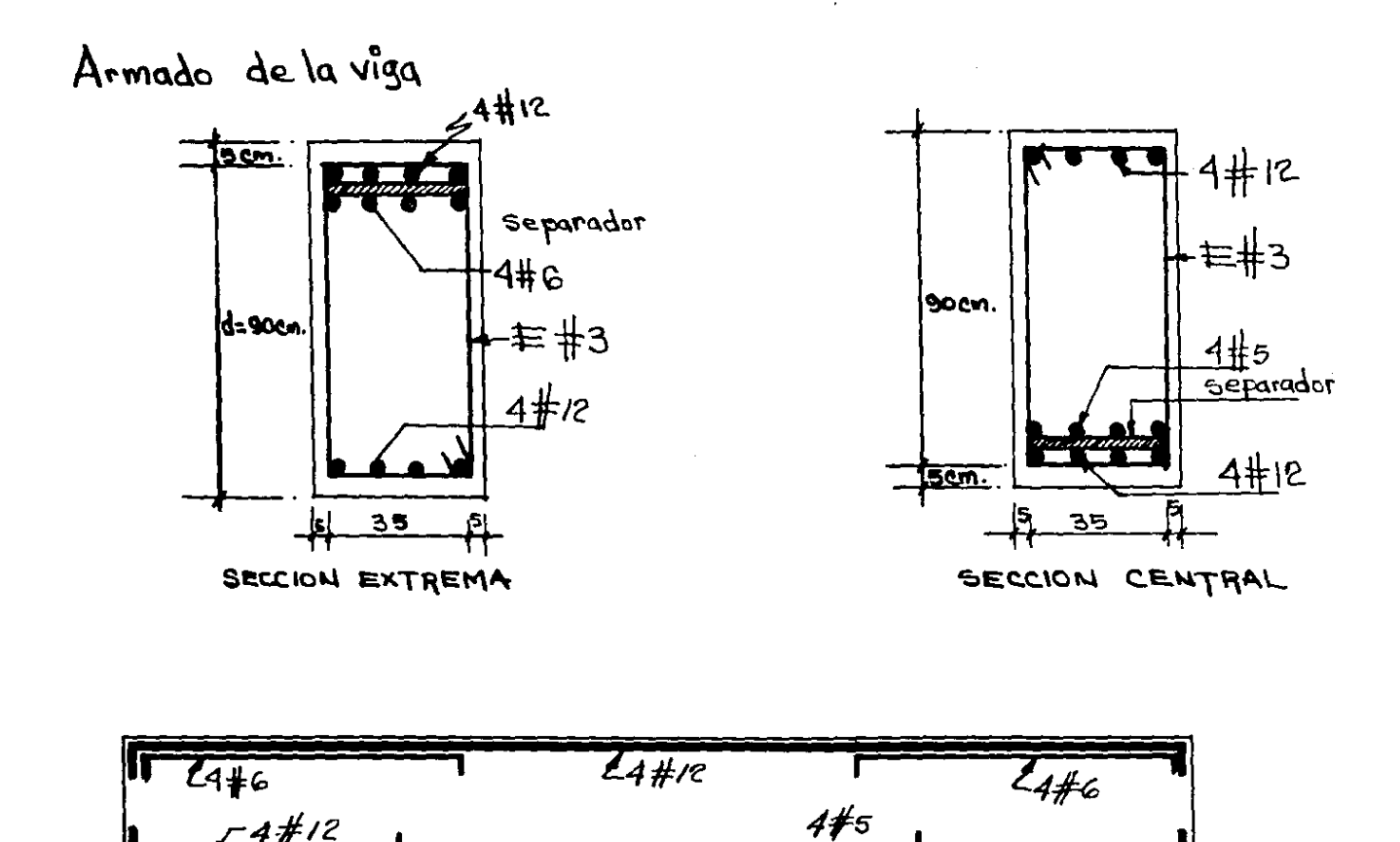

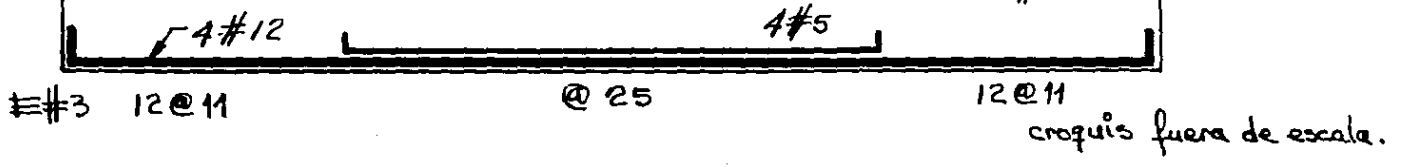

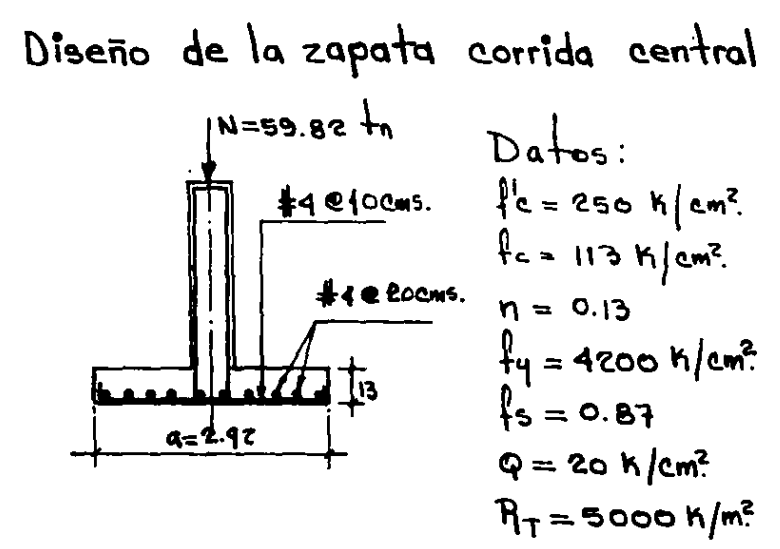

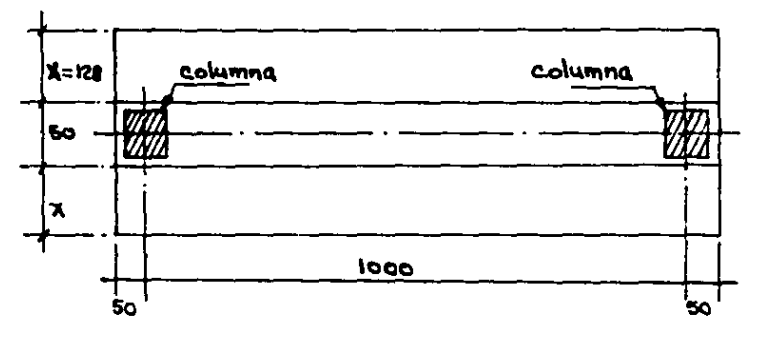

considerando que el cimiento pesa aproximadamente 300 h/m<sup>2</sup>. \*La reacción neta del terreno será:  $Rn = (5000 - 900)^{1/2}m^2 = 4100 \text{ K}/m^2$  $\therefore$  A<sub>2</sub> = 59,820 h = 14.59 m<sup>2</sup>

$$
a=\frac{14.59 \text{ m}^2}{500 \text{ m}}=2.92 \text{ m}.
$$

$$
x = 1.28 m.
$$
  
El momento maximo valdrú:  

$$
M_{max} = \frac{R_{n} \times 2}{2} = \frac{4100 \times 1.28^{2}}{2}
$$

 $M_{max}$ = 3359 K-m.

Cálculo del peralte.  $d = \sqrt{\frac{M}{\Omega h}}$  $= 13$  cms.

 $\mathcal{L}(\mathcal{L}(\mathcal{$ 

$$
\therefore 35 = \frac{V}{bd} = \frac{5248}{100 \times 13} = 4.04 \text{ N/m}^2
$$
  
El concreto  $\text{100x 13} = 4.04 \text{ N/m}^2$   
El concreto  $\text{100x 13} = 4.04 \text{ N/m}^2$   
El concreto  $\text{100x 13} = 4.04 \text{ N/m}^2$ 

$$
A_9 = \frac{M_{max}}{\beta_5 \dot{A}} = \frac{335900}{8100 \times 0.83 \times 13} = 14.14 \text{ cm}^2
$$

Armando la zapata con varillas del #4 tendrémos  $S = 8.3$ cm.

Resisión al esfuerzo por adherencia

\n
$$
4\pi r^{-2.25} l^{2} = 2.25 \sqrt{250} \div 1.27 = 28.4 \text{ cm}^2
$$

\n $4\pi r^{-2.25} l^{2} = 5\pi/2 \pi < 28$ 

\nLongitud de anclaje

\n $\ln a = \frac{196}{44} = 24 \text{ cm}$ 

\n $\ln a = 126 \text{ cm} = 12 \times 1.27 = 15 \text{ cm} < 24 \text{ cm} = 26 \text{ cm}$ 

 $\label{eq:2.1} \mathcal{L}(\mathcal{L}^{\text{max}}_{\mathcal{L}}(\mathcal{L}^{\text{max}}_{\mathcal{L}})) \leq \mathcal{L}(\mathcal{L}^{\text{max}}_{\mathcal{L}}(\mathcal{L}^{\text{max}}_{\mathcal{L}}))$ 

 $\mathbf{z}_i$
Alfura total de la zapata.

\nh = d+0.63 + r = 13+0.63+6 = 20 cm.

\nCALCULO DE LA CONTRATRABE

\nconsidental como doblemente semiempdrada.

\nMmas = 
$$
\frac{W}{10}
$$
 = 113,720 m. m.

\nPeraife de la contratne:  $\sqrt{2}$  = 400 m. Revísión a cortante:  $\sqrt{2}$  = 400 m. Revísión a cortante:  $\sqrt{2}$  = 400 m. Revísión a cortante:  $\sqrt{2}$  = 400 m. m. eil concrebo toma  $26-0.25\sqrt{16}$  = 3.96 m/cm<sup>2</sup>.

\nComo 75 240 se discñarí el pendte de tal manera que  $\sqrt{2}$  = 61 cm. cálculo del área de acero:  $A_5$  = 43.40 cm<sup>2</sup>.

\nAmando con variables de l' se ocupan g  $\frac{d}{d}$  = 110 cm. cálculo de estrihos:  $A_5$  = 43.40 cm<sup>2</sup>.

\nCálculo de estribos:  $A_5$  = 24750 m.  $A_5$  = 61 cm.  $A_5$  = 61 cm.  $A_5$  = 61 cm.  $A_5$  = 61 cm.  $A_5$  = 61 cm.  $A_5$  = 61 cm.  $A_5$  = 61 cm.  $A_5$  = 61 cm.  $A_5$  = 61 cm.  $A_5$  = 61 cm.  $A_5$  = 61 cm.  $A_5$  = 61 cm.  $A_5$  = 61 cm.  $A_5$  = 61 cm.  $A_5$  = 61 cm.  $A_5$  = 61 cm.  $A_5$  = 61 cm. <

 $\frac{1}{\alpha}$ 

Separación de estribos

$$
e_1 = \frac{1}{\sqrt{n}} \sqrt{6.444} = 102 \times 0.667 = 67 \text{ cm.}
$$
\n
$$
e_2 = \frac{1}{\sqrt{n}} \sqrt{1.50} = 102 \times 1.225 = 125 \text{ cm.}
$$
\n
$$
e_3 = \frac{1}{\sqrt{n}} \sqrt{250} = 102 \times 1.580 = 161 \text{ cm.}
$$
\n
$$
e_4 = \frac{1}{\sqrt{n}} \sqrt{3.50} = 102 \times 1.870 = 191 \text{ cm.}
$$
\n
$$
e_5 = \frac{1}{\sqrt{n}} \sqrt{4.50} = 102 \times 2.120 = 216 \text{ cm.}
$$
\n
$$
e_6 = \frac{1}{\sqrt{n}} \sqrt{5.50} = 102 \times 2.350 = 240 \text{ cm.}
$$

: 
$$
d_1 = z - 26
$$
;  $d_1 = 250 - 240 = 10$  cm.  
\n $d_2 = z - 25$ ;  $d_2 = 250 - 216 = 34$  cm.  
\n $d_3 = z - 24$ ;  $d_3 = 250 - 191 = 69$  cm.  
\n $d_4 = z - 23$ ;  $d_4 = 250 - 161 = 89$  cm.  
\n $d_5 = z - 21$ ;  $d_5 = 250 - 125 = 125$  cm.  
\n $d_6 = z - 21$ ;  $d_6 = 250 - 67 = 183$  cm.

Los armados pueden realizarse de similar forma a los indicados para

 $\begin{array}{c}\n107 \\
\end{array}$ 

 $P = 6.4 \text{ h.}$  $M = 10.2 \frac{1}{10}$  $A_2 = 250$  K/cm<sup>2</sup>.  $\frac{1}{4}$ y = 4200 K/cm<sup>2</sup>.  $\int_{c}^{*}$  200 K/cm?  $f'c = 170$  K/cm?  $d = 60$  cms.  $\frac{d}{d}$  =  $\frac{60}{70}$  = 0.93  $P_u = 1.1 \times 6.4 = 7.06 \text{ m}.$  $M_u = 1.1 \times 10.2 = 11.22 \text{ m/m}.$  $e = 1.56$  $\frac{e}{b} = 2.27$ 

$$
K = \frac{4060}{0.85 \times 30 \times 70 \times 170} = 0.024
$$

$$
R = \frac{1122000}{0.75 \times 30 \times 70^{2} \times 170} = 0.060
$$

$$
q = 0.8
$$

$$
A_{s=0.8 \times 300000 \times \frac{170}{4200}} = 17
$$
0ms.

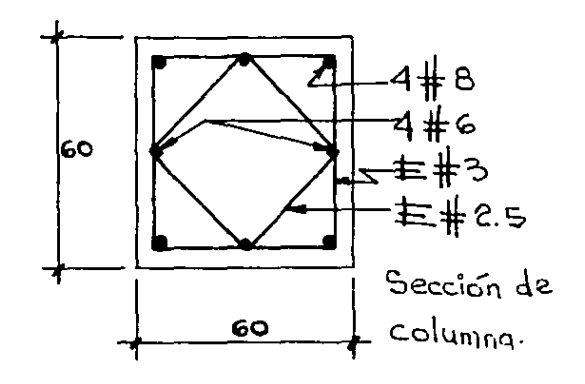

# $Sismo$

Empleamos la motación dada por el reglamento de construcción del D.F. art. 226 para calcular las fuerzas que intervienen en el complejo mecanismo de un sismo, se tomara el coeficiente correspondiente a estructuración tipo 1 y zona de baja complesibilidad. Para la distribución de esquerzos, se utilizara el metodo estático o dinamico simplificado (art. 273 del reglamento de construcciones del D.F). El coeficiente para diseño sismico (C=0.04) sera multiplicado por 1.50 para incluir los efectos de torsión, dando, un coeficiente de: C=0.04x1.50 = 0.06 y aplicando la formula que da el valor de la fuerza horizontal que obra en cada piso, se tendra:  $F_n =$   $CW \frac{W_n \times h_n}{\sum W_n \times h_n}$  es decir: la fuerza en cada nivel, es igual al confisiente por el peso total del edificio, multiplicado por el peso del nivel, por la altura de ese nivel, dividido por la suma de lospesos de lo niveles, por sus alturas.

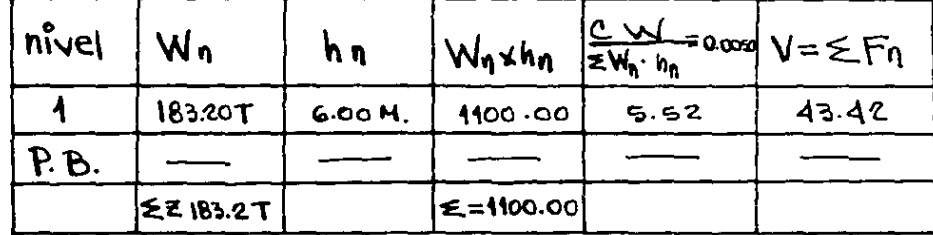

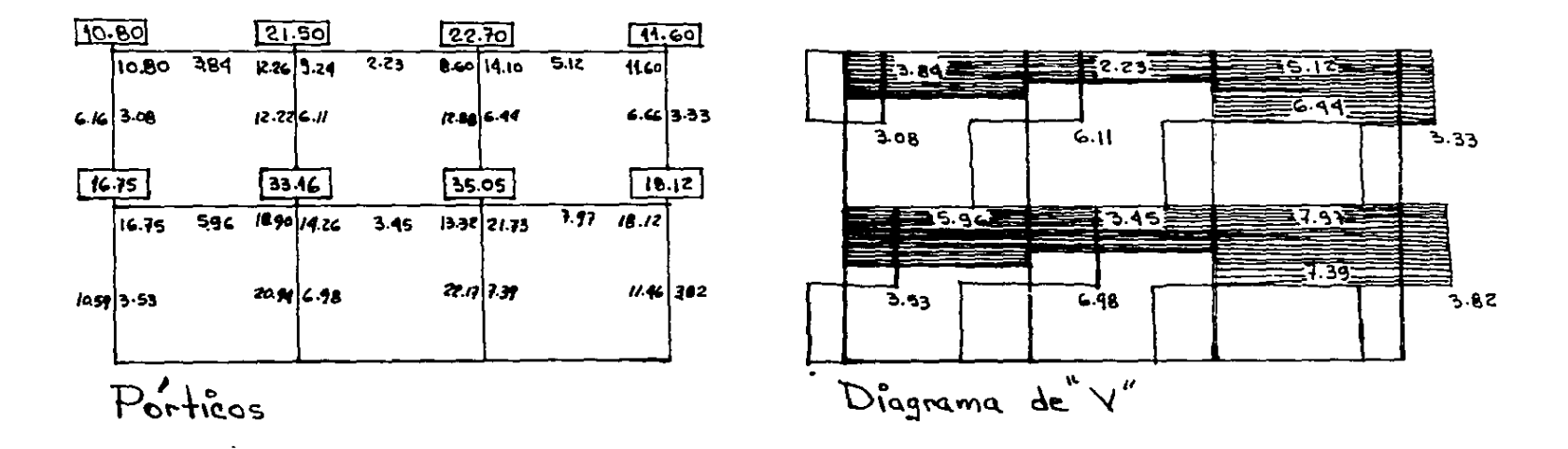

La cantidad que aparece dentro de los rectangulos, indica el incremento en los postes.

Los valores obtenidos ya en los análisis, anteriores se van a resumir en unas tablas, agregando el peso propio de la estructura según la sección propuesta. Una vez que se fienen todos los esfuerzos en las columnas las vamos revisando, partiendo primero de la sección propuesta y tomando inicialmente el refuerzo de recero minimo 0.01 hasta 0.08. Si aún así la sección propuesta es insuficiente se modifica buscando una más apropiada. Para las cargas accidentales aumentamos los esferzos permisibles de acuerdo al reglamento de acuertamento del D.F. art. 269 que dice: En acero estructural o de refuerzo, 50%.

 $En$  concreto, 33%. tomando en cuenta las cargas y la resistencia del terreno, se propone una aimentación a base de zapatas corridas con contratrabes y para su cálculo es necesario analizarlas como vigas, de manera semejante a las trabes, y, como viga flotante sujeta a cargas y reacciones ya preestablecidas. como en el diseño de una cimentación intervienen una serie de factores que contienen aspectos muy particulares se decidio que la aimentación diseñada para este proyecto es la más adecuada para recibir las cargas del edificio y transmitivlas al terreno.

## PROYECTO ARQUITECTONICO.

## PLANOS ELAVORADOS

#### URB,\NISM)

- !.- Plano de Vialidad.
- 2.- Plano de Localización.
- 3. Plano de Terreno.

#### ARQUITECTONICOS

- 4.- Planta de Conjunto.
- SS.- Planta Arquitectónica P.B.
- 6.- Planta Arquitectónica 1º niv.
- 7.- Planta Arquitectónica Werpo Técnico.
- *B.-* Fachadas de Conjunto.
- 9.- Fachadas por Sección.
- 10.-Cortes de Conjunto.
- 11. Cortes por Sección.
- 12. Apunte de Perspectiva Exterior
- 13. Apunte de Perspectiva Interior.

### **ESTRUCTURALES**

- t4.- Planta de Cimentación.
- 15.- Planta Estructural P.B.
- 16.- P1anta Estructural lºniv.
- 17.- Planta de Cimentación Cuerpo Técnico.
- 18.- Plantas Estructurales C uerpo Tecnico.

19.- Cortes Por Fachada. 20. Cortes Por Fachada. 21.- Detalle de Escalera.

#### l~Sf .. 11.AC !O~'ES

· 22. - Planta de TcchoS. 23.- Instalación Sanitaria P.B. 24. - Instalación Sanitaria l'niv. 25.- Instalación Hidraulica P.B. 26.- Instalación llidrau1ica 1 niv. 27.· Instalación Electrica P.B. 28.- Instalación Electrica 1 niv. 29.- Acabados Cuerpo Técnico. 30.- Instalación de Gas P.B. 31.- Cuerpo Tecnico Instalación Sanitaria 32. - C. T. Instalación llidraulica. 33.- C.T.Instalación Electrici. 34.- C.T. Detalles de Iluminación. 35.- C.T. Instalación de Aire Lavado. 36.- C.T. Detalles de Aire Lavado. 37.- C.T. Instalación de Teléfonos. 38.- C.T. Instalación Sistema Contra Incendio.

39.- C.T. Detalle de Baños.

40.- Planta de Cocina.

41.- Cisterna y Detalles.

42.- Subestación Electrica.

## CARPINTERIA

43.- C.T. Carpinteria. 44.- C.T. Detalles de Carpintería.

## HERRERIA Y CANCELERIA

45.- C.T. Cancelería y Carpintería. 46.- C.T. Detalles de Herrería y Carpintería.

## **TQHPAMIENTO URBANO**

47. Planta de Conjunto.

48.- Detalles de Equipamiento Urbano.

## JARDINERIA

49.- C.T. Jardineria. 50.- Detalles de Jardinería.

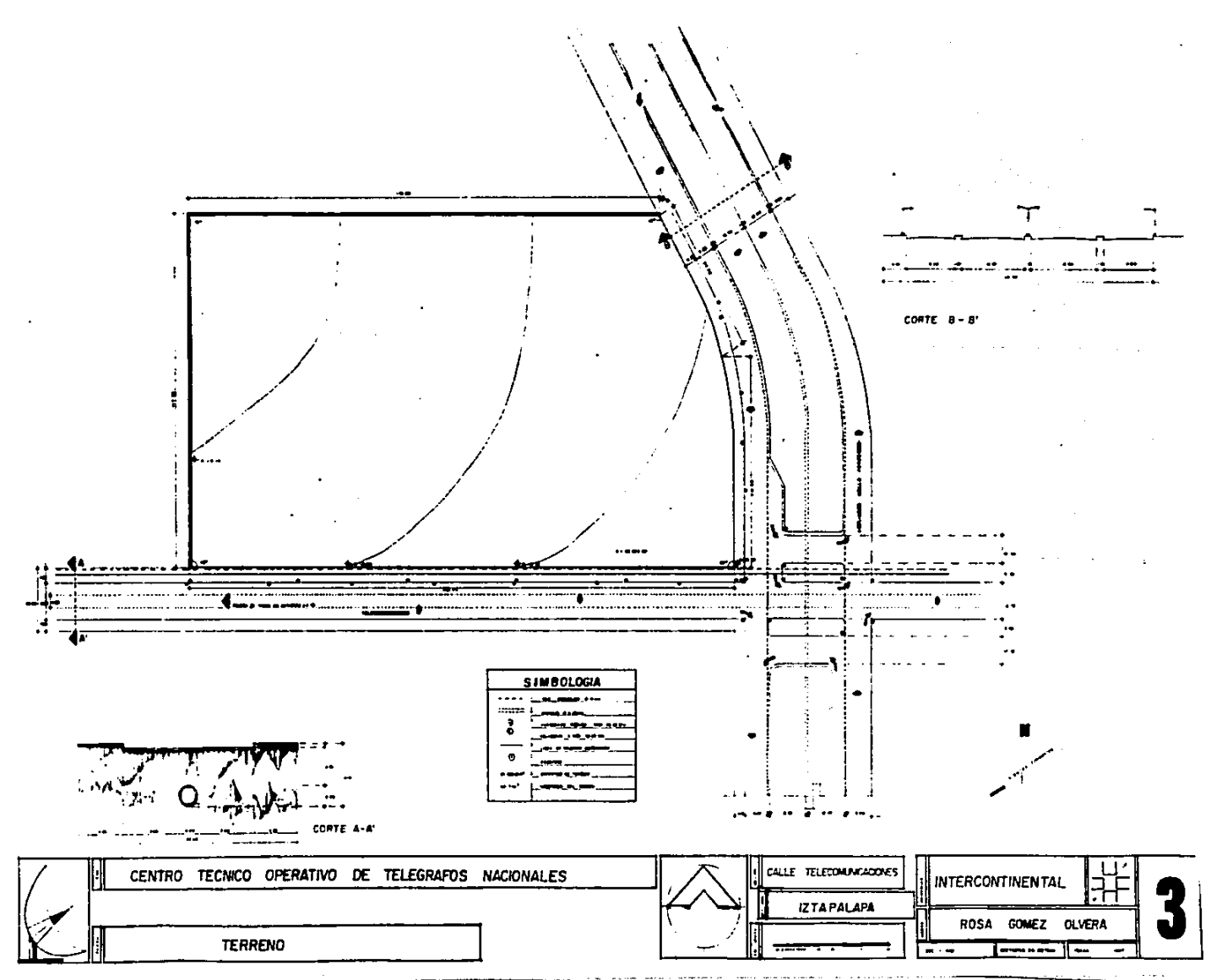

 $-$ 

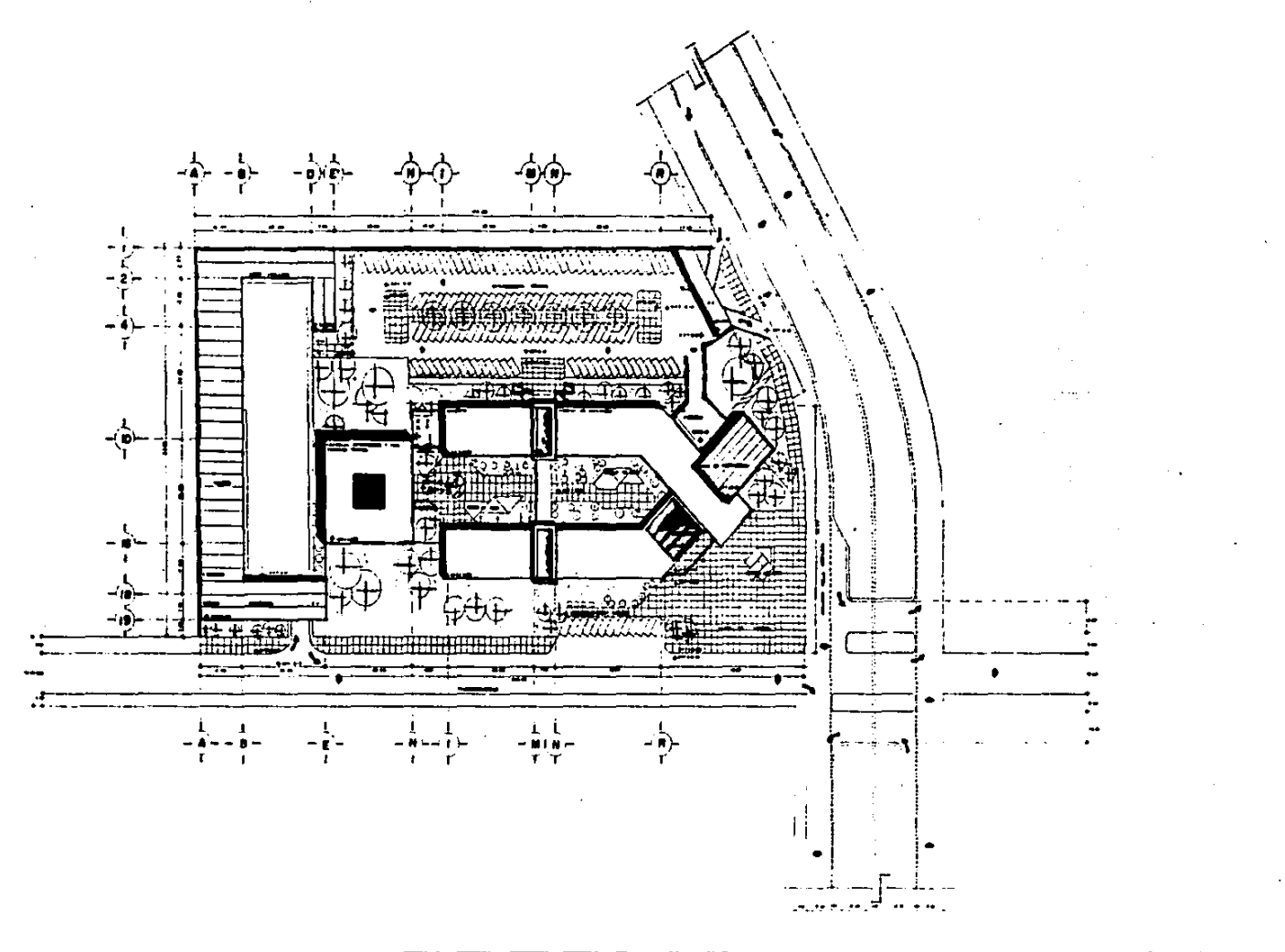

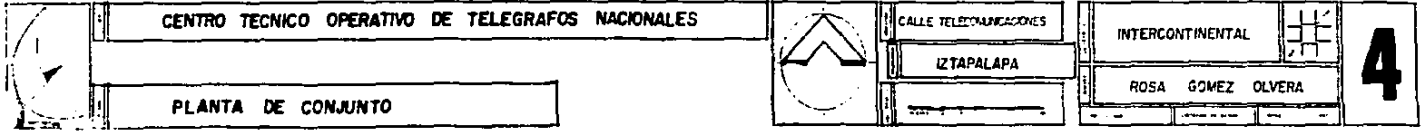

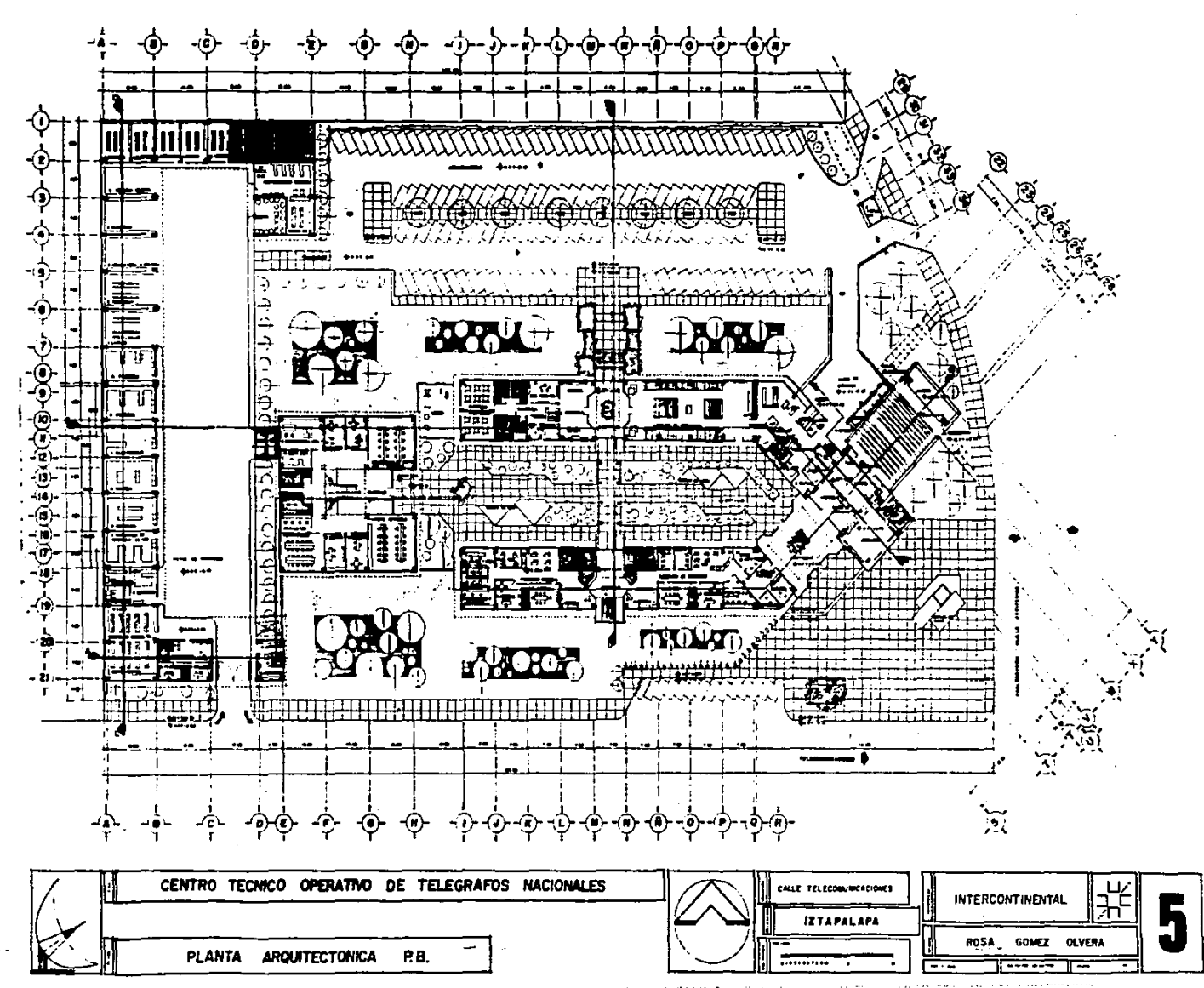

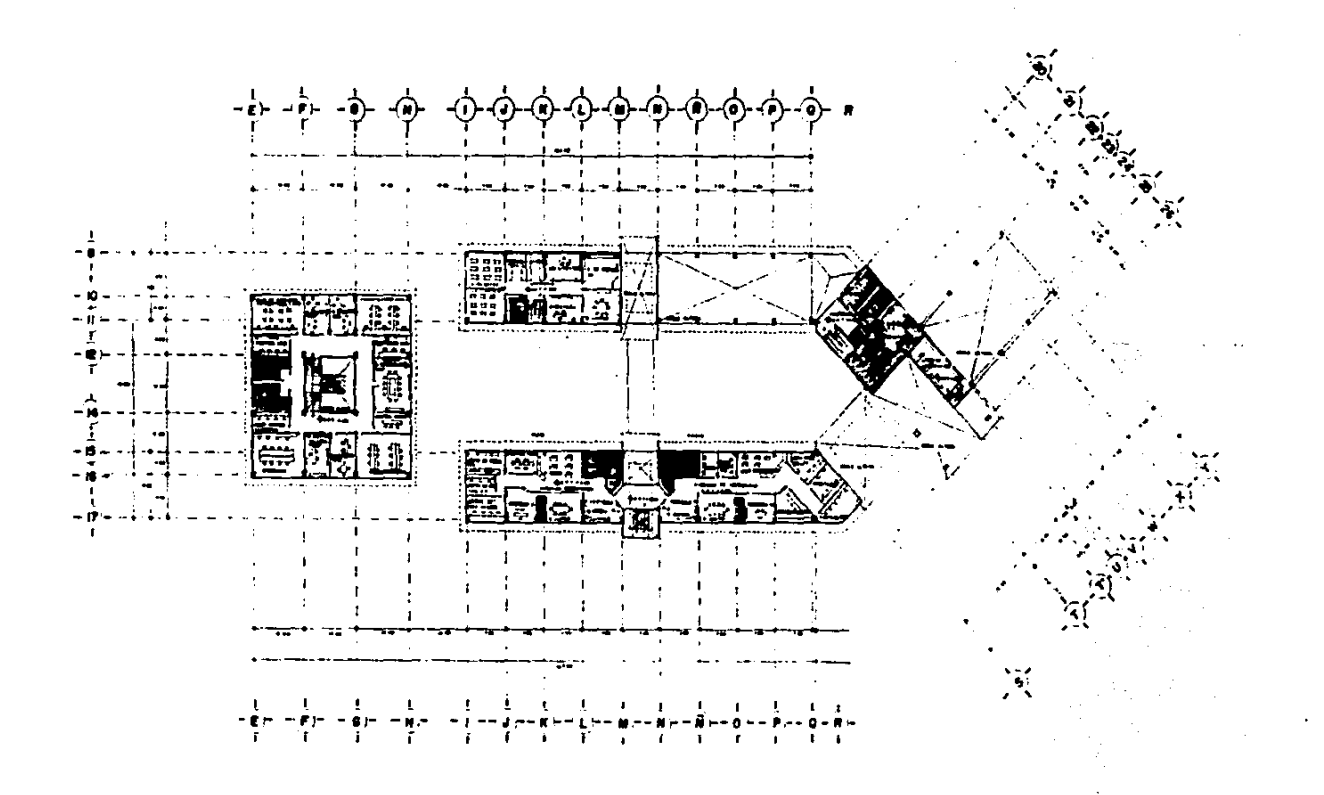

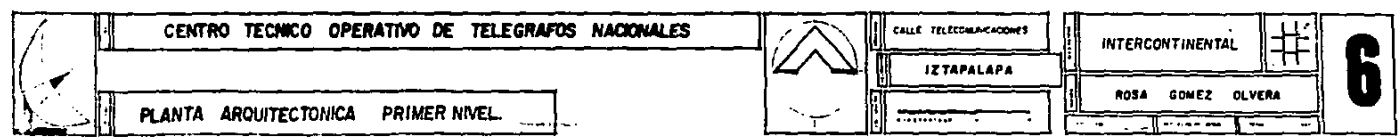

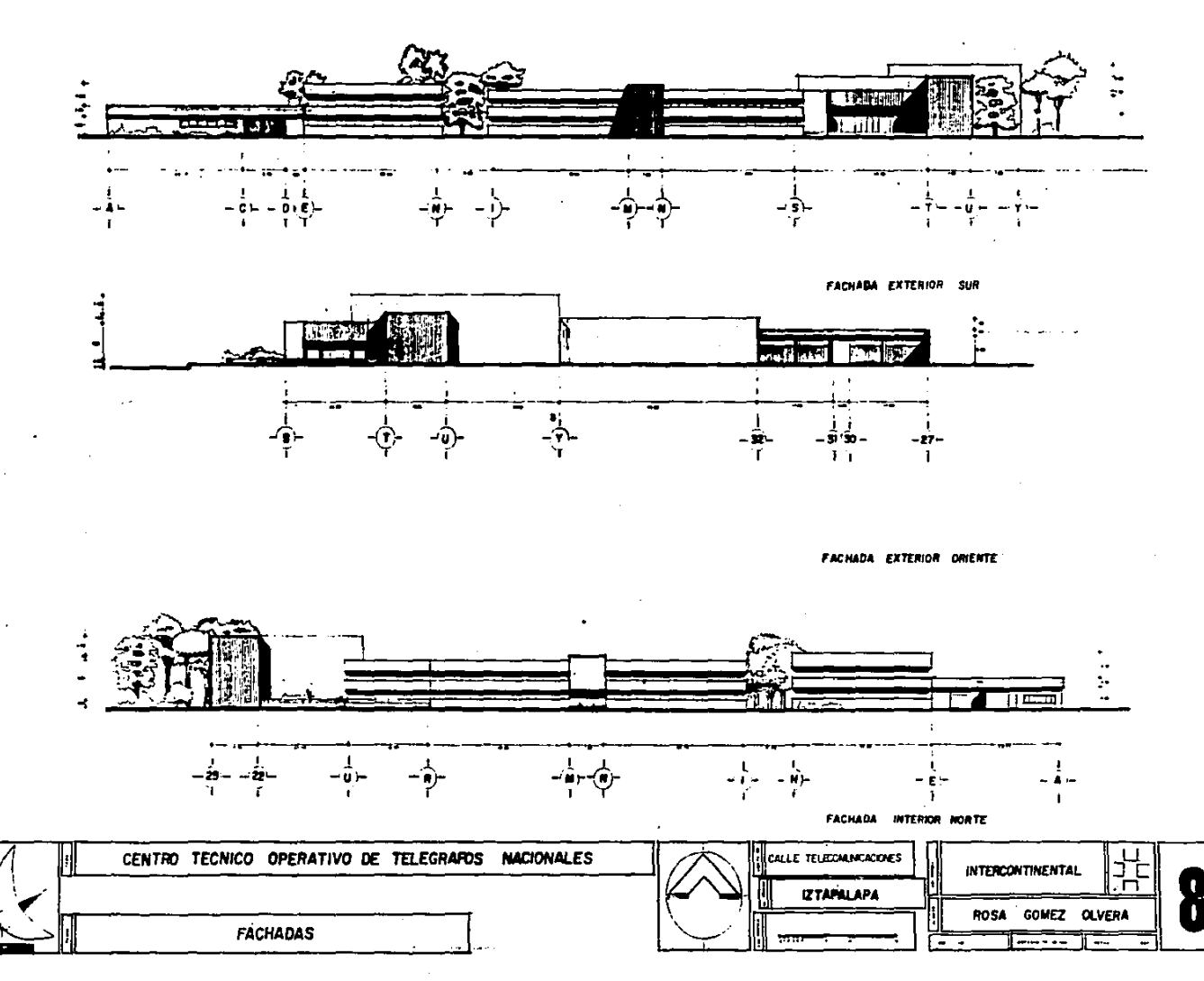

.<br>Maan ah ka badan dalam kalendar dan mengalam dan mengalam dan mengalam mengalam mengalam dan mengalam dan meng المنادر والمناوب المحمول المحاولة التوقي للباري والمحافرين والتلقف والمنادر والمحافظ والمحافظ والمحافظ والمحافظ للمحافظ والمتحدث

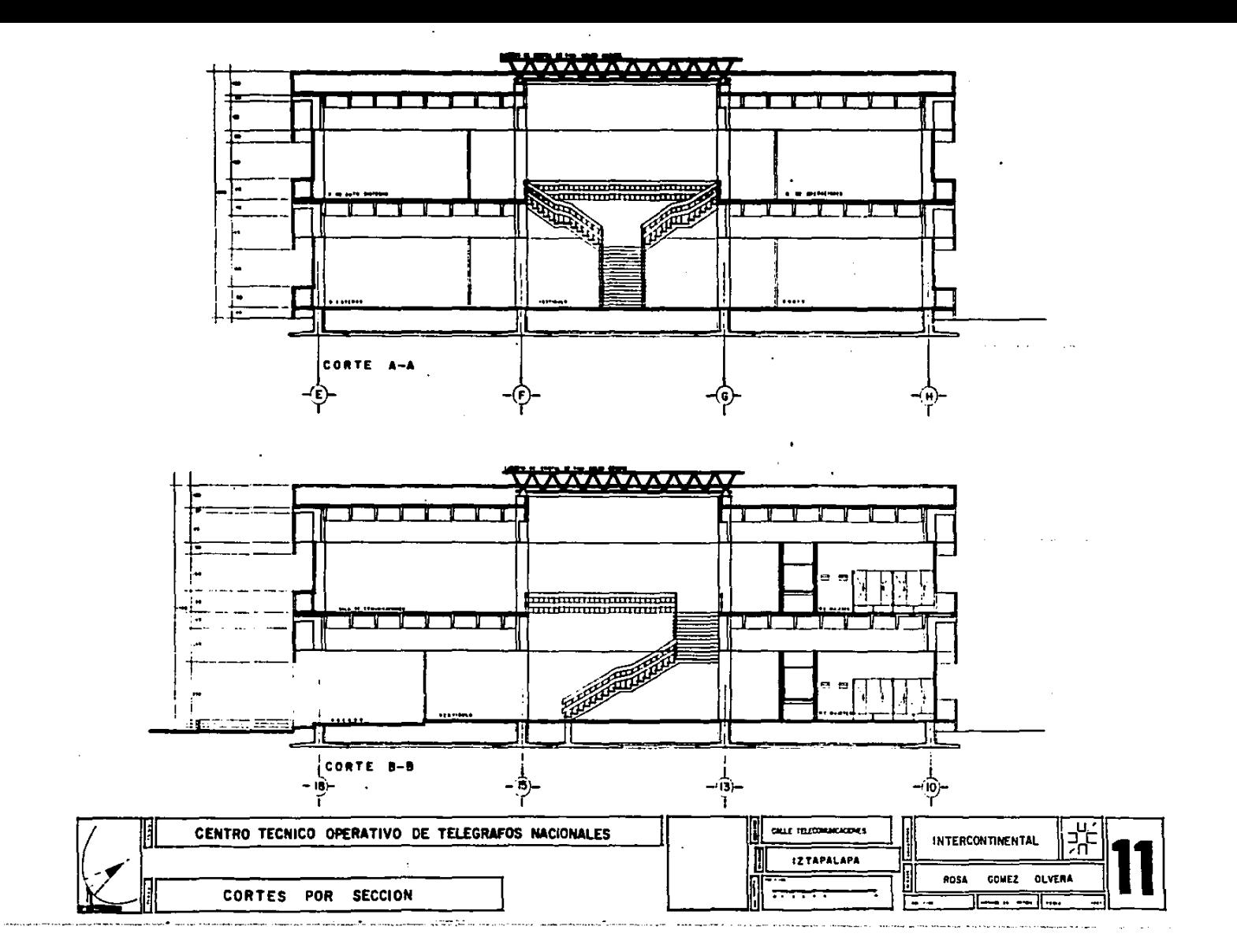

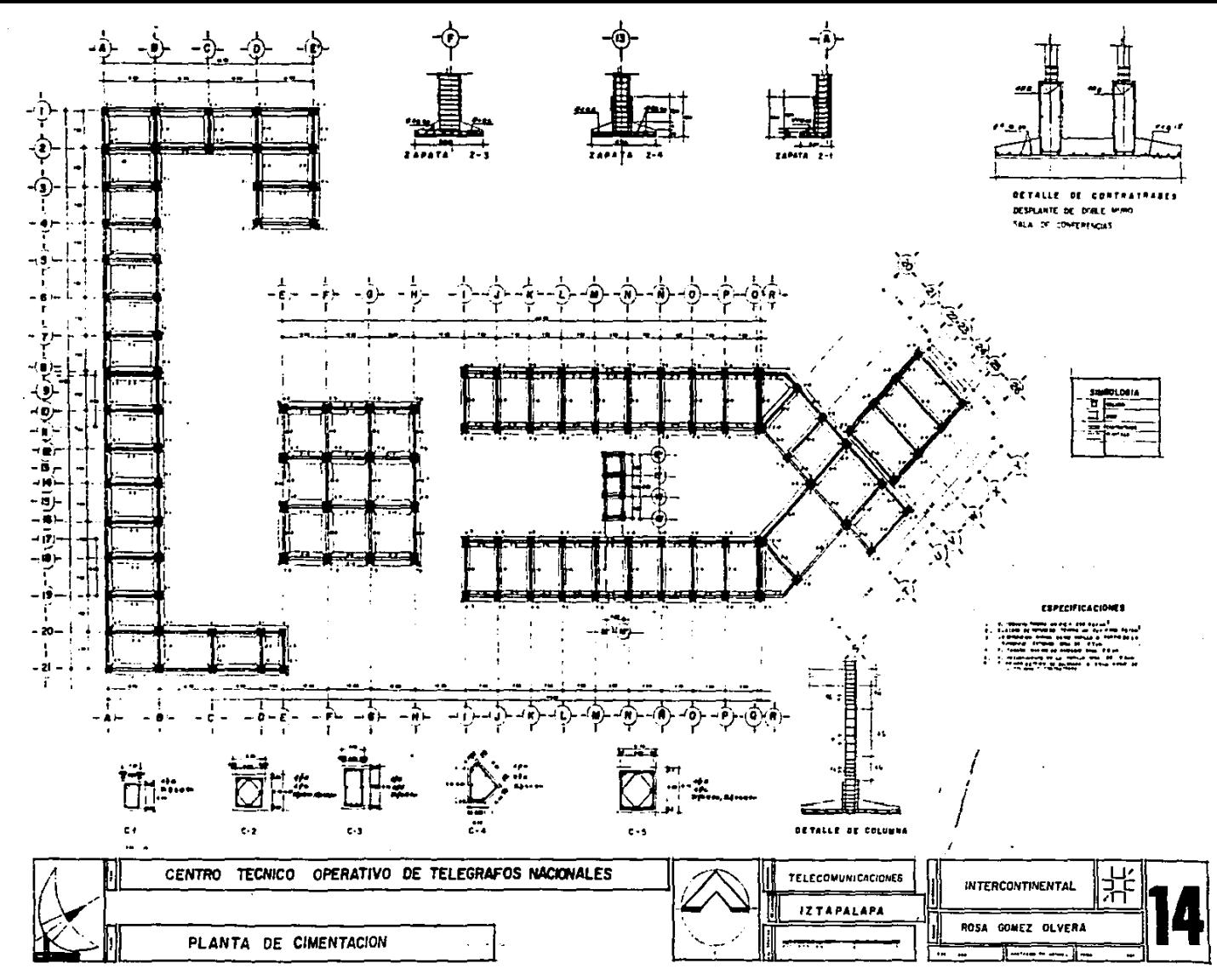

and the state  $\sim$  $\sim$  100  $\mu$ والمسترد المسرعا ماعدان **Service** the state of the control of the and the completion of the completion completion of the context of the second

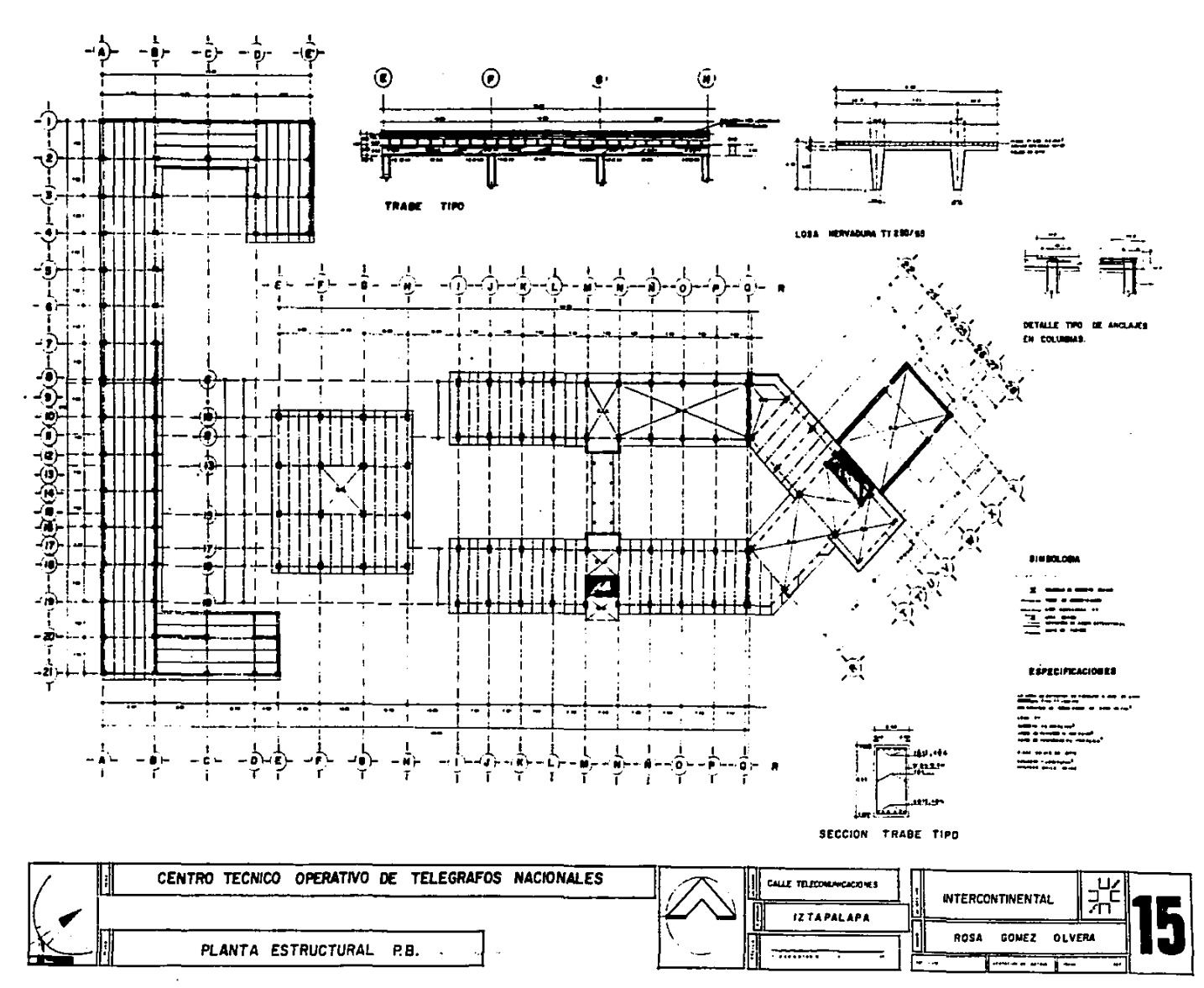

the contract of the company of the contract of the contract of the contract of the contract of the contract of

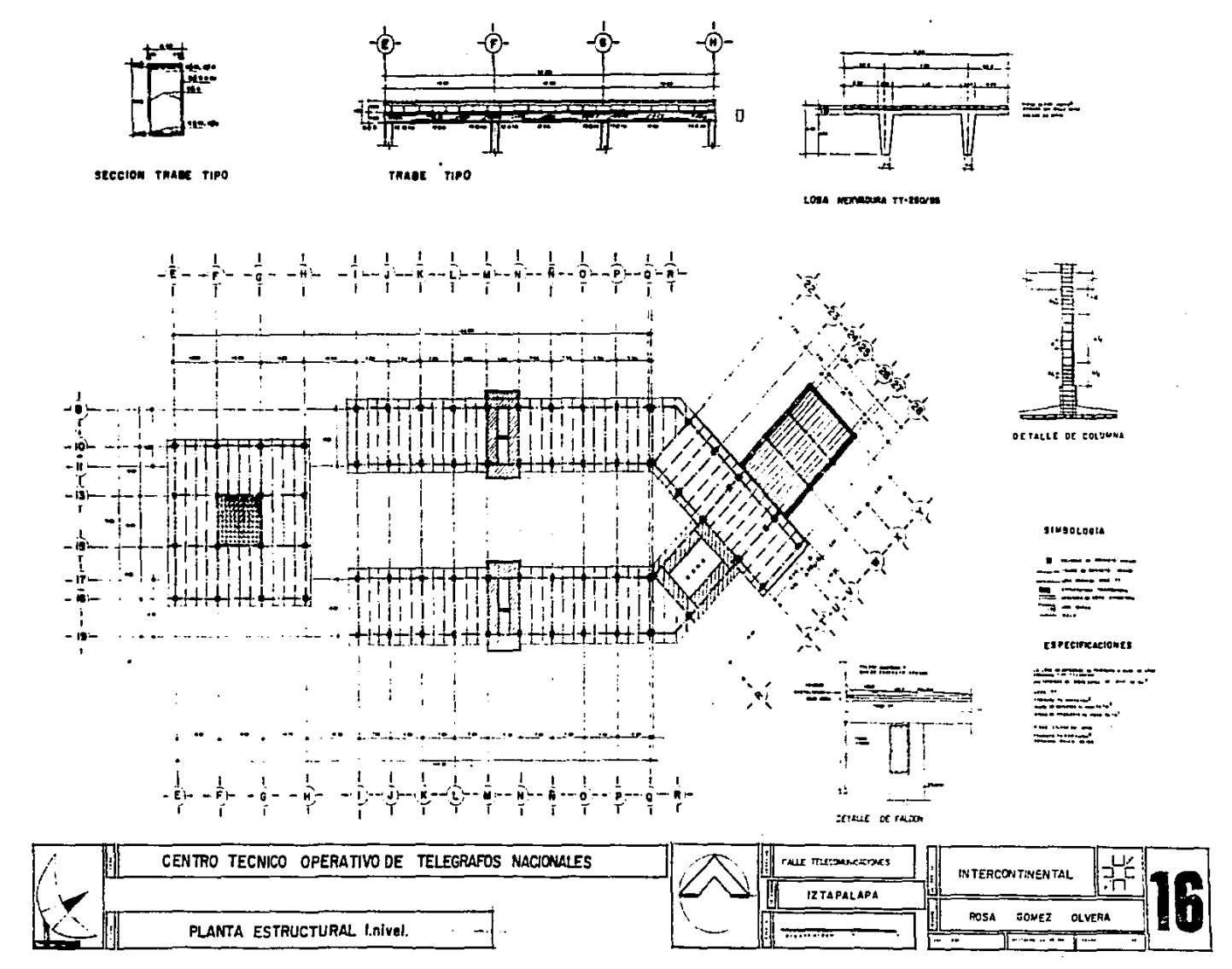

the company's first property and of **The contract of the contract of the contract of the contract of the contract of the contract of the contract of the contract of the contract of the contract of the contract of the contract of the contract of the contract** 

 $\ddot{\phantom{0}}$ 

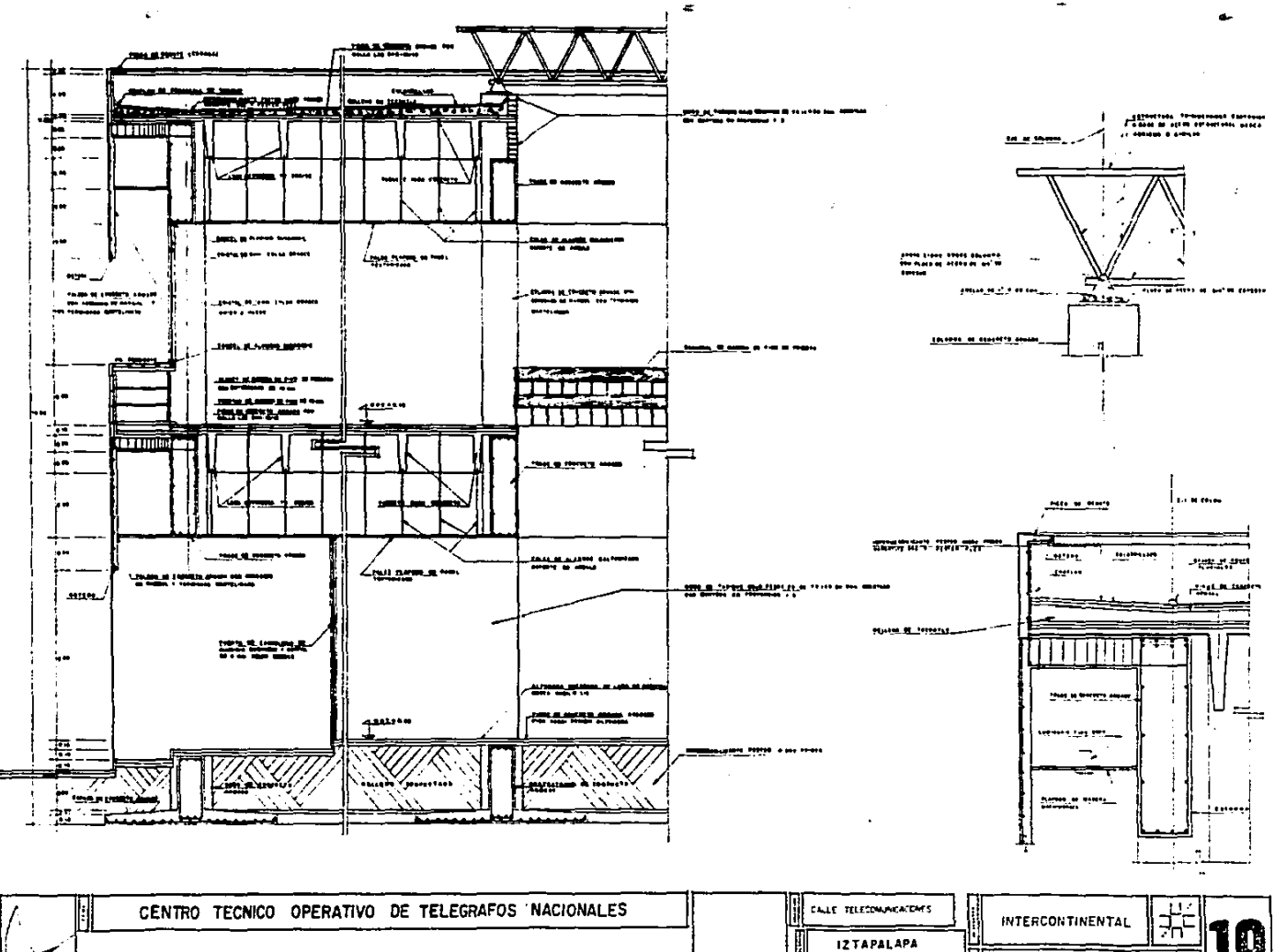

÷

المتحصصات والمتعاصمين

CORTE POR FACHADA  $-$ 

U ROSA GOMEZ OLVERA шĽ  $\bullet\bullet\to\bullet$ **Home and Allen**  $1 - 1$ -444

a series and a significant company construction of the contract of the company of the company of the contract of

with an analysis of the second contract  $\mathcal{L}_\text{c}$  , we can also also

 $\sim 100$  km s  $^{-1}$ 

The construction of the property and interesting a position of products

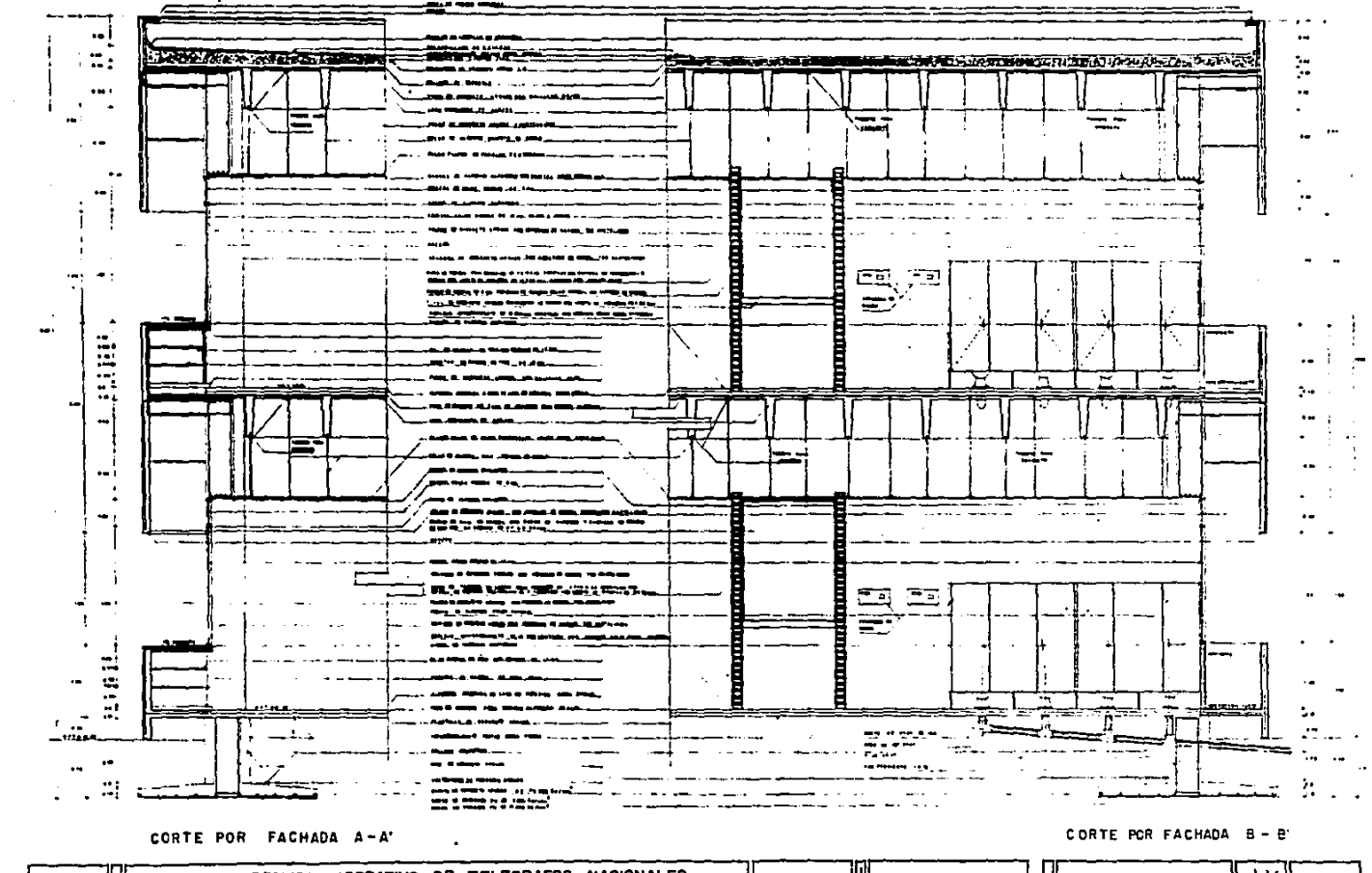

**Superintent Constitution Comments** 

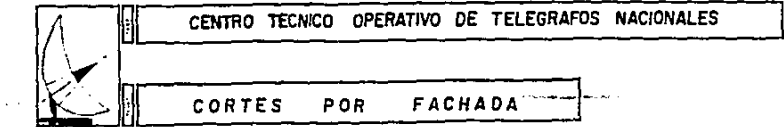

, and a complete continue to the model of the second complete the second continue of the second continue of the

 $\overline{\phantom{0}}$ 

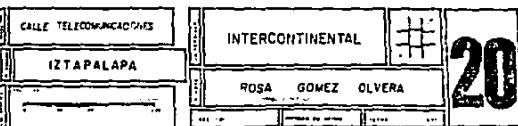

#### SOPORTERIA PARA DUCTOS

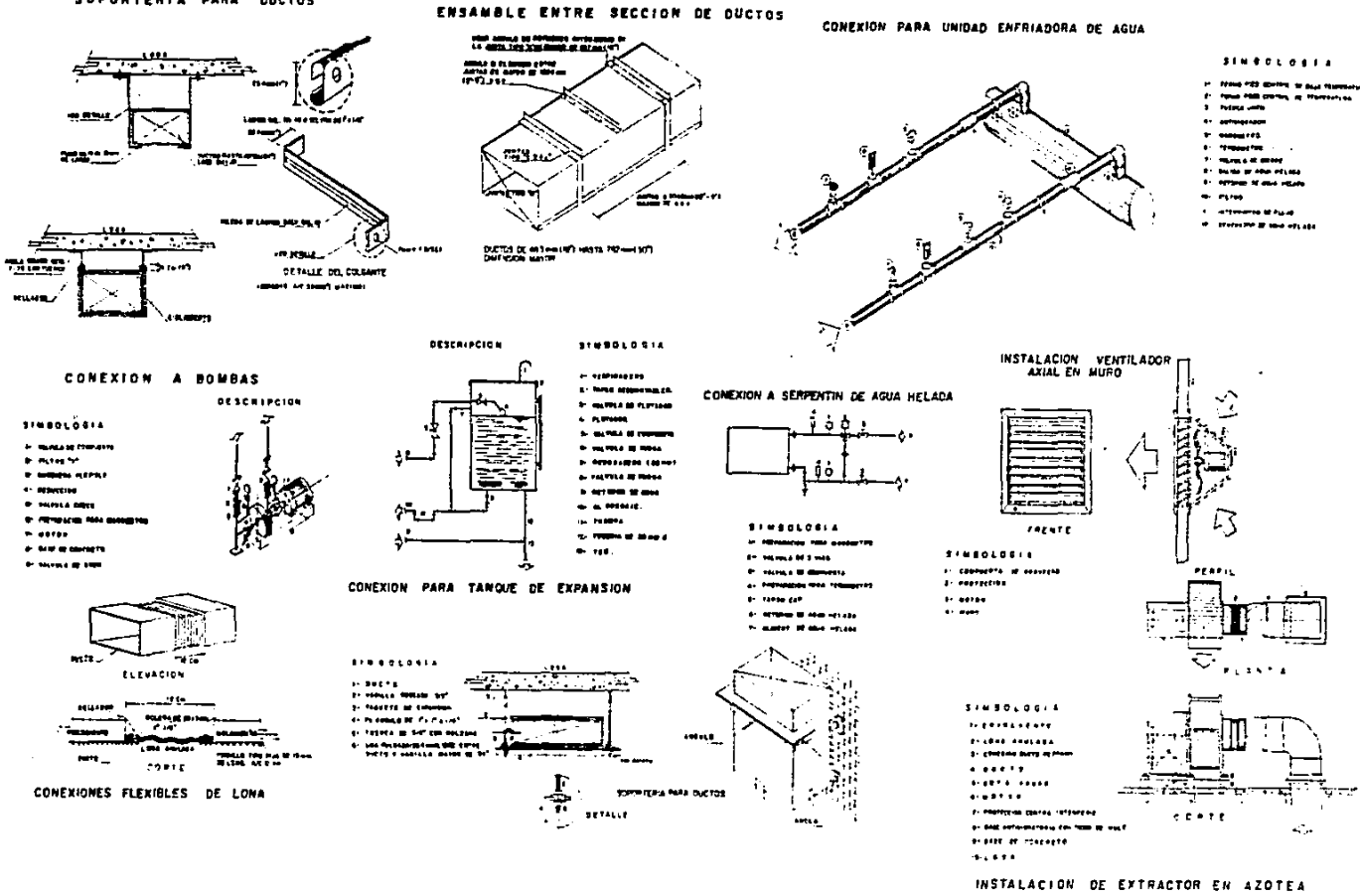

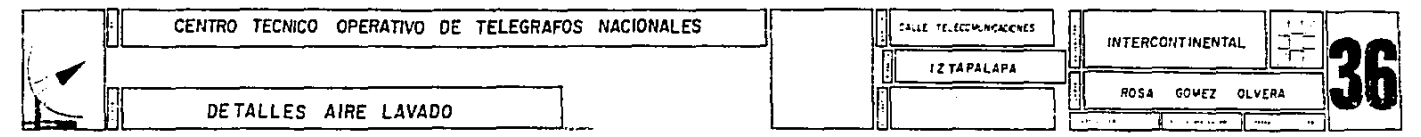

الانتقاص المراجي التوال المردان ومستشرق ومحتربين المتعاصر المتعطمات الأحامين المستثلا كالمستحدث المتعا مصيصوما مستلامين وبالتسام المهنا

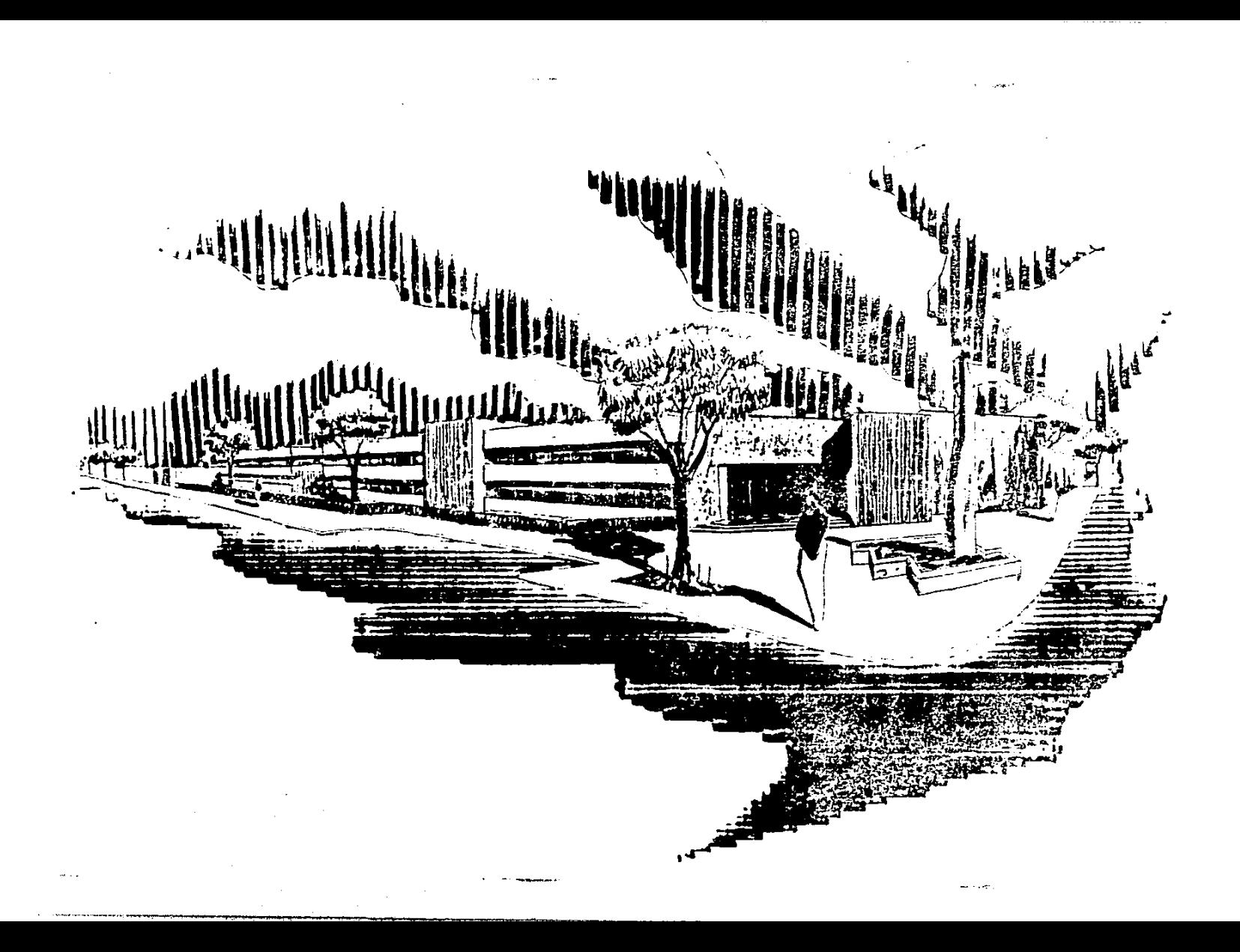